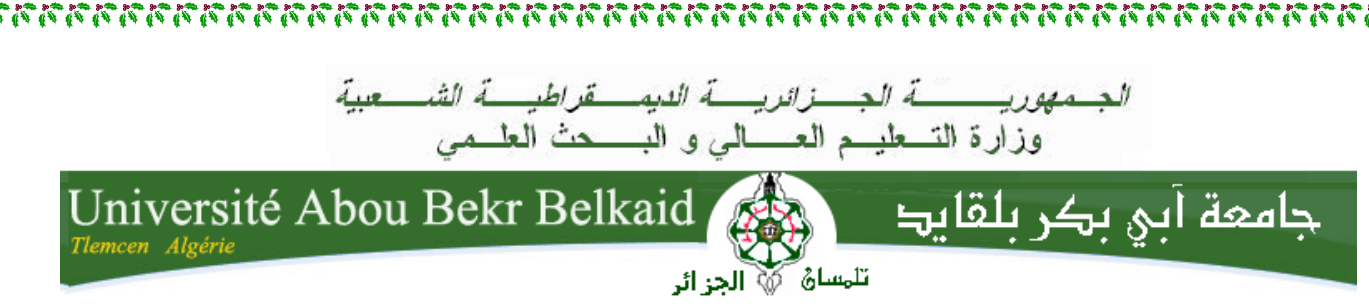

#### FACULTE DES TECHNOLOGIES DEPARTEMENT DU GENIE ELECTRIQUE ET ELECTRONIQUE LABORATOIRE DE TELECOMMUNICATIONS

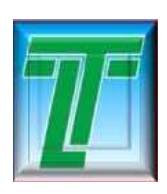

**MEMOIRE** Pour l'obtention du

## **DIPLOME DE MAGISTER**

DE L'ECOLE DOCTORALE DES TECHNOLOGIES

ET APPLICATIONS SPATIALES

**Spécialité :** Télécommunications et Informatique Spatiales

*DJEBBAR Souhila* 

# **REPERAGE ET POURSUITE INTERMITTENT PAR UN SATELLITE DE PLUSIEUR CIBLES TERRESTRES MOBILES**

**Soutenu en 2010 devant le jury composé de :** 

Mr. N.BOUKLI HACENE Maître de conférences à l'Univ. de Tlemcen Président Mr. S.M .MERIAH Maître de conférences à l'Univ. de Tlemcen Examinateur Mr. A.R.BORSALI Maître de conférences à l'Univ. de Tlemcen Examinateur Mr. F.T.BENDIMERAD Professeur à l'Université de Tlemcen Encadreur Mr. S.A.DJENNAS Maître de conférences à l'Univ. de Tlemcen Co-encadreur

างอาจาราวางอาจาราวางอาจาราวางอาจาราวางอาจาราวางอาจาราวางอาจาราวางอาจาราวางอาจาราวางอาจาราวางอาจาราวางอาจาราวาง

2020 2020 2020 2020 2020 2020 2020

 **C**e thème a été effectué au Laboratoire de Télécommunications de la Faculté Technologie de l'Université Abou Bekr Belkaid de TLEMCEN sous la direction du Monsieur **BENDIMRAD Fethi Tarik** Professeur à l'Université de Tlemcen directeur de laboratoire de Télécommunications, Je le remercie particulièrement pour son encadrement, sa bienveillance et poursuite.

 **M**es remerciements s'adressent également à Monsieur **DJENNAS Sidi Ahmed,** Maître de Conférences à l'Université de TLEMCEN, pour leurs conseils, sa patience et poursuite.

 **J**e remercie Monsieur **BOUKLI HACENE N.**, Maître de Conférences à l'Université de TLEMCEN, pour m'avoir fait l'honneur de présider le jury de ce mémoire.

הרב הניהו הברכות הרבות הרבות הרבות הרבות הרבות הרבות הרבות הרבות הרבות הרבות הרבות הרבות הרבות הרבות הרבות הרב

 **J**e tiens à remercier Monsieur **MERIAH S.M.**, Maître de Conférences à l'Université de TLEMCEN, qui a accepté d'examiner ce mémoire et d'être un membre du jury.

 **J**e remercie également Monsieur **BORSALI A.R**, Maître de Conférences à l'Université de TLEMCEN, pour avoir accepté d'examiner ce mémoire.

 **E**nfin, j'adresse mes remerciements à toutes les personnes qui de prés ou de loin m'ont aidé et soutenu durant cette période.

 L'objectif principal visé dans ce mémoire est de réaliser un code qui permet de fournir par un satellite, les coordonnées des cibles et en longitude et en latitude en temps réel, ainsi que leur poursuite lors de leur mouvement. En effet, le satellite en question, dispose d'un seul faisceau et par conséquent, il doit pour des raisons technologiques garder des liaisons avec les cibles mais en alternance.

 Dans cette perspective de recherche, nous proposons un progiciel destiné à l'orbitographie, l'échantillonnage et la poursuite des cibles terrestres mobiles. Ce progiciel a été développé sous l'environnement MATLAB et a reçu comme appellation ATARIK.

 **Clés:** orbitographie, repérage et poursuite des cibles…

## **Abstract**

 The main aim of this memory is to carry out a code which makes it possible to provide by a satellite, the coordinates of the targets and in longitude and latitude, in real-time, like their continuation at the time of their movement. Indeed, the satellite in question has only one beam and consequently must for technological reasons keep connections with the targets but in alternation.

 In this research orientation, we propose a software intends has "The Orbitographie, The Sampling by satellite and Continuation of the mobile terrestrial targets", develops under environment MATLAB, having like name ATARIK.

**Key**: Orbitographie, situation and pursuit Targets…

ملخص

المهدف الرئيسي من هذه المذكرة، هو وضـع برنـامج معلوماتي يمكن من خلاله، لقمر صنـاعي أن يستدل مواقع أو بالأحرى إحداثيات أهداف عديدة ، خطوط الطول و دوائر العرض في الوقت الحقيقي، و استمر ار مر اقبتها بتعاقب فيما بينها .

القمر الصناعي المدروس، يملك حزمة إشعاعية واحدة، وبواسطة التكنولوجية العالية يمكنه الحفاظ على هده الروابط مع الأهداف و لكن بتعاقب<sub>.</sub>

في سياق هذا البحث، نقترح برنامج يهدف إلى " در اسة مدار ات الأقمار الصناعية، تحديد مواقع النقاط المستهدفة في الزمن الفعلي، و استمر ار مر اقبتها بتعاقب " . اعتمدنا في برمجة هذا الاخير على لغة أل "MATLAB "، التسمية التي نسبناها إليه هي " الطارق " .

المفتاح: المدار, استدلال المواقع, متابعة الأهداف....

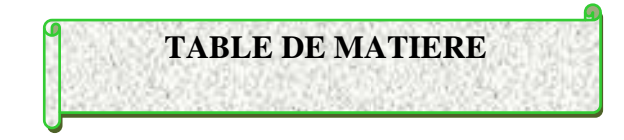

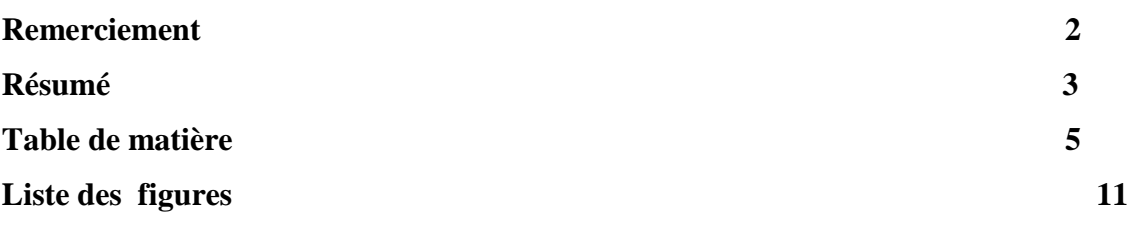

#### **INTRODUCTION GENERALE** 14

## **CHAPITRE 1 TRAJECTOIRES DES SYSTEMES ORBITAUX D'APPLICATION**

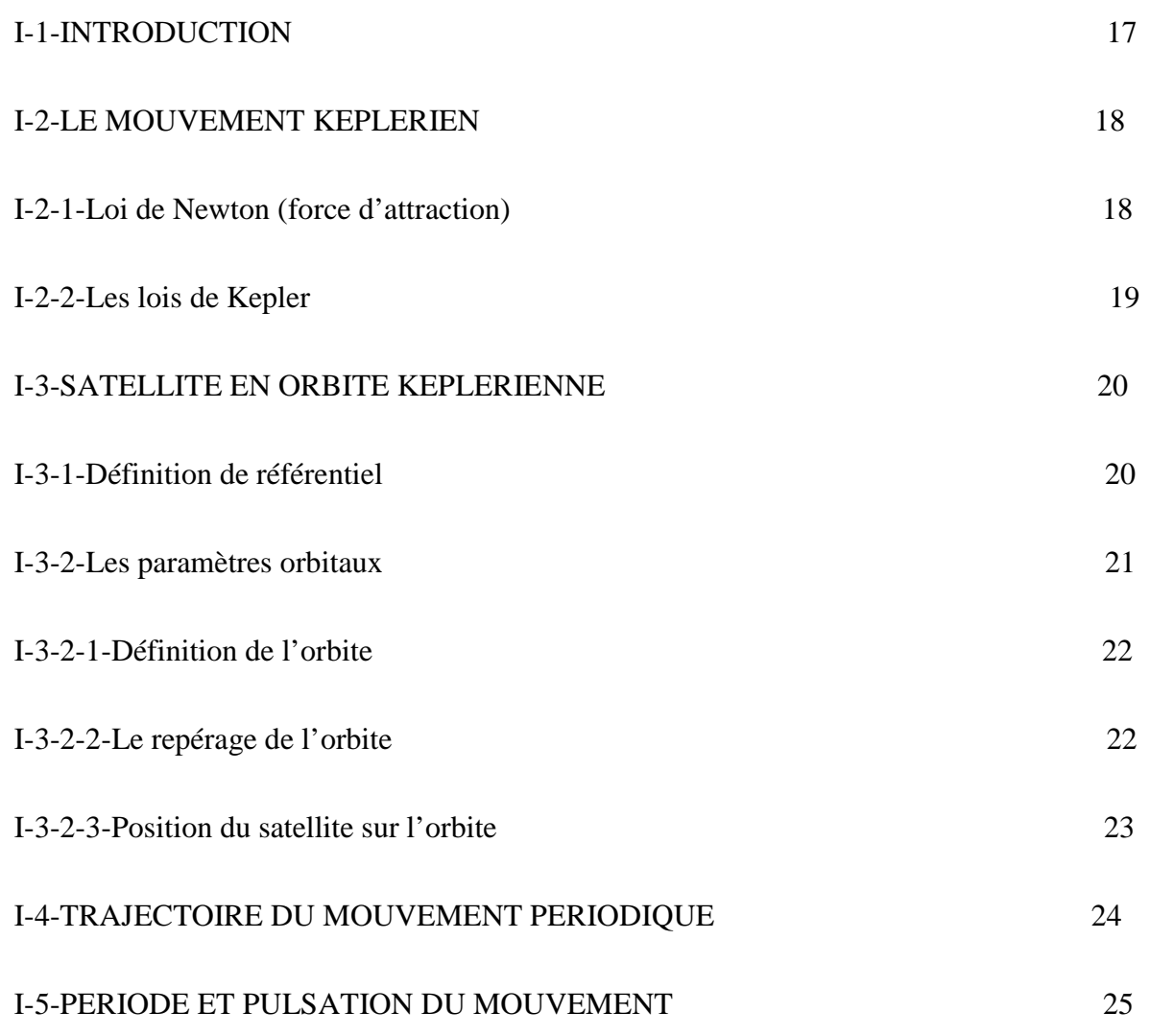

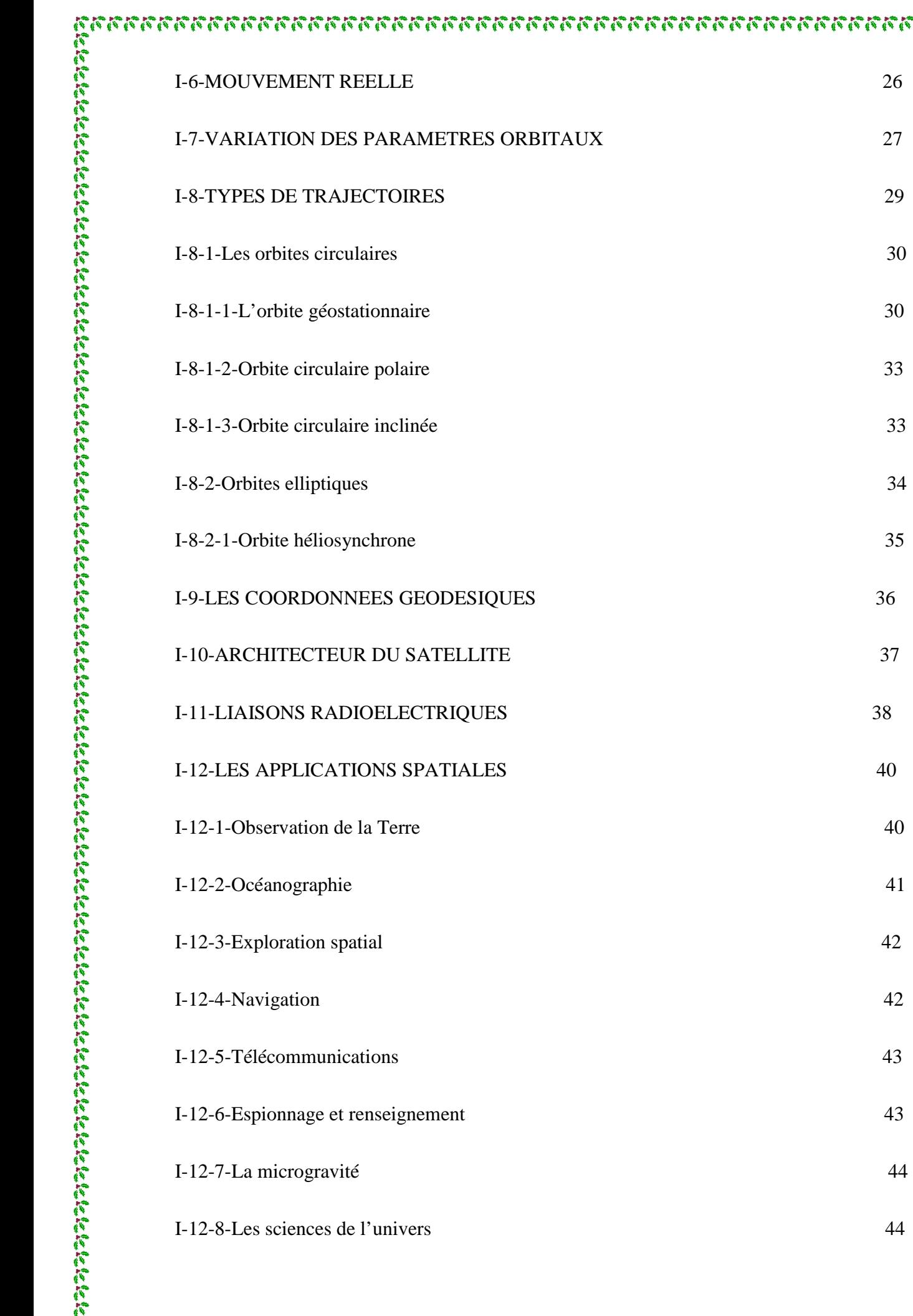

Ñ

'N

## **CHAPITRE 2 TRACE DU SATELLITE ET LA GEOMETRIE DE VUE**

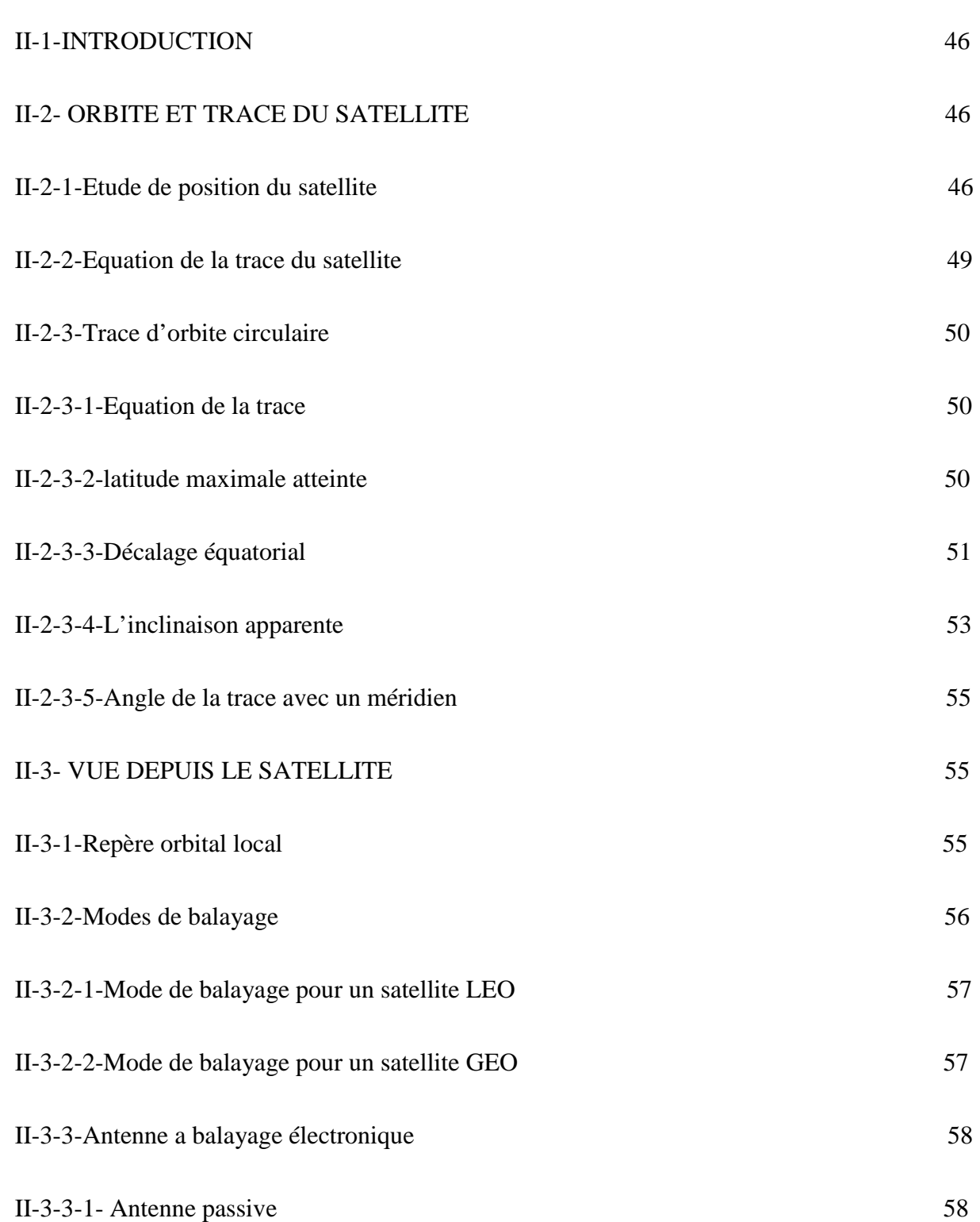

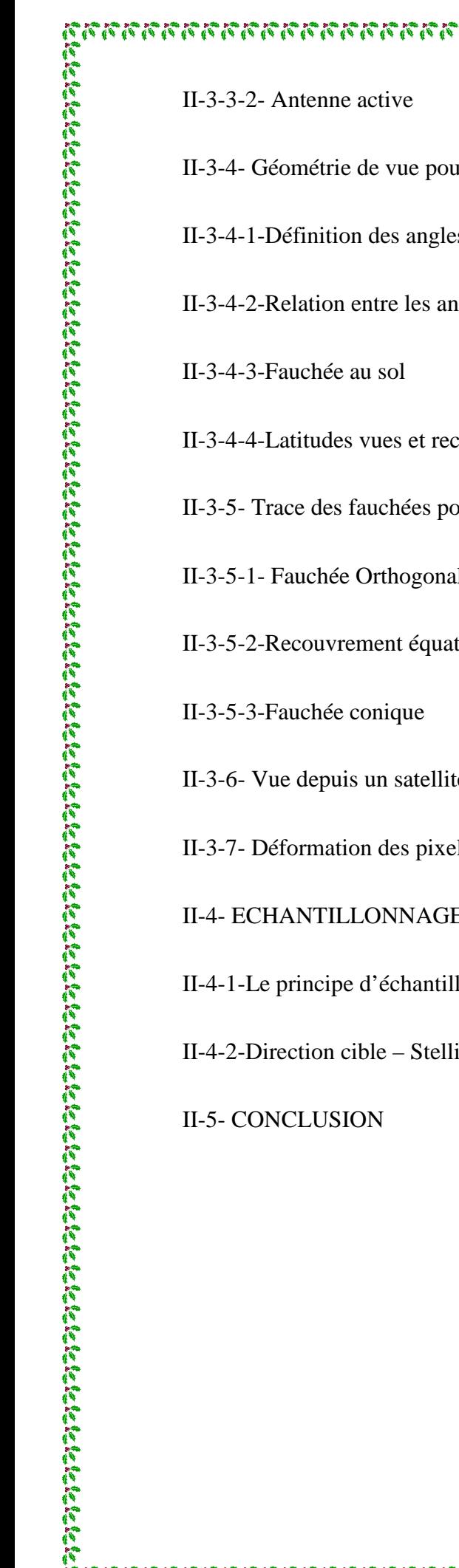

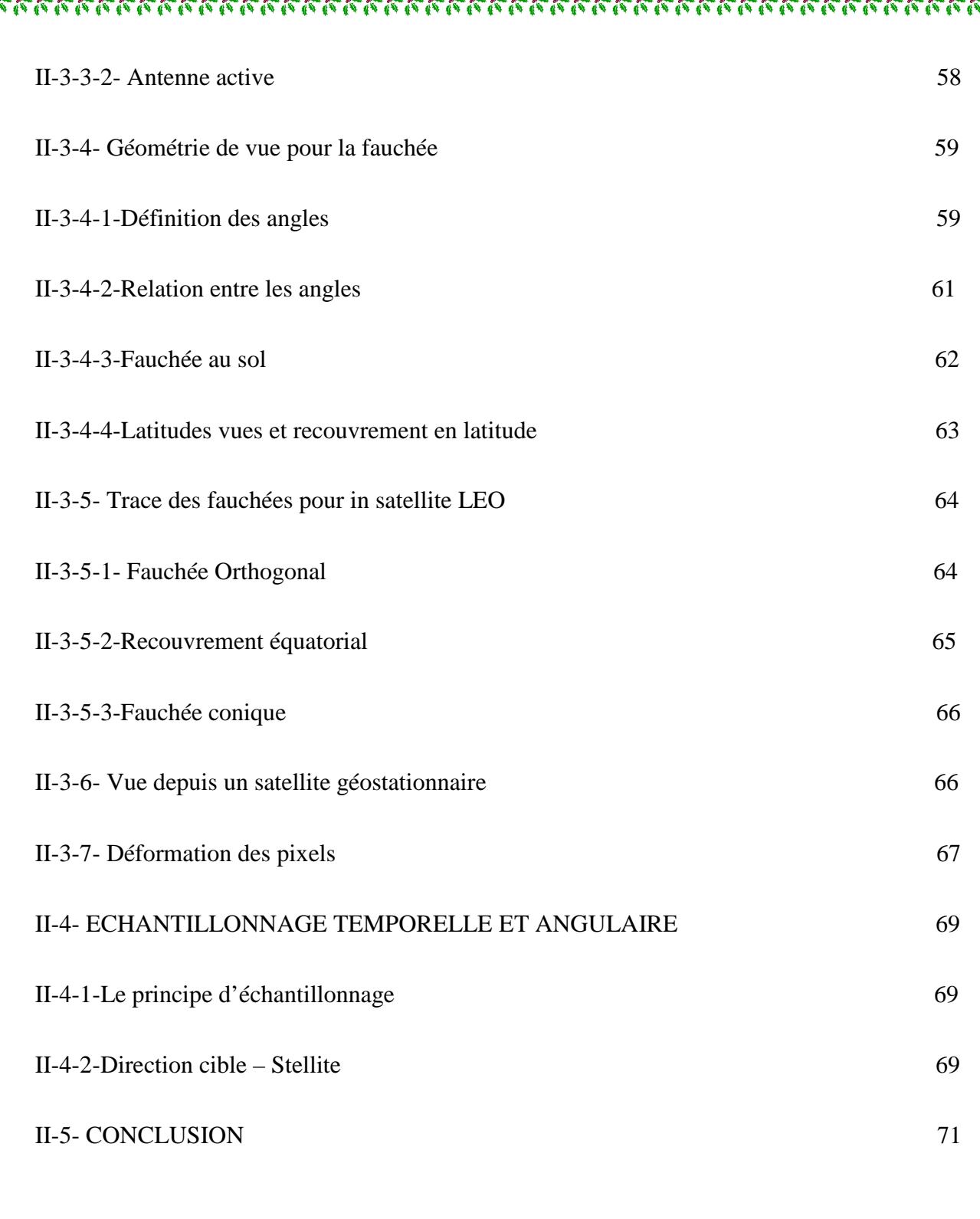

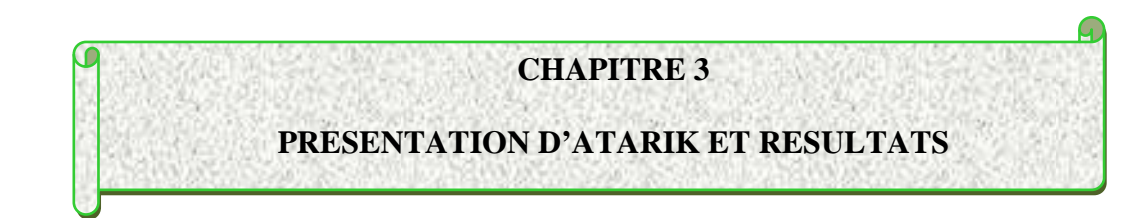

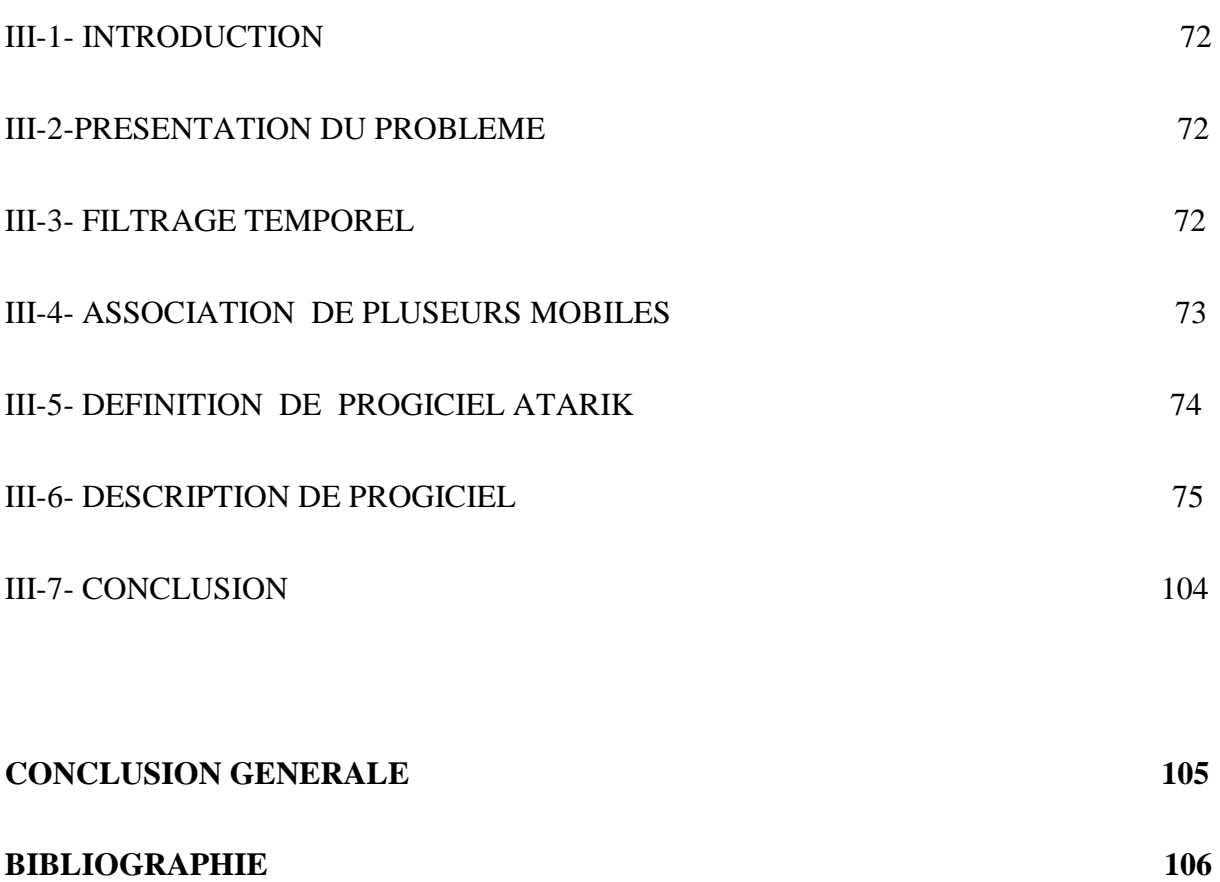

- **Figure I-1** Loi des ellipses
- **Figure I-2** Egalités des aires balayées au cours d'une période de temps
- **Figure I-3** Troisième loi de Kepler :  $T_1^2 / a_1^3 = T_2^2 / a_2^3$
- **Figure I-4** Le référentiel héliocentrique
- **Figure I-5** Le référentiel géocentrique
- **Figure I-6** L'orbite d'un satellite
- **Figure I-7** La ligne des nœuds
- **Figure I-8** L'orbite et les paramètres orbitaux d'un satellite
- **Figure I-9** Les ceintures de Van Allen
- **Figure I-10** Satellite en orbite GEO
- **Figure I-11** Couverture quasi-totale de la Terre par trois satellites GEO
- **Figure I-12** Orbite circulaire polaire
- **Figure I-13** Orbite circulaire incline
- **Figure I-14** Orbite elliptique
- **Figure I-15** L'orbite Molnya
- **Figure I-16** Déplacement du plan orbital d'un satellite héliosynchrone
- **Figure I-17** Système de coordonnées géodésiques
- **Figure I-18** Configuration du système spatial
- **Figure I-19** Empreinte de pas
- **Figure I-20** Système NAVSTAR\ GPS
- **Figure II-1** Représentation des angles d'Euler

**Figure II-2** Décalage équatorial pour la trace d'une orbite circulaire polaire

**Figure II-3** Inclinaison apparente pour la trace d'une orbite circulaire polaire

**Figure II-4** Repère orbital local

**Figure II-5** Angle d'élévation

**Figure II-6** Représentation des trois angles lie au question de fauchée

**Figure II-7** Trace de la fauchée au sol pour un satellite LEO (h =500 Km) d'orbite polaire

**Figure II-8** La surface vue depuis un satellite GEO  $(S_0(90,0))$ 

**Figure III-5** Trace d'orbite polaire d'altitude h=800 Km, sur projection plane

 **Figure III-6** Présentation en trois dimensions la trace de cette orbite

 **Figure III-7** Représentation de la fauchée maximale, en 3 D, pour l'orbite définit, au cours d'un balayage orthogonal a la trace d'orbite, et affichage de la valeur maximale d'angle de visée

**Figure III-8-** Représentation de la fauchée maximale, en 3 D, pour l'orbite inclinée au cours d'un balayage orthogonal a la trace d'orbite, et affichage de la valeur maximale d'angle de visée (exemple2)

**Figure III-9-** Représentation de la fauchée au sol d'angle de visée défini (exemple3)

**Figure III-10-** Représentation de la fauchée au sol d'angle de visée défini (exemple4)

**Figure III-11-** Sélection du bouton Echantillonnage

**Figure III-12-** Fenêtre d'échantillonnage

**Figure III-13-** Tableau statistique sur le passage du satellite d'orbite polaire (h=500 Km)

**Figure III-14-** L'heur de passage pour les trois cibles (exemple1)

**Figure III-15-** Les angles de la géométrie satellite- cible (exemple1)

**Figure III-16-** Tableau statistique sur le passage du satellite d'orbite polaire (h=800 Km)

**Figure III-17** L'heur de passage pour les trois cibles (exemple2)

**Figure III-18** Les angles de la géométrie satellite- cible (exemple2)

**Figure III-19** Tableau statistique sur le passage du satellite d'orbite inclinée

**Figure III-20-** L'heur de passage par les trois points visés (cibles) (exemple3)

つうのう つうのう ひょうりょう ひょうしゅう しゅうしゅうしゅう しゅうしゅう しゅうしゅう

**Figure III-22-** Tableau statistique sur le passage du satellite d'orbite inclinée (h =560 et  $i=45^{\circ}$ )

**Figure III-23** L'heur de passage par les trois points visés (cibles) (exemple4)

**Figure III-24** Les angles de la géométrie satellite- cible (exemple4)

**Figure III-25** L'heur de passage d'un satellite géostationnaire par les trois points visés (cibles)

**Figure III-26** Sélection du bouton Poursuite

**Figure III-27** Fenêtre de poursuite des cibles

**Figure III-28** La zone de couverture pour le satellite GEO définit au premier exemple

**Figure III-29** La zone de couverture pour le satellite GEO définit au seconde exemple

**Figure III-30** balayage de disque terrestre de sud ver le nord (exemple 1)

**Figure III-31** balayage de disque terrestre de sud ver le nord (exemple 2)

**Figure III-32** balayage de disque terrestre de sud ver le nord (exemple 3)

**Figure III-33** balayage de disque terrestre de sud ver le nord (exemple 4)

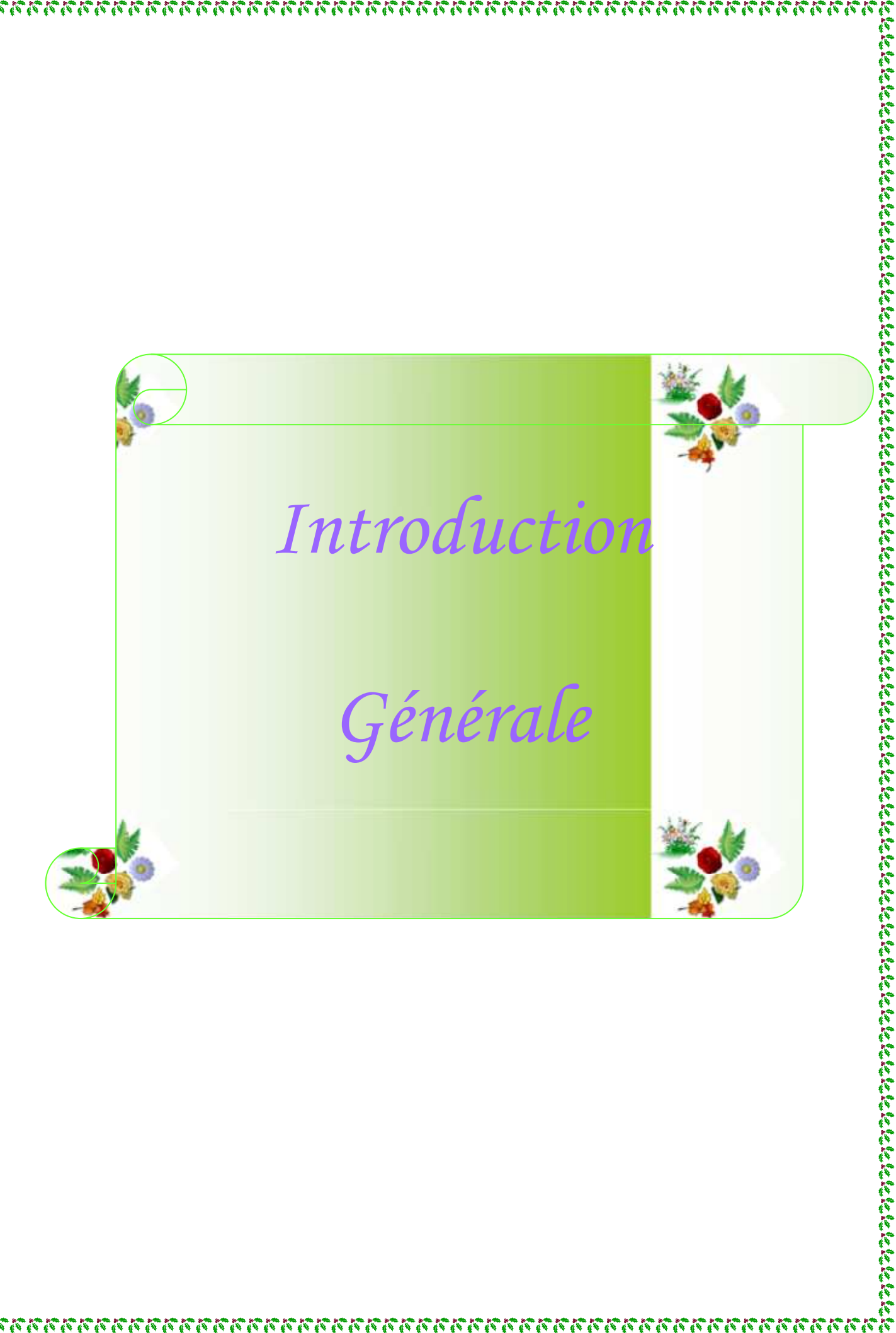

naanaanaanaanaanaanaan

L'espace est un lieu privilégié pour observer la Terre, comprendre son fonctionnement, surveiller son évolution, anticiper les phénomènes violents mais aussi un lieu de compétition technologique et un outil de puissance pour maîtriser l'information, contrôler les activités humaines et accompagner une stratégie d'indépendance.

L'utilisation de l'espace repose essentiellement sur la collecte, le traitement et la transmission de l'information. Le traitement de l'information relève de l'Informatique, la transmission de l'information relève des Télécommunications et l'ensemble constituant la Télématique. On peut distinguer deux grandes familles de satellites d'applications : les satellites d'observation et les satellites de télécommunications.

Les satellites d'observation analysent les rayonnements de toutes natures émis par la Terre. Ce sont des satellites météorologiques, des satellites de télédétection, qui observent la Terre à des fins civiles, et des satellites d'observation militaires. L'observation depuis l'espace nous permet de mieux connaitre notre Terre et nous donne ainsi les moyens de pouvoir mieux agir pour protéger son environnement.

Les satellites de télécommunications se scindent en de nombreuses familles selon la nature de leur application. Parmi ces applications, on pourra distinguer principalement les télécommunications proprement dites (liaisons téléphoniques, téléconférences, etc.), la télédiffusion (TV directe, TV haute définition), la navigation et la localisation. Ces satellites rendront possible la transmission instantanée, pratique et abordable, de données audiovisuelles. Cette transmission pourrait avoir lieu de n'importe quel point du globe à un autre, et ce, à toute heure du jour ou de la nuit. Un satellite de télécommunication est un élément spatial qui a pour rôle de produire ou de relayer des données vers différents récepteurs terrestres.

Pour que les satellites puissent remplir leurs missions, impliquant des positions fixes des optiques et des antennes par rapport à la Terre, des corrections seront régulièrement nécessaires. Ces corrections constituent ce que l'on appelle le *contrôle d'attitude du satellite*, (appelé aussi l'orientation angulaire), pour obtenir un pointage parfait avec le repère orbital local.

La vue depuis le satellite pour un instrument est pratiquée par divers types de balayage, à savoir : le balayage au long de la trace, orthogonal, conique, oblique, etc.

 Au cours de l'observation, le plus petit élément détecté est appelé *pixel*, image élémentaire. L'ensemble des éléments vus au sol dans un même balayage est appelé *fauchée*.

Pour le cas des satellites GEO, il n'y a pas véritablement de fauchée mais un disque terrestre, qui est balayé par un instrument, nécessitant l'utilisation des antennes *contrarotatives*, mécanique ou à balayage électronique, et des plates formes contrarotatives portant plusieurs antennes et des répéteurs.

 La trace de l'orbite et de la fauchée au sol, nous aident à repérer les coordonnées du point visé (dit cible) et en longitude et en latitude. On détermine également, d'après la position du satellite, l'instant auquel ce point est vu et la direction cible-satellite, dite direction de vue. Cette droite est définie par les coordonnées sphériques, l'angle de zénith et l'angle d'azimut.

Cette opération est désignée sous le non d'échantillonnage du satellite. On parle d'échantillonnage temporel lorsqu'on connait les heures de passage pour tout point de la Terre, pour un satellite et un instrument donné, sur une certaine durée de temps. On parle d'échantillonnage angulaire lorsqu'on se rapporte à la connaissance des angles de visée pour chaque passage. Si on rapporte la notion d'échantillonnage sans plus de précision, il s'agira généralement de l'ensemble des deux.

ยังวางอาราราชาวาราชาวาราชาวาราชาวาราชาวาราชาวาราชาวาราชาวาราชาวาราชาวาราชาวาราชาวาราชาวาราชาวาราชาวาราชาวาราชา

 L'utilisation des deux opérations inverses qui sont : la trace de l'orbite et de la fauchée au sol ainsi que l'échantillonnage du satellite, nous permet de repérer en temps réel et aux conditions angulaires, les coordonnées de chaque point vu depuis le satellite.

Partant de formules mathématiques utilisées dans le domaine du spatial et des télécommunications, il s'agira pour notre travail de créer un code de simulation qui permet la détermination des coordonnées des points vus en latitude et en longitude, et ce depuis un satellite et en temps réel. Par ailleurs et à travers les trois chapitres qui vont suivre, nous allons présenter notre travail.

Le premier chapitre concerne l'étude du satellite dans le cadre des lois de la mécanique spatiale. On présente aussi les diverses catégories d'orbites : orbite circulaire, elliptique, haute, moyenne, basse, géostationnaire, etc. On termine par les liaisons satellitaires et leurs applications spatiales.

AAAAAAAAAAAA

Le deuxième chapitre, sera consacré à la trace du satellite, au balayage, à la géométrie de vue pour la fauchée et au problème de l'échantillonnage spatial et temporel.

Les résultats obtenus après simulation sur le code réalisé seront quant à eux présentés dans le troisième chapitre. Le code en question baptisé ATARIK est la charpente de ce mémoire et constitue un outil très utile pour la simulation du suivi de cibles en mouvement par un satellite.

En dernier, une conclusion générale en résumera tout ce qui a été rapporté et obtenu comme résultat ainsi que des perspectives futures qui devraient intéresser d'autres études

 $\sqrt{N}$   $\sqrt{N}$   $\sqrt{N}$   $\sqrt{N}$   $\sqrt{N}$   $\sqrt{N}$ 

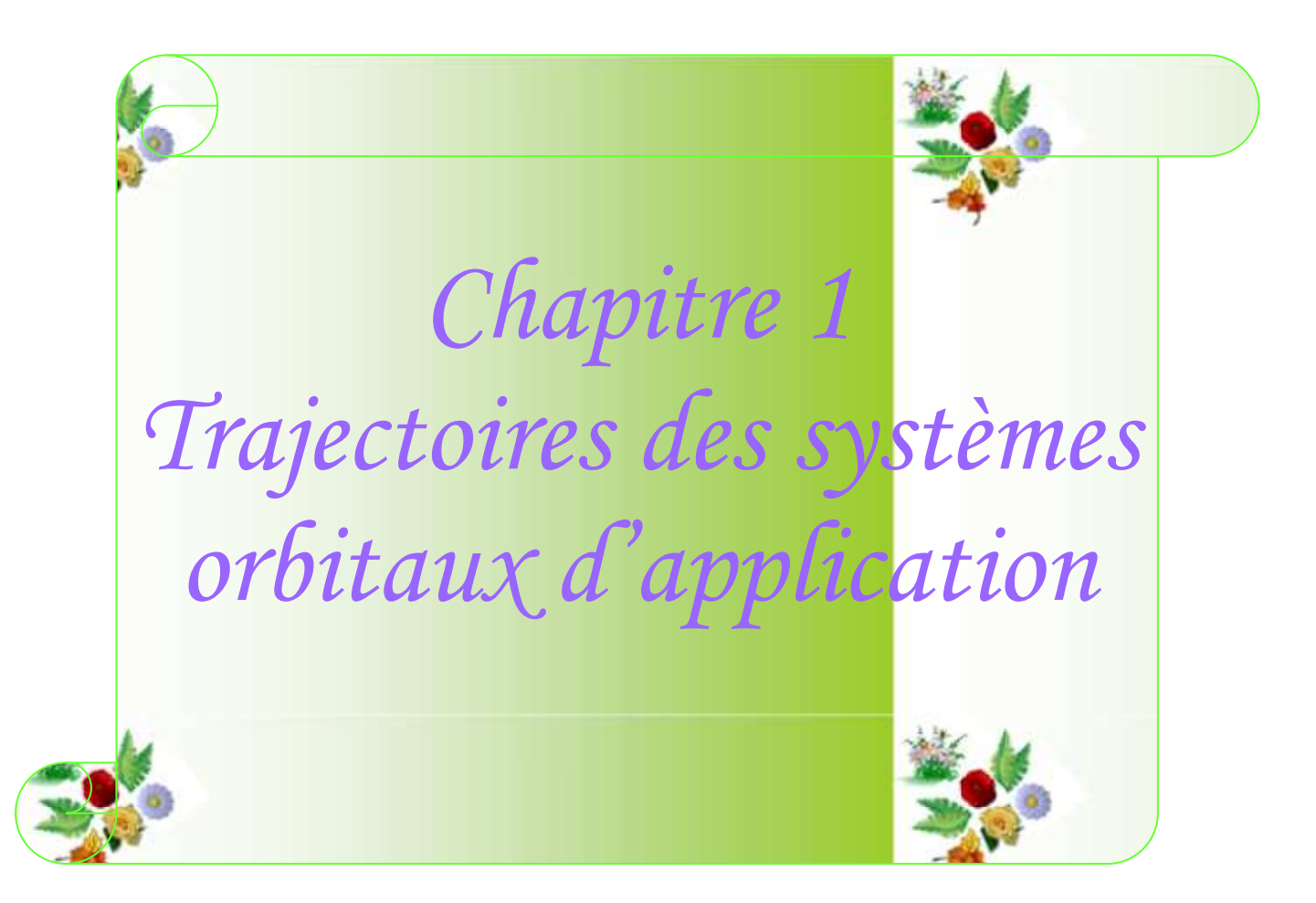

#### **I-1- INTRODUCTION**

 Les systèmes orbitaux d'application sont toujours constitués d'une plate forme comprenant, d'une part, un module de service chargé de fournir l'énergie nécessaire aux équipements et de contrôler l'orbite et l'attitude du véhicule et, d'autre part, la charge utile elle-même. Parmi ces systèmes on distingue les satellites.

 Pour qu'un satellite puisse effectuer la tâche à laquelle il est destiné, il faut qu'il puisse se maintenir sur orbite, et de garder une trajectoire du mouvement. Ce mouvement peut s'expliquer avec un formalisme simple, initié par Kepler et Newton. Il est basé sur les lois fondamentales de la dynamique. Il s'applique à tous les satellites artificiels lancés depuis 1957, à toutes les sondes spatiales parties vers la Lune ou d'autres planètes, comme il s'applique aux satellites naturels, aux planètes ou aux comètes autour du Soleil : c'est le *mouvement Képlérien*. Ce mouvement est définit à l'aide des paramètres dit les paramètres orbitaux, qui permettent de définir et de repérer l'orbite dans l'espace, ainsi que de repérer le satellite sur l'orbite.

 Le mouvement du satellite est parfaitement conforme au mouvement képlérien si tout était parfait pour le satellite : un satellite ponctuel en orbite autour d'une planète parfaitement sphérique et seuls dans l'univers. C'est parce que cette perfection n'existe pas dans le monde réel qu'on doit modifier légèrement le mouvement képlérien pour en faire un mouvement qui rend compte des diverses petites interactions. C'est là un mouvement qui est dit perturbé, un *mouvement réel*.

 Toute mission dans l'espace implique la possibilité de pouvoir échanger des informations entre le véhicule spatial et la Terre par un ensemble de liaisons radioélectriques, et cela à très grande distance, assurant la surveillance du satellite et permettant leur commande et le contrôle de leur fonctionnement.

 Le présent chapitre débute par l'étude du satellite dans le cadre des lois de la mécanique spatiale. Ensuite, il présente les diverses catégories d'orbites (orbite circulaire, elliptique, haute, moyenne, basse, géostationnaire, héliosynchrone). Il se termine par les liaisons satellitaires et leurs applications spatiales.

#### **I-2-MOUVEMENT KEPLERIEN**

 Le mouvement Képlérien est le mouvement d'une masse ponctuelle (élément secondaire) dans un champ centrale, le centre du champ étant fixe. Nous verrons par la suite que ce champ est le champ gravitationnel, crée par la masse d'un élément primaire supposé immobile **[1]**, **[2]**.

#### **I-2-1-Loi de Newton**

 La loi de l'attraction universelle, énoncée par Newton, indique que deux corps ponctuels, de masse *M* (par exemple, la masse de la Terre) et *m* (la masse d'un satellite en orbite atour de la Terre), exercent l'un sur l'autre une attraction proportionnelle à leur masse et inversement proportionnelle au carré de leur distance **[2], [3]**. Cette force est exprimée par :

$$
\vec{F} = -\mathbf{G} \frac{M \, m}{r^2} \quad \vec{e}_r \tag{1.1}
$$

G : étant la *constante universelle de gravitation* ( $G = 6,67$ .  $10^{-11}$  m<sup>3</sup>/Kg. sec). *M* : masse de la Terre égale à  $5,97.10^{24}$  Kg.

On définit la *constante d'attraction géocentrique*, donnée par :

$$
\mu = G.M
$$

Si on remplace  $\mu$  dans la première équation, on obtient :

$$
\overrightarrow{F} = -\frac{\mu}{r^2} \text{ m} \quad \overrightarrow{e_r} \tag{1.2}
$$

On définit aussi  $\vec{g}$  qui est le *champ de gravitation terrestre* de la force  $\vec{F}$ , par l'équation suivante :

$$
\overrightarrow{g} = -\frac{\mu}{r^2} \overrightarrow{e_r} = -\frac{\mu}{r^2} \overrightarrow{r}
$$
 (1.3)

#### **I-2-2-Les lois de Kepler**

**Loi des ellipses** : l'orbite de chaque planète est une ellipse dont le Soleil est un de ses foyers. La figure suivante esquisse cette loi des ellipses.

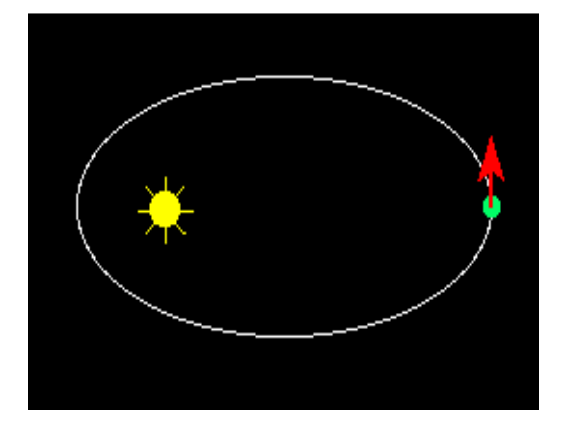

**Figure I-1** *Loi des ellipses*

**Loi des aires** : La *loi des aires* indique que l'aire balayée par le satellite est proportionnelle au temps, ou si l'on préfère, qu'en des intervalles de temps égaux, les aires balayées sont égales **[2]**. Cette loi est illustrée par la figure suivante :

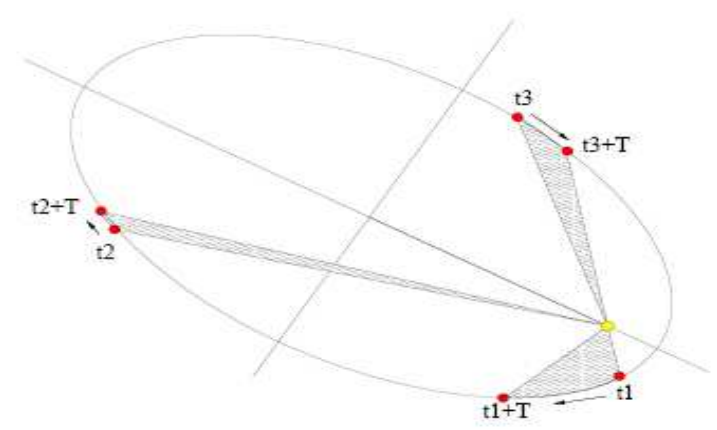

**Figure I-2** *Egalités des aires balayées au cours d'une période de temps* 

**Loi harmonique** : cette loi explique que les carrés des durées de révolution sont proportionnels aux cubes des longueurs des grands axes **[2], [4]**, comme l'illustre la figure suivante :

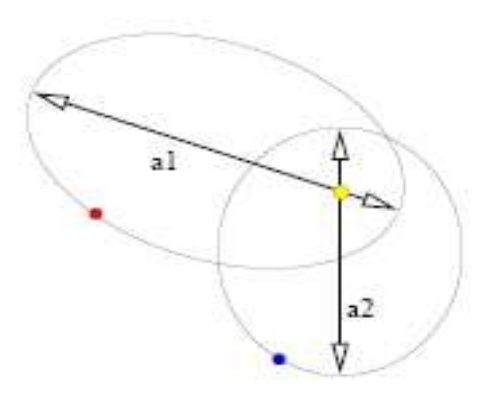

**Figure I-3** Troisième loi de Kepler :  $T_1^2/a_1^3 = T_2^2/a_2^3$ 

#### **I-3-SATELLITE EN ORBITE KEPLERIENNE**

#### **I-3-1-Définition de référentiel**

#### **Référentiel héliocentrique**

 Pour décrire le plus simplement possible les mouvements de la Terre et des planètes du système solaire, les astronomes utilisent un référentiel particulier dit référentiel héliocentrique. Comme l'indique la figure **I-4**, c'est un référentiel de Copernic, dont l'origine est le Soleil et les trois axes qui pointent en direction d'étoiles très éloignées, le Soleil et les étoiles étant considères immobiles.

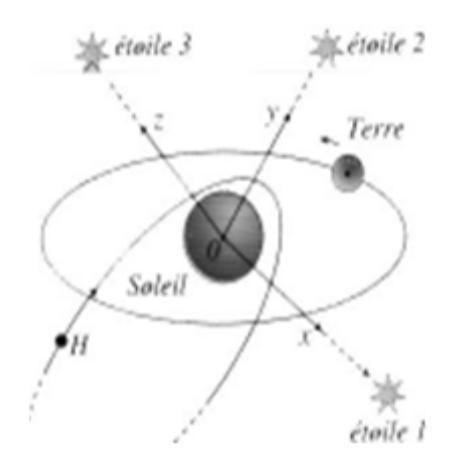

**Figure I-4** *Le référentiel héliocentrique*

#### **Référentiel géocentrique**

 Pour décrire le mouvement du satellite autour de la Terre, les astronomes utilisent un référentiel particulier, le référentiel géocentrique, dont l'origine est le centre de la Terre et les trois axes dirigés suivant les mêmes étoiles désignées au référentiel héliocentrique.

Le référentiel géocentrique définit le repère  $(0; x, y, z)$ . Le centre  $0$  est le centre de la Terre. L'axe *Oz* est l'axe des pôles. Le plan *xOy* est le plan équatorial terrestre, qui coupe la sphère terrestre selon l'équateur **[5]**, comme l'indique la figure **I-5**.

 Ce référentiel est considéré comme galiléen, il sera noté ℜ. On appelle référentiel galiléen, ou référentiel d'inertie, tout référentiel au repos ou en mouvement de translation uniforme par rapport au référentiel héliocentrique **[2].**

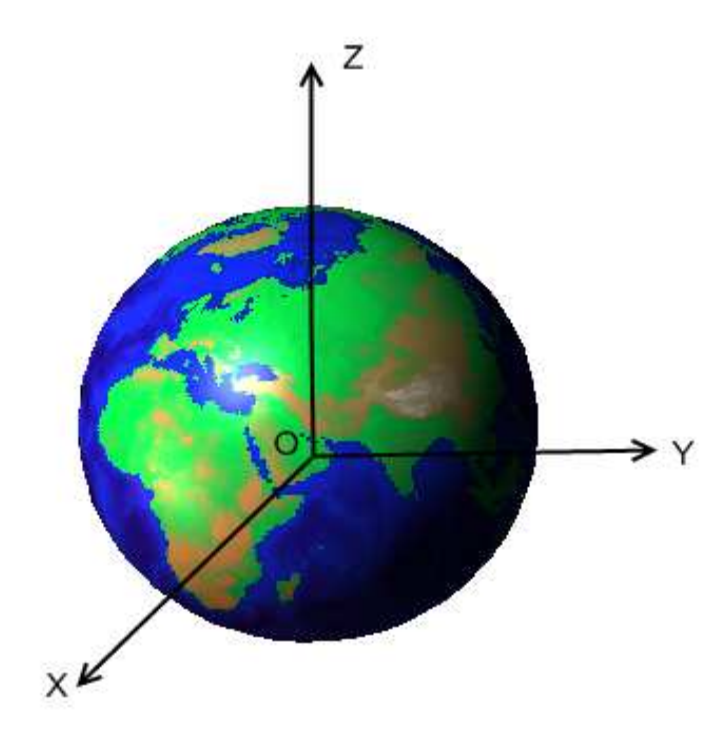

**Figure I-5** *Le référentiel géocentrique* 

#### **I-3-2- Les paramètres orbitaux**

 Pour repérer un point en mouvement képlérien dans l'espace, on repère d'abord l'orbite, puis le point sur l'orbite. On définit donc successivement :

#### **I-3-2-1- Définition de l'orbite**

L'orbite comme le montre la figure **I.6**, est définit par les deux paramètres suivante : **[1], [2], [4]**

• **L'axe semi-principal** *a* : c'est la moitié de la plus grande longueur de l'ellipse, qui donne la dimension de l'orbite.

• **L'excentricité** *e* : c'est une valeur qui se situe dans l'intervalle [0-1] et qui définie la forme de l'orbite. Cette forme part depuis *e* = 0 pour un cercle, à de plus grandes valeurs donnant des figures progressivement aplaties, jusqu'à *e* = 1 où l'ellipse s'étend à l'infini et devient une parabole. Toutes les orbites des grosses planètes sont proches du cercle. Pour la terre, par exemple  $e = 0.0068$ . L'excentricité est exprimée par la formule suivante :

$$
e^2 = 1 - \frac{b^2}{a^2} \tag{1.4}
$$

*b* : étant le demi-petit axe de l'ellipse et *a* le demi-grand axe.

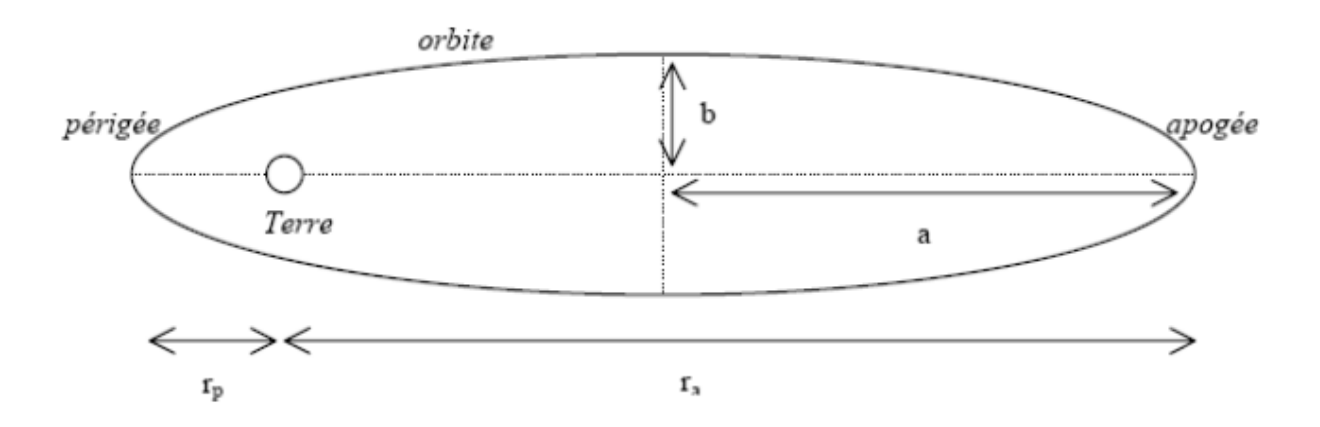

**Figure I-6** *L'orbite d'un satellite*

 La ligne des nœuds, qui représente la trace du plan de l'orbite dans le plan équatorial, reste fixe dans l'espace. Le nœud ascendant N correspond au passage du satellite de l'hémisphère austral à l'hémisphère boréal. La ligne des nœuds est représentée, en général, par la trace de l'écliptique (plan de l'orbite terrestre) dans le plan de l'équateur.

 On notera que le plan de l'écliptique est incliné de 23° 27' par rapport au plan équatorial terrestre. Le nœud ascendant de la trajectoire apparente du soleil est appelé : point vernal **[1]**. La figure suivante montre la ligne des nœuds NN' :

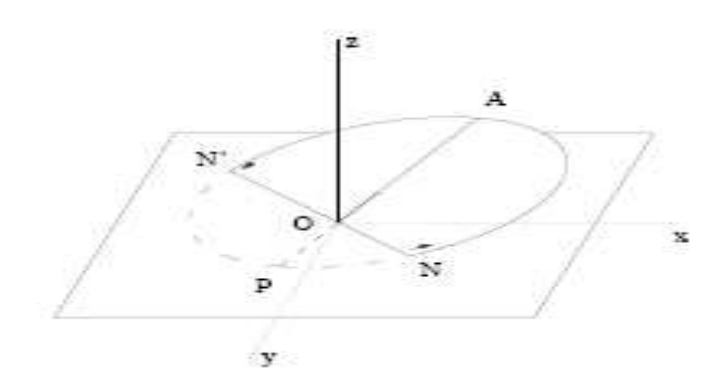

**Figure I-7** *La ligne des nœuds*

Les paramètres qui caractérisent la position de l'orbite sont alors :

• **L'angle** Ω : mesure la longitude vernale du point *N*.

• **L'argument du périgée** *w* : repère la ligne des apsides (grand axe de l'ellipse) compté à partir de la ligne des nœuds.

• **L'inclinaison** *i* : le plan de l'orbite du satellite coupe la Terre selon un grand cercle incliné d'angle *i* par rapport au plan équatorial.

#### **I-3-2-3-Position du satellite sur l'orbite**

 Si l'orbite est définie, il s'agit de préciser où se situe le satellite sur celle-ci. Pour cela, il faut spécifier une date d'observation et un lieu sur l'orbite. On exprime alors :

• **Anomalie moyenne** *M* : c'est l'angle que le satellite fait avec le périgée. On définit *M* par :

$$
M=n(t-t_p)
$$

Où *n* est le *moyen mouvement* (sera définit par la suite).

 *t* : la date d'observation

 *tp* : l'instant de passage au périgée.

• **Anomalie vraie** *v* : c'est la position réelle du satellite et qui est donnée par :

$$
v = (\overrightarrow{OP}, \overrightarrow{OS_0})
$$

S0 est le point sub-satellite et est l'intersection de OS (segment origine-satellite) avec la surface terrestre.

• **Argument de latitude** ou *position sur orbite* : c'est l'angle α, qui repère le satellite par rapport au nœud ascendant et est défini par :

$$
\alpha = w + v \tag{1.5}
$$

#### **I-4-TRAJECTOIRE DU MOUVEMENT PERIODIQUE**

 On peut écrire l'équation de la trajectoire elliptique en coordonnées polaires *r,*θ sous la forme : **[1], [2]**

$$
r = r(\theta) = \frac{a(1 - e^2)}{1 + e \cos(\theta - \theta)}
$$
(1.6)

Avec le mouvement périodique du satellite, la distance *r* passe par un minimum et un maximum, respectivement notés  $r_p$  et  $r_a$ , avec :

$$
r_p = r(\theta = \theta) = a(1 - e) \tag{1.7}
$$

$$
\mathbf{r}_a = \mathbf{r} \left( \theta = \theta \right)_{0} + \pi = \mathbf{a} \left( 1 + \mathbf{e} \right) \tag{1.8}
$$

La somme de ces deux grandeurs donne le grand axe de l'ellipse :

$$
r_p + r_a = 2a
$$

Si on fait un changement de variable, en utilisant l'anomalie vraie *v* :

$$
v = \theta - \theta_0 \tag{1.9}
$$

On peut ainsi exprimer *r* en fonction de *v* par :

$$
r = \frac{a(1 - e^2)}{1 + e \cos v} \tag{1.10}
$$

La figure suivante représente la trajectoire et les paramètres orbitaux pour un satellite au tour de la Terre.

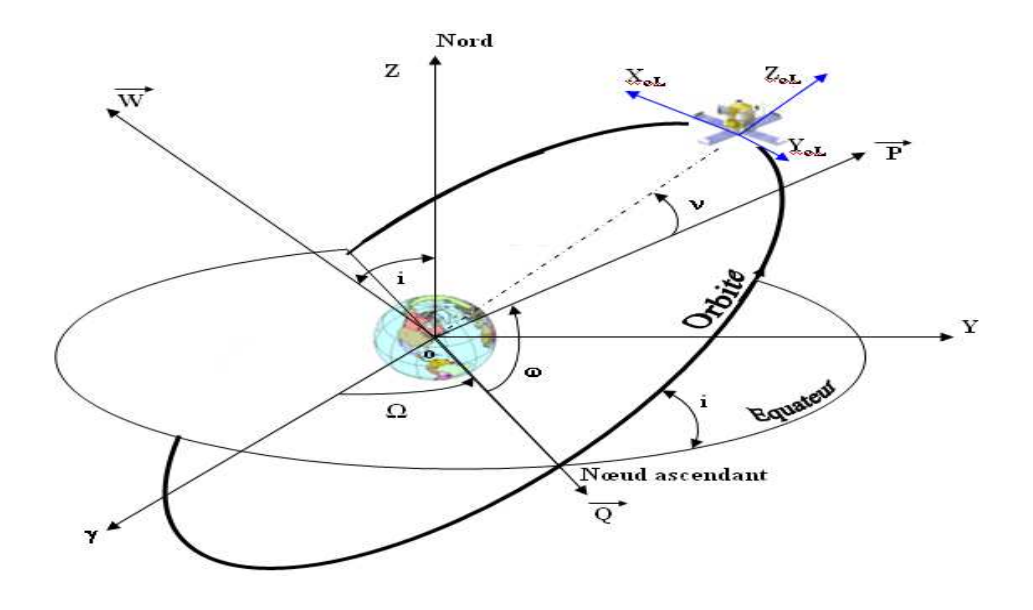

**Figure** -**I-8** *L'orbite et les paramètres orbitaux d'un satellite* 

#### **I-5-PERIODE, PULSATION ET FREQUENCE QUOTIDIENNE DU MOUVEMENT**

 On appelle période le temps *T* mis par le satellite pour décrire entièrement l'ellipse. Celleci est donnée par la formule :

$$
T = 2\pi \sqrt{\frac{\alpha^2}{\mu}} \tag{1.11}
$$

Cette même période est appelée *durée de révolution*, ou *période orbitale*, ou *période képlérienne* du mouvement.

On définit la pulsation *n* correspondante, appelée le *moyen mouvement* par :

$$
n = \frac{2\pi}{T} = \sqrt{\frac{\mu}{a^2}}\tag{1.12}
$$

Le moyen mouvement est la pulsation du mouvement uniforme circulaire, de rayon *a*, d'un point fictif qui aurait la même période qu'un point en mouvement képlérien sur une orbite de demi-grand axe *a*.

La fréquence quotidienne du mouvement du satellite, notée ν, mesure le nombre de tours de la Terre que fait le satellite en un jour (en 24 heures). On aura alors la relation :

$$
V = \frac{86400}{T(sec)} = \frac{1440}{T(min)} \tag{1.13}
$$

La grandeur ν est appelée la *fréquence quotidienne orbitale* ou de *révolution*.

#### **I-6-MOUVEMENT REEL**

 Si le mouvement Képlérien rend compte de beaucoup de choses dans les grandes lignes, il n'explique pas pour autant les petits détails ; les petites différences qui, avec le temps, deviennent grandes. En astronomie, on sait utiliser le temps : une période de révolution d'une planète ou d'un satellite, peut être mesurée sur des années, ce qui donne des résultats avec une précision très poussée. On ne pas peut donc se contenter d'approximations.

 Le mouvement du satellite est parfaitement conforme au mouvement képlérien si tout était parfait pour le satellite : un satellite ponctuel en orbite autour d'une planète parfaitement sphérique et seuls dans l'univers. C'est parce que cette perfection n'existe pas dans le monde réel qu'on doit modifier, légèrement, le mouvement képlérien pour en faire un mouvement qui rend compte des diverses petites interactions. C'est le mouvement qui est dit perturbé, un mouvement réel **[2]**, **[4]**.

La différence entre le mouvement réel et le mouvement Képlérien résulte de deux faits :

- La terre n'est pas exactement sphérique et la répartition de masses n'est pas exactement à symétrie sphérique.

- Le satellite est soumis à d'autres forces que celle due à l'attraction terrestre : les forces d'attraction dues aux autres astres et les forces assimilables à des frottements.

#### **I-7-VARIATION DES PARAMETRES ORBITAUX**

 Si on remarque la trajectoire réelle du satellite (trajectoire perturbée) par rapport à la trajectoire Képlérienne, on note les points suivants **[2]:**

- La demi grand axe *a* de l'orbite reste constante.
- L'excentricité *e* de l'orbite reste constante.
- L'inclinaison *i* de l'orbite sur le plan équatorial est constante.
- Le plan de l'orbite a une rotation uniforme autour de l'axe des pôles, avec une vitesse angulaire constante  $\Omega$ , qui peut s'écrire sous la forme suivante :

$$
\Omega = -\frac{3}{2} \frac{1}{(1 - e^2)^2} J_2 \sqrt{\frac{\mu}{g}} \left(\frac{R}{a}\right)^{\frac{7}{2}} \cos t
$$
 (1.14)

 A partir de cet équation, il apparait clairement que lorsque *h* augmente, pour la même inclinaison,  $\dot{\mathcal{L}}$  diminue. Plus le satellite s'éloigne du centre de la Terre et moins les irrégularités du potentiel terrestre ont influence sur lui. Ce mouvement s'appelle le mouvement de *précession de l'orbite*, ou *précession nodale* et se fait dans le sens direct ou rétrograde selon l'inclinaison du satellite.

Sens direct  $\dot{\Omega} \ge 0 \Leftrightarrow \cos i \le 0 \Leftrightarrow i \binom{\circ}{i} \notin D_i$ Sens rétrograde  $\mathbf{\Omega} \leq 0 \Leftrightarrow \cos \mathbf{i} \geq 0 \Leftrightarrow i \, (^\circ) \in D_I$ 

Domaine  $D_1 = [0.00, 90.00]$ 

• Le périgée a une rotation uniforme avec une vitesse angulaire constante  $\dot{\mathbf{w}}$ , qui peut s'écrire sous l'équation suivante :

$$
\dot{w} = -\frac{1}{(1 - e^2)^2} J_2 \sqrt{\frac{\mu}{g}} \left(\frac{R}{a}\right)^2 (3 - \frac{15}{4} \sin^2 i)
$$
 (1.15)

 Ce mouvement s'appelle le mouvement de *précession apsidale*. Il se fait dans le sens direct ou rétrograde selon l'inclinaison du satellite.

Sens direct 
$$
\dot{w} \ge 0 \Leftrightarrow \sin^2 i \le \frac{4}{5} \Leftrightarrow i {^{\circ}} \ne D_2
$$
  
\nSens rétrograde  $\dot{w} \le 0 \Leftrightarrow \sin^2 i \ge \frac{4}{5} \Leftrightarrow i {^{\circ}} \in D_2$ 

Domaine  $D_2 = [63.43, 116.57]$ .

On définit l'inclinaison critique par :

$$
i_c = \sin^{-1}\left(\frac{2}{\sqrt{5}}\right) \tag{1.16}
$$

Pour les deux valeurs :  $i_c = 63.43^\circ$  et  $i_c = 180^\circ$ -  $i_c = 116.57^\circ$ , la vitesse de précession apsidale  $\dot{w}$ s'annule.

• Le moyen mouvement réel du satellite est différent de celui qu'il aurait s'il n'y avait pas d'aplatissement. La différence est donnée par la formule :

$$
\Delta n = -\frac{1}{(1 - e^2)^{3/2}} J_2 \sqrt{\frac{\mu}{g}} \left(\frac{R}{a}\right)^2 \left(\frac{3}{2} - \frac{9}{4} \sin^2 t\right) \tag{1.17}
$$

Ce mouvement peut être plus rapide ou plus lent selon l'inclinaison du satellite.

Plus rapid

\n
$$
\Delta n \ge 0 \iff \sin^2 i \le \frac{2}{3} \iff i \, (^\circ) \notin D_3
$$
\nPlus lent

\n
$$
\Delta n \le 0 \iff \sin^2 i \ge \frac{2}{3} \iff i \, (^\circ) \in D_3
$$

#### **I-8-TYPES DE TRAJECTOIRES**

 La Terre contient des champs magnétiques importants, ce qui a des répercussions sur son voisinage. Certaines zones au-delà de la surface terrestre présentent des radiations. Ces radiations détériorent les équipements électroniques des satellites. On distingue deux zones chargées en protons très énergétiques dues aux rayons cosmiques appelés ceintures de Van Allen **[1]**, **[4]**, **[6]** :

- La ceinture intérieure : située entre 1500 Km et 5000 Km.
- La ceinture extérieure : située entre 13 000 Km et 20 000 Km.

On représente ces deux ceintures sur la figure ci-après :

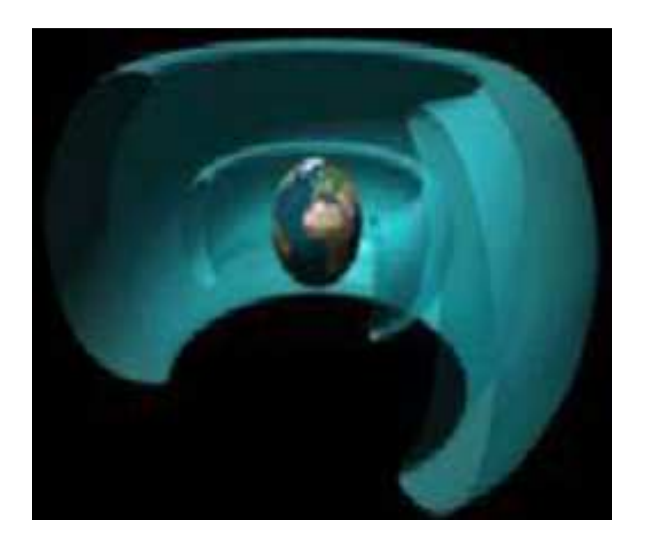

**Figure I-9** *Les ceintures de Van Allen* 

Ces zones définissent 4 régions principales de mise en orbite des satellites, à savoir :

 **La zone LEO** (Low Earth Orbit) : entre la fin de l'atmosphère et la première ceinture de Van Allen, de 400 Km a 1500 Km d'altitude.

 **La zone MEO** (Medium Earth Orbit) : entre les deux ceintures de Van Allen, de 5000 Km à 13000 Km d'altitude.

 **La zone HEO** (High Earth Orbit ou Highly Elliptical Orbit) : dont l'apogée est au delà des ceintures de Van Allen, mais qui dans le cadre des orbites elliptiques, embrasse une ou plusieurs zones précédentes.

 **La zone GEO** (Geostationary Earth Orbit) : qui pourrait se voir comme un cas particulier de HEO.

 L'orbite d'un satellite ne sera circulaire que si son injection s'effectue d'une part parallèlement à la Terre, et d'autre part, à la bonne altitude pour une vitesse donnée. On démontre que si ces conditions ne sont pas respectées, l'orbite serait une ellipse.

 Si la vitesse communiquée au mobile est inferieure à la vitesse parabolique, mais supérieure à la vitesse circulaire, le mobile décrira une orbite elliptique comprise entre la parabole et le cercle. Si la mise en orbite se fait parallèlement à l'horizontale locale terrestre, le point d'injection sera le périgée de l'orbite (le point de la trajectoire le plus proche du centre de la Terre). Le centre de la Terre sera l'un des foyers de cette ellipse. On notera que si la vitesse communiquée est inferieure à la vitesse circulaire, le mobile parcourt alors une ellipse intérieure au cercle, dont le point d'injection est l'apogée (point de la trajectoire le plus éloigné du centre de la Terre). Le mobile pourra alors rencontrer la Terre dés sa première révolution si sa vitesse est insuffisante **[1]**.

#### **I-8-1-Les orbites circulaires**

 Le centre de la trajectoire est confondu avec celui de la Terre. Le satellite d'une orbite circulaire est toujours à la même vitesse et à la même distance par rapport à la Terre. Dans ce cas, la notion de périgée et d'apogée n'existe plus.

#### **I-8-1-1-L'orbite géostationnaire GEO**

 Un satellite géosynchrone aura une période de révolution égale à la période sidérale de rotation de la Terre, soit  $T = 23$  h 56 mn 4 s, l'excentricité et l'inclinaison du plan de l'orbite étant quelconques. Pour un satellite géosynchrone, on aura :

$$
n = \dot{\Omega}_T \tag{1.18}
$$

 Un satellite géostationnaire, qui a la propriété de rester fixe par rapport à un observateur terrestre, aura une orbite équatoriale, circulaire et synchrone avec la rotation terrestre. On notera que les autres types de satellites sont appelés « satellite à défilement ». La 3<sup>e</sup> loi de Kepler montre que le rayon de l'orbite circulaire doit alors être de l'ordre de 35800 Km (35786 Km exactement). Sur la figure qui suivra, nous avons représenté un satellite en orbite géostationnaire caractérisée par :

 $\begin{cases}\n t = 0 \\
t = 0\n\end{cases}$ (1.19)

**Figure I-10** *Satellite en orbite GEO* 

Un satellite géostationnaire est donc géosynchrone, la réciproque n'est pas toujours vérifiée. Sa position est déterminée par la longitude du point sub-satellite, appelée *longitude de stationnement* du satellite géostationnaire. Il suffit dés lors de trois satellites géostationnaires disposés à 120° pour couvrir quasiment toute la terre, à part une petite zone polaire située aux extrêmes comme le montre la figure suivante **[4]**, **[6]**.

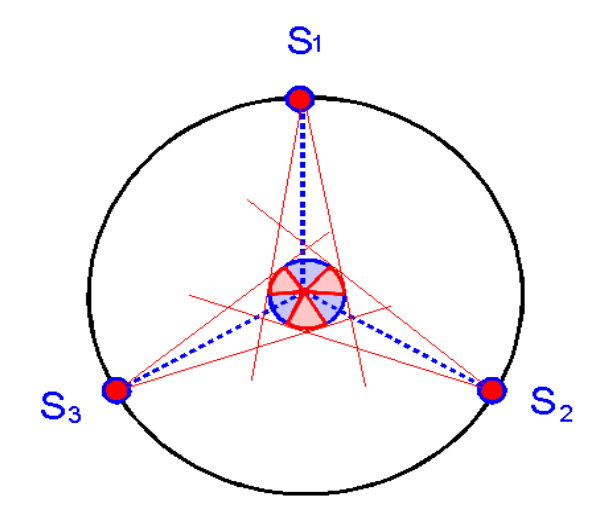

*En rouge : zones couvertes par deux satellites simultanément. En bleu : zones couvertes par un seul satellite.*

#### **Figure I-11** *Couverture quasi-totale de la Terre par trois satellites GEO*

 On comprend facilement l'intérêt d'un satellite géostationnaire : il vise toujours les mêmes régions, avec la même géométrie de vue. Pour les satellites de communication et ceux d'observation de la Terre, ces points sont primordiaux. Cette position permet par exemple à un satellite météorologique de faire un cliché, avec une image toutes les 15 minutes, en temps réel, de l'évolution des formations nuageuses **[6], [7]**.

L'avantage pour ces satellites, c'est que l'on peut utiliser des antennes fixes au sol. Ils présentent cependant l'inconvénient d'être situés au bas sur l'horizon lorsqu'ils couvrent des zones éloignées se rapprochant des pôles. De ce fait, les signaux à transmettre parcourant une plus grande distance, subissent des atténuations plus importantes, et mettent plus de temps à arriver sur terre (un quart de seconde en plus). Cette orbite est utilisée par des satellites météorologiques et par des satellites de télécommunication. A titre d'exemple, on cite les satellites : METEOSAT (France), GOES (Geostationary Operational Environmental Satellites, USA), GMS (Japon) et INSAT (Inde).

 Les inconvénients apparaissent tout aussi clairement : un satellite géostationnaire ne voit pas toute la Terre, ni en longitude (c'est pour cela qu'il faut en placer plusieurs, écartés en longitude), ni en latitude (l'observation des régions situées au-delà de 55° n'est pas réellement exploitable).

#### **I-8-1-2-Orbite circulaire polaire**

 Comme leur nom l'indique, ces satellites passent au-dessus des deux pôles, et peuvent au bout d'un certain temps couvrir toute la surface du globe. Leur domaine d'application se situe surtout dans l'observation ou la communication différée. A titre d'exemple, on cite le satellite d'observation français SPOT, situé à 800 km d'altitude et qui permet de couvrir toute la surface du globe en 21 jours **[8], [9]**. Une esquisse de l'orbite circulaire polaire est donnée sur la figure ci-après.

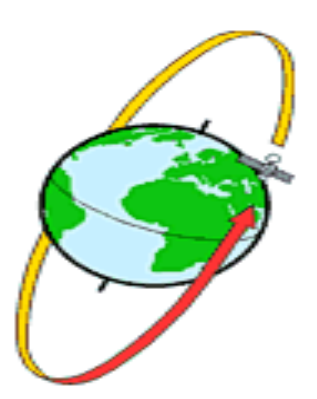

**Figure I-12** *Orbite circulaire polaire* 

#### **I-8-1-3-Orbite circulaire inclinée**

 Ce type de satellite ne permet pas de couvrir en totalité toute la surface du globe, puisque la plus haute latitude desservie correspond à l'inclinaison du plan orbital. A titre d'exemple, le projet Global Star, a lancé 48 satellites en orbite basse circulaire inclinée à 50° par rapport à l'équateur, dans le but d'assurer des communications mobiles depuis l'essentiel de la surface terrestre **[9]**. Cette fois-ci encore, on donne sur la figure suivante, une représentation de ce type d'orbite.

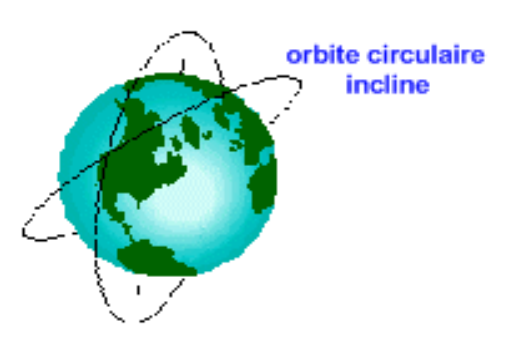

**Figure I-13** *Orbite circulaire inclinée* 

#### **I-8-2-Orbite elliptique**

Les satellites en orbite elliptique ont une vitesse très variable en fonction de l'endroit où ils se placent sur l'ellipse. Ils n'occupent donc pas une position fixe par rapport à la terre, ce qui suppose l'utilisation des antennes terrestres mobiles pour suivre ces satellites, contrairement aux satellites géostationnaires. Par contre, ils possèdent l'avantage de pouvoir desservir plus aisément des zones éloignées de l'équateur sous un angle assez élevé, ce qui implique que les signaux à transmettre traversent une couche atmosphérique plus étroite **[9]**. Ce type d'orbite est illustré par la figure qui suit.

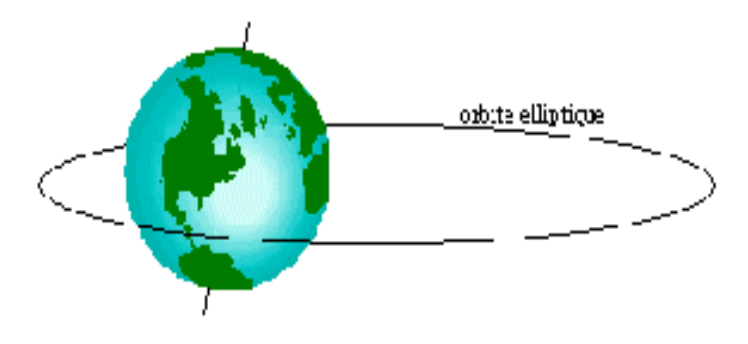

**Figure I-14** *Orbite elliptique* 

 Les satellites de la série MOLNYA (figure **I-15**), qui assure des télécommunications pour la Sibérie, incarnent parfaitement ce type d'orbite. L'orbite d'un satellite de ce type est inclinée de 63° par rapport au plan équatorial, de telle sorte que sa partie lente, correspondant aux deux tiers de sa période de 12 heures, se situe au quasi vertical du territoire **[1], [2]**.

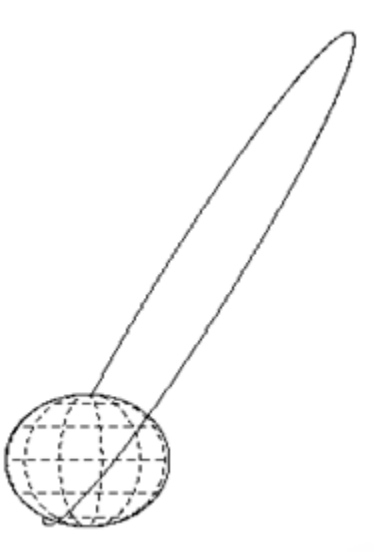

**Figure I-15** *L'orbite Molnya*

#### **I-8-2-1- Orbite héliosynchrone**

 Le passage au nœud ascendant se fait toujours à la même heure solaire. Il faut que **ON** fasse un angle constant avec la direction du soleil, puisque l'angle horaire est l'angle dièdre que fait le plan méridien du point N avec le plan contenant l'axe des pôles et le soleil. Pour cela la vitesse de précession nodale  $\mathcal{L}$  doit être égale à la vitesse angulaire du mouvement de la Terre autour du Soleil. Pour un satellite héliosynchrone, on aura :

$$
\dot{\Omega} = \dot{\Omega}_{\rm s} \tag{1.20}
$$

 L'heure locale de passage au nœud ascendant est déterminée par les besoins de la mission. Son choix résulte d'un compromis entre diverses contraintes, qui sont :

 $(C_1)$  – obtenir les meilleures conditions d'éclairement solaire pour les régions observées

 $(C_2)$  – limiter les risques de réflexion spéculaire ou antisolaire

 $(C_3)$  – tenir compte des phénomènes météorologiques

 $(C_4)$  – prendre en compte l'heure de passage d'un autre satellite héliosynchrone qui effectue le même type de mission

 $(C_5)$  – limiter la durée de l'éclipse solaire

(C6) – limiter les variations thermiques au cours d'une révolution **[2]**.

Un satellite héliosynchrone passe toujours à la même heure solaire locale au-dessus d'un même point de la Terre. Le plan orbital du satellite reste fixe par rapport au plan orbital de la Terre autour du Soleil. Donc la ligne des nœuds fait un angle constant avec la droite des centres de la Terre et du Soleil. Le plan orbital du satellite doit se déplacer de 360° en 365,2425 j soit de 0,9856° par jour. Cela est possible pour différents couples de valeurs de l'inclinaison et du demi-grand axe de l'orbite. Généralement, on choisit des inclinaisons de l'ordre de 98° pour des altitudes d'environ 800 Km. Cette orbite est d'un grand intérêt pour l'observation de la Terre. Elle permet d'observer une même région dans des conditions d'éclairement similaires à chaque passage, ne variant qu'avec les saisons. Sur la figure ci-après, une esquisse de l'orbite héliosynchrone est donnée.
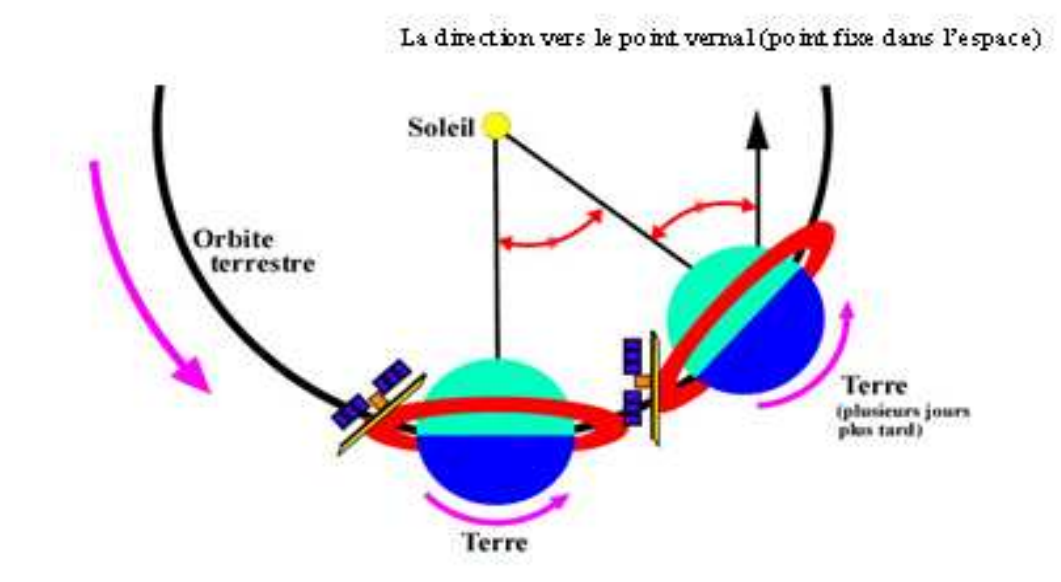

**Figure I-16** *Déplacement du plan orbital d'un satellite héliosynchrone*

## **I-9- COORDONNEES GEODESIQUES**

 Ces coordonnées comprennent les composantes habituelles que sont la latitude, la longitude et l'altitude :

 **Latitude** : est un système de repérage géométrique par construction de cercles concentriques imaginaires autour du globe terrestre permettant de localiser un point par rapport à l'équateur désigné par 0°. Il existe 180 cercles différenciés par 1° équivalent à 111 Km. La latitude est l'angle au centre de la Terre formé entre l'équateur et un point quelconque de la surface et elle est de valeur positive dans l'hémisphère Nord.

 **Longitude** : est la coordonnée qui permet de localiser par une mesure en degré un point sur le globe terrestre à l'est ou à l'ouest d'une ligne nord-sud convenue et nommée méridien d'origine. La longitude est l'angle au centre de la Terre formé entre le méridien de Greenwich et un point quelconque de la surface. Elle est de valeur positive à l'est de ce méridien. Il existe 360 lignes différenciées par 1° équivalent à 111.3 Km.

 **L'altitude ellipsoïdale** : est l'altitude au-dessus de la surface de l'ellipsoïde. La latitude et la longitude du point «Origine» sont illustrées par la figure suivante. Nous représentons également sur cette figure l'azimut d'un point «B» tel que mesuré par rapport au point origine.

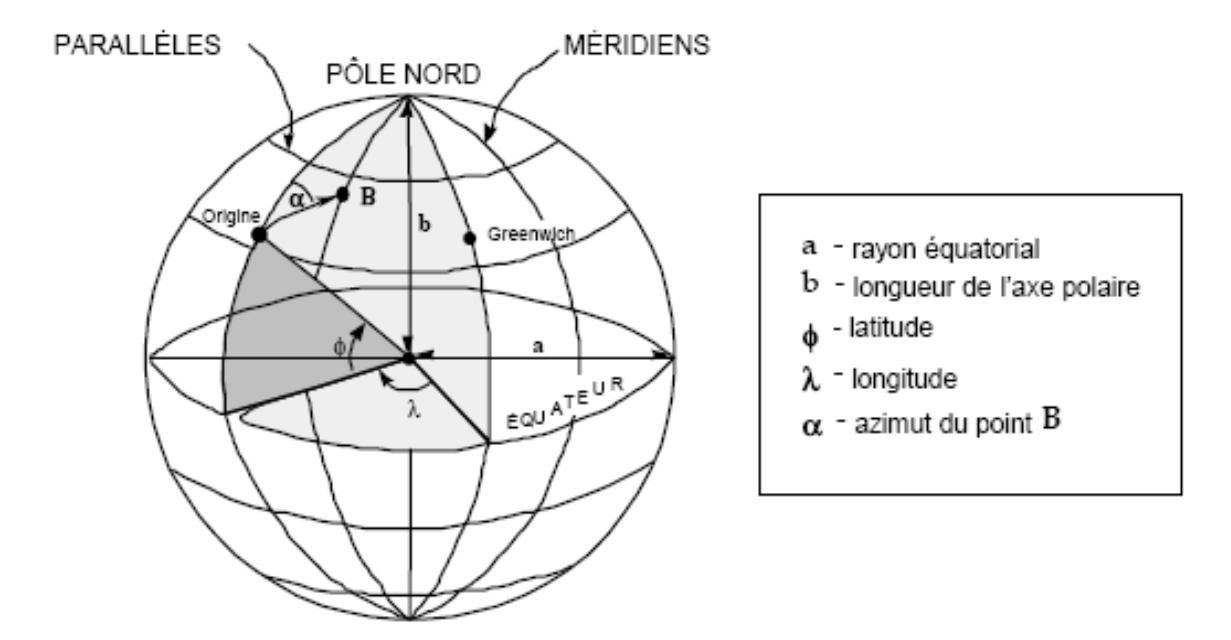

**Figure I-17** *Système de coordonnées géodésiques*

Le plan de l'orbite, pour un observateur terrestre, est doté d'un mouvement vers l'Ouest dû à la rotation de la Terre. Le satellite revient, après un tour, sur une zone dont la latitude reste la même mais dont la longitude se trouve décalée vers l'Ouest d'un angle donnée par :

$$
\varphi = 2\pi \frac{T}{T_0} \tag{1.21}
$$

T0 : la période sidérale de rotation terrestre, soit 23 h 56 mn 4 s.

## **I-10- ARCHITECTURE DU SATELLITE**

 Les satellites peuvent se classer en trois catégories : les satellites scientifiques, les satellites d'observation de la Terre et les satellites de télécommunication. Il n'existe pas à priori, de configuration générale d'un satellite. Celle-ci dépendant en grande partie de la mission qui lui est allouée. Les satellites d'observation de la Terre et du fait que les phénomènes observés peuvent l'être de manière discontinue, peuvent s'accommoder d'une stabilisation par rotation. Ce ne sera pas le cas des satellites de télécommunications qui doivent en permanence avoir leurs antennes pointée dans la même direction.

Un satellite se compose habituellement de six sous-systèmes assurant les fonctions suivantes :

- Correction d'orbite et d'attitude (stabilisation).
- Alimentation en énergie.
- $\checkmark$ Contrôle thermique.
- $\checkmark$ Gestion de l'information (à bord et avec le sol).
- $\checkmark$ Intégrité mécanique de la structure.
- $\checkmark$ Accomplissement de la mission (tache spécifique de la charge utile) **[10]**.

# **I-11- LIAISONS RADIOELECTRIQUES**

 Toute mission dans l'espace implique la possibilité de pouvoir échanger des informations entre le véhicule spatial et la Terre, et cela à de très grandes distances. Il est nécessaire de pouvoir contrôler et de commander du sol l'évolution du véhicule (satellite, lanceur, etc.) ainsi que le bon déroulement de la mission (applications spatiales concernées). On peut distinguer trois types de liaisons radioélectriques : **[1], [2], [10], [11]**.

- La télémesure (TM) : qui permet de transmettre des informations de l'espace vers la Terre
- La télécommande (TC) : qui joue le rôle inverse
- La localisation (LOC) : qui permet de repérer la position d'un véhicule dans l'espace

Les gammes de fréquences utilisées sont les suivantes :

- La gamme VHF (de 30 à 3000 MHz)
- La gamme UHF (de 300 a 3000 MHz)
- La gamme SHF au-delà de 3 GHz.

 La télémesure et la télécommande des satellites et des lanceurs se situent généralement dans la gamme VHF. La gamme UHF étant utilisée pour les liaisons lointaines (sondes spatiales).

Une présentation d'une configuration satellitaire est retrouvée sur la figure ci-après.

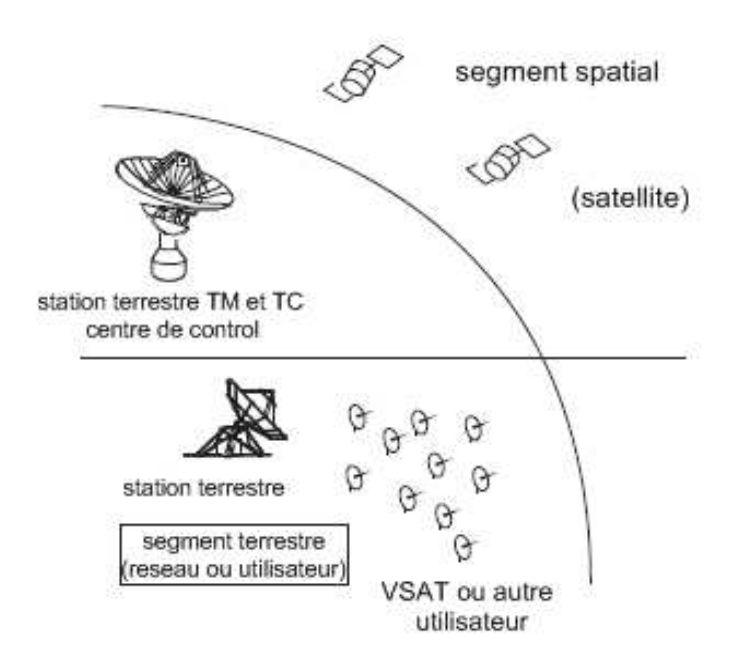

**Figure I-18** *Configuration du système spatial* 

**Empreinte de pas** : les satellites emploient un faisceau concentré pour donner un signal plus fort au-dessus d'une plus petite zone de la terre. Cette zone est appelée empreinte de pas du satellite et qu'on retrouve sur la figure **I-19**.

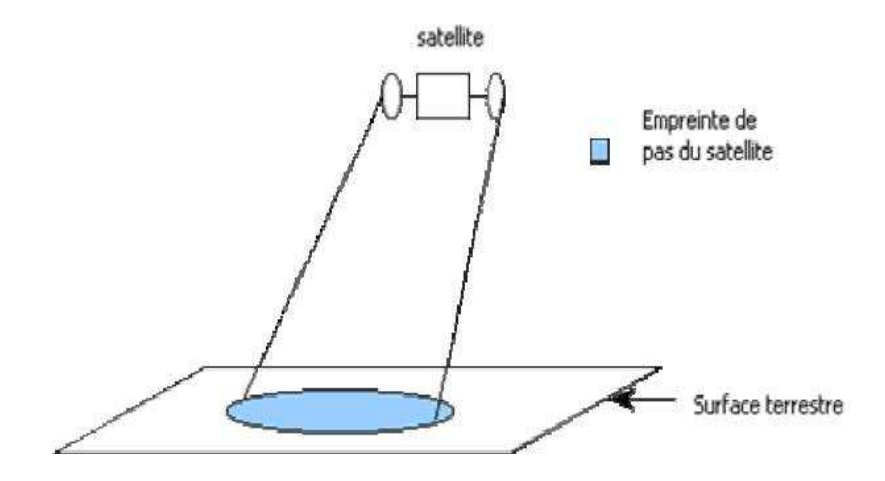

**Figure I-19** *Empreinte de pas* 

 L'orbite d'un satellite de par sa forme et de son rayon définit cette zone de couverture. Plus le satellite est éloigné de la terre et plus sa couverture est étendue. Bien qu'évident, ce critère reste un élément majeur dans le choix et l'élaboration d'une solution satellite. En effet plusieurs systèmes de satellites peuvent couvrir la même superficie mais chacun se distinguera par un ensemble de caractéristiques particulières. Parmi elles, la plus déterminante est le nombre de satellites composant le système et la méthode utilisée pour les gérer.

 Le nombre d'antennes au niveau d'un satellite, dépend du nombre de zones de couvertures souhaité, de l'écart angulaire relatif de ces diverses zones et de l'écart entre la bande de fréquences à l'émission et à la réception. La qualité de l'information reçue au sol dépend des liaisons montante et descendante mais également du répéteur placé à bord du satellite. Le répéteur a pour rôle d'amplifier les signaux et de changer les fréquences pour faciliter la séparation. Il peut également modifier le procédé de modulation. Le satellite et le secteur terrien associé, qui permettent la collecte, la transmission et le traitement de l'information, constituent le vecteur des applications spatiales.

### **I-12- APPLICATIONS SPATIALES**

 L'utilisation de l'espace repose essentiellement sur la collecte, le traitement et la transmission de l'information. Le traitement de l'information relève de l'informatique, la transmission de l'information relève des télécommunications et l'ensemble constituant la télématique. On peut distinguer deux grandes familles de satellites d'applications : les satellites d'observation et les satellites de télécommunications.

 Les satellites d'observation analysent les rayonnements de toutes natures émis par la Terre. Ce sont des satellites météorologiques, des satellites de télédétection, qui observent la Terre à des fins civiles, et des satellites d'observation militaires.

 Les satellites de télécommunications se scindent en de nombreuses familles selon la nature de leur application. Parmi ces applications, on pourra distinguer principalement les télécommunications proprement dites (liaisons téléphoniques, téléconférences, etc.), la télédiffusion (TV directe, TV haute définition), la navigation et la localisation.

 L'observation depuis l'espace nous permet de mieux connaitre notre Terre et nous donne ainsi les moyens de pouvoir mieux agir pour protéger son environnement. Le satellite constitue de ce fait un puisant outil d'étude.

### **I-12-1- Observation de la terre**

 L'observation de la Terre se fait depuis les orbites basses qui caractérisent par une stabilité d'échelle et bonne résolution spatiale, ou depuis l'orbite géostationnaire qui couvre la même région. Parmi les applications dans ce domaine, on peut citer :

### **Atmosphère et météorologie**

 L'observation depuis l'espace a très tôt intéressé les météorologues. Pour connaitre l'état de l'atmosphère de manière globale, à un instant donné, les orbites utilisées sont toujours les orbites LEO héliosynchrone ou des orbites GEO. L'orbite géostationnaire a été privilégiée pour les satellites métrologiques. Il suffit d'cinq satellites métrologiques GEO pour garantir une couverture quasi-totale de la planète. Leurs images fournissent une vision très claire des masses nuageuses et de leur déplacement **[2]**.

### **Télédétection spatiale**

 La télédétection spatiale consiste à observer à distance les zones et les phénomènes à étudier et à recueillir ceux-ci sous forme d'images. Ces images contiennent des informations quantitatives classées en deux types : des informations géométriques et des informations photométriques. Les informations géométriques permettent de localiser chaque élément par ces coordonnées géographiques, latitude et longitude

 Les satellites qui entre dans cette catégorie ont une résolution de l'ordre du mètre dans le domaine visible, et quelques mètres dans le cas éventuel d'observation dans l'infrarouge. La quasi totalité de ces satellites lancés ou en projet sont héliosynchrones. On note quelques exemples des séries de satellites (et leur résolution) par altitude décroissante **[2]**:

 $\checkmark$  Ikonos : résolution 0.8 m,  $h = 680$  Km;

 $\checkmark$  Early Bird : résolution 3 m,  $h = 528$  Km;

## **I-12-2-Océanographie**

Cette discipline utilise les mesures de distance pour évaluer le mouvement de l'écorce terrestre, évaluer l'altitude, le niveau des océans, et les anomalies de gravité qui déforment la surface moyenne des océans. A titre d'exemple le système DORIS, permet de mesurer les

mouvements relatifs de plusieurs plaques, notamment la plaque Afrique et Antarctique. Ce système est composé d'un réseau de stations émettrices, de récepteurs à bord de satellites, d'un centre de réception et de traitement des données et de stations dites de localisation.

## **I-12-3-Exploration spatiale**

 C'est l'étude de l'univers proche ou lointain par des moyens spatiales, permettant de s'affranchir des perturbations introduites par l'atmosphère terrestre et d'observer les planètes et les comètes de plus prés.

## **I-12-4- Navigation**

 Le premier système de navigation américain était constitué des satellites Transit en orbite LEO polaire. Ils ont eu un rôle très important dans les débuts de la géodésie spatiale. Des résultats d'une précision surprenante sont obtenus à présent aves les constellations de satellites MEO. Nous mentionnons ici quelques exemples :

- Le système NAVSTAR/GPS (*Navigation Système with Timing and Ranging/Global Positioning System*) : orbite circulaire,  $h = 20200$  Km, période = 12 heures. Ce système est composé de 24 satellites (6 plans de 4 satellites opérationnels) avec une inclinaison *i* = 55°. **[8]**.

 Le principe de GPS est simple. Chacun des 24 satellites est muni d'une horloge très précise, synchronisée depuis une base au sol et d'un émetteur qui transmet le signal d'horloge et la position du satellite. Un point quelconque, muni d'un récepteur, peut connaitre en mesurant le temps de parcours du signal, sa distance depuis le satellite émetteur. La position du satellite étant connue, on détermine ainsi la sphère, centrée sur le satellite sur la quelle se trouve le point. Avec trois satellites, on obtient ainsi théoriquement la position du point par intersection des trois sphères. Ce principe est illustré sur la figure suivante.

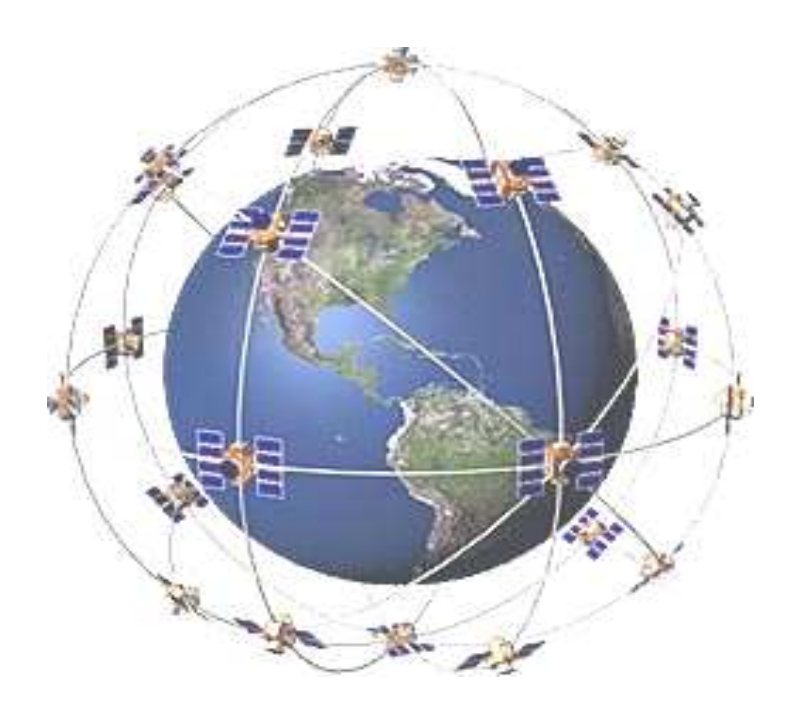

**Figure I-20** *Système NAVSTAR/GPS* 

- Le système russe GLONASS (*Global Navigation Satellite System*) est sur une orbite légèrement plus basse,  $h = 19 100$  Km,  $i = 64.8^{\circ}$ . Il est composé de 21 satellites repartis en 7 plans de 3 satellites.

- Le système européen GALILEO est composé de 30 satellites, disposés en 3 plans de 9 satellites, avec 3 satellites en réserve. L'orbite choisie est circulaire, *h* = 23 616 Km, *i* = 56° **[2]**, **[4]**.

## **I-12-5- Télécommunications**

 Le principe de la communication par relais est d'envoyer un signal (téléphone, télévision, télécommunications) d'un point donné sur la Terre à un autre, en passant par le relais d'un satellite qui capte, amplifie et renvoie le signal. Un satellite GEO réalise cette tâche s'il est vu par les deux points dans de bonnes conditions. Pour les altitudes élevées, un ensemble de satellites HEO permet la liaison. Avec les satellites LEO, la durée de visibilité est assez courte et une constellation satellitaire s'impose **[2], [9], [10]**.

Les satellites de télécommunications peuvent être classés en fonction des services qu'ils sont appelés à rendre. On distingue les services de téléphonie, les services de télédiffusion et les services de transmission de données.

### **I-12-6- Espionnage et renseignement**

 De petits satellites situés sur orbite très basse, avec une durée de vie de quelques jours, sont destinés à des photographies de haute résolution, avec quelque fois récupération des pellicules, par des avions dans l'atmosphère. Ceux-ci sont employés généralement pour des opérations d'espionnage et de renseignement.

### **I-12-7-La microgravité :**

 Le quasi absence de pesanteur qui caractérise les vols spatiaux sert de base à un laboratoire exceptionnel. Cet environnement permet des recherches spatiales tout à fait nouvelles pour les trois états de base : solide, liquide, et gazeux. Ceci ouvre la possibilité d'expérimentations dans l'espace pour résoudre certains problèmes fondamentaux en biologie, en physiologie et en mécanique des fluides, pouvant déboucher sur la fabrication de nouveaux matériaux et médicaments **[10]**.

### **I-12-8- Les sciences de l'univers**

Les sciences de l'univers recouvrent quatre domaines : «l'astronomie », qui étudie l'univers au delà du système solaire, « l'étude du système solaire », « l'étude de l'environnement terrestre » (atmosphère, biosphère et océans) et « l'étude de la Terre » elle-même : structure interne, mouvement des plaques, phénomènes sismiques et volcaniques.

## **I-13-CONCLUSION**

 Ce chapitre nous a permis de mieux appréhender et de mieux comprendre les différents types d'orbite ainsi que les avantages qu'on peut en tirés. Ceci reste vrai, et exige une certaine technologie afin de répondre aux besoins croissants ressentis par un grand nombre de domaines d'application comprenant la télédétection, la localisation, la météorologie, etc.

 Dans une évolution logique, le chapitre suivant met l'accent sur la trace du satellite, sa position, sa géométrie de vu et sur le problème d'échantillonnage temporelle et spatiale.

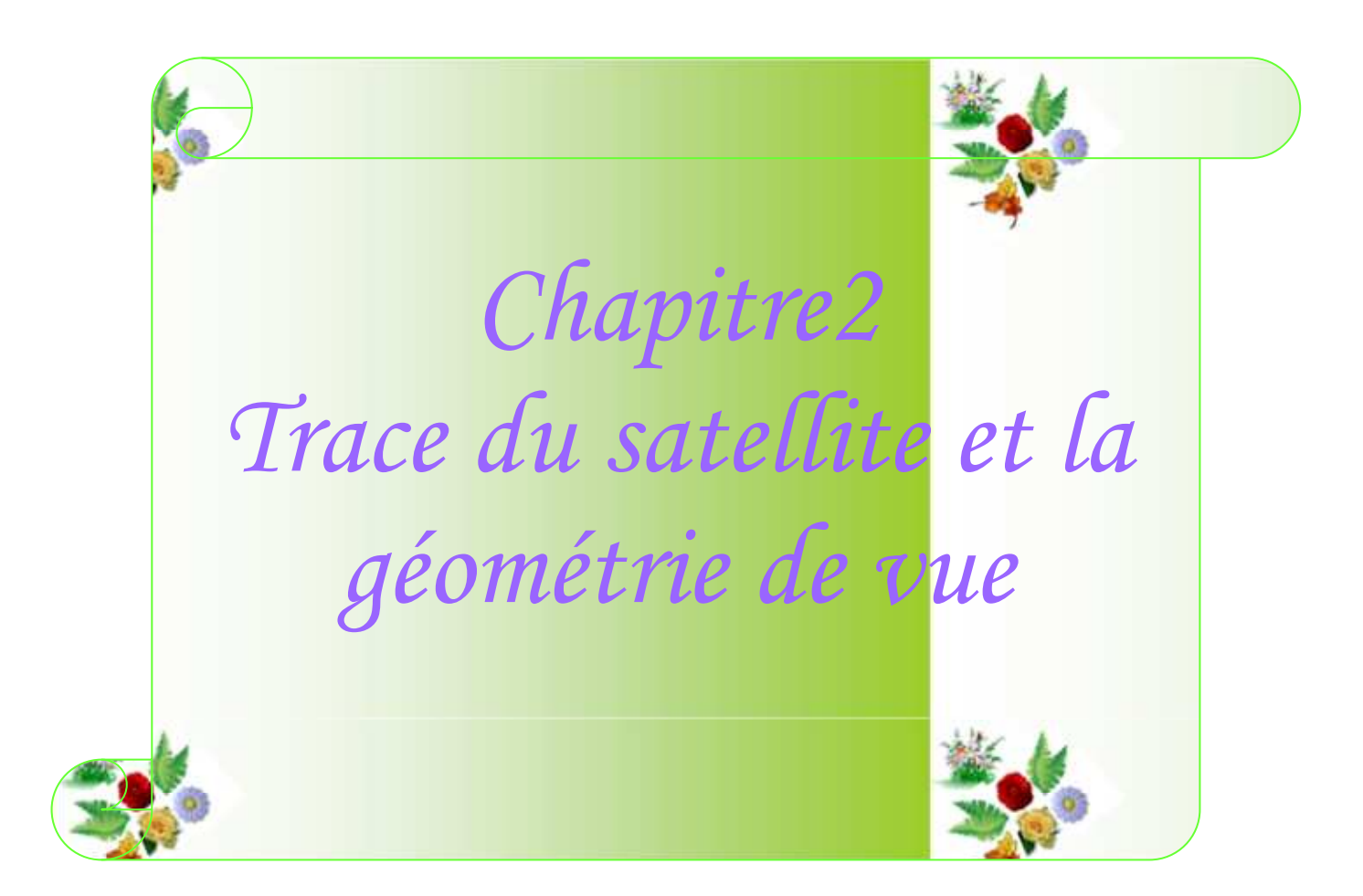

### **II-1- INTRODUCTION**

 Ce chapitre, sera consacré à la trace du satellite, à la vue depuis le satellite, aux modes de balayage, et à la géométrie de vue pour la fauchée. On parlera aussi de l'échantillonnage spatial et temporel, avec prise en compte de l'instrument et de ce qu'il voit. L'ensemble de ces définitions, nous permet de mieux comprendre les avantages relatifs aux différents types d'orbite afin de répondre aux besoins de domaines aussi déférents que les communications, le positionnement, la télédétection, la météorologie ou l'astronomie.

## **II-2- ORBITE ET TRACE DU SATELLITE**

## **II-2-1-Etude de position du satellite**

 Pour fixer l'orbite d'un satellite dans l'espace et repérer son périgée, on utilise les trois angles ψ, θ et χ, appelés les angles d'Euler **[2], [12], [13]**. Ici, on veut repérer le satellite. On obtient une correspondance entre ces angles et les paramètres orbitaux comme la montre la figure suivante :

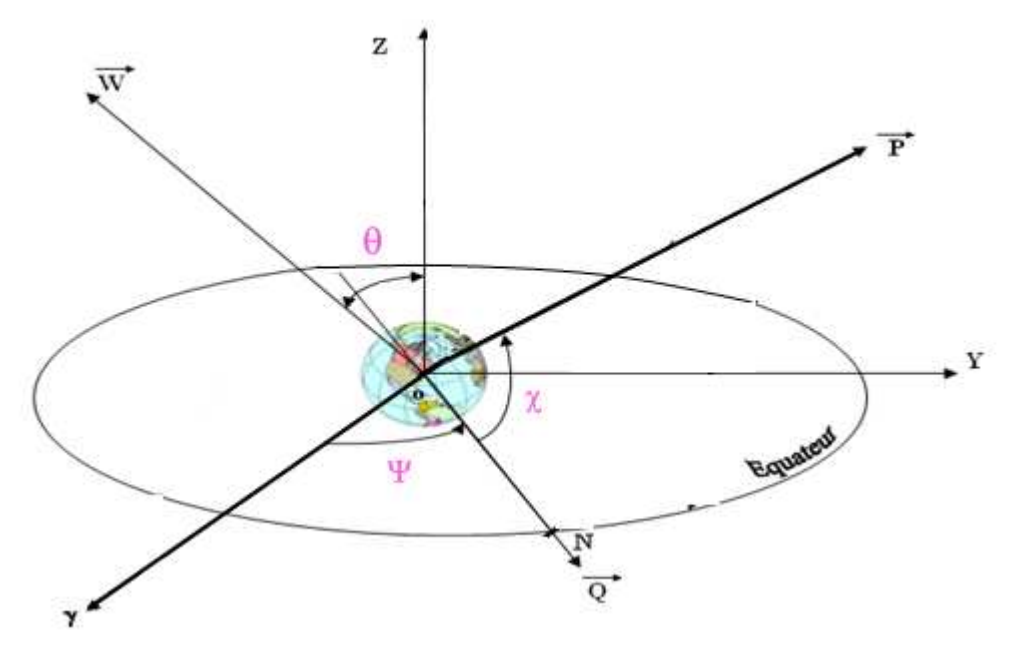

**Figure II-1-** *Représentation des angles d'Euler*

Les angles d'Euler ont pour expressions :

$$
\psi = \Omega \tag{2.1}
$$

$$
\theta = i \tag{2.2}
$$

$$
\chi = \omega + \nu \tag{2.3}
$$

La distance de satellite au centre attractif *O* a été donnée par la relation (1.10) et est rapportée ici :

$$
r = \frac{a(1 - e^2)}{1 + e \cos v}
$$

Cette distance étant définie, la position de satellite est déterminée par la composition de trois rotations suivantes :

**(1)** Mouvement de précession dans l'équateur, qui amène la demi-droite *Ox* sur la demi-

droite *ON* :

 $\Rightarrow$ [P1]: Rotation d'axe *Oz*, d'angle  $(O\gamma, OQ) = \psi$ .

**(2)** Basculement, selon la ligne des nœuds, de plan équatorial sur le plan orbital :

 $\Rightarrow$ [P2]: Rotation d'axe *OQ*, d'angle *(OZ, OW)* =  $\theta$ .

**(3)** Mouvement, dans le plan orbital, qui amène la demi-droite ON sur la demi-droite OP :

⇒[P3]: Rotation d'axe *OW*, d'angle (*OQ*, *OP*) =χ.

On déduit les trois matrices de rotation :

$$
P_1 = \begin{bmatrix} \cos \psi & -\sin \psi & 0 \\ \sin \psi & \cos \psi & 0 \\ 0 & 0 & 1 \end{bmatrix}
$$
(2.4)  

$$
P_2 = \begin{bmatrix} 1 & 0 & 0 \\ 0 & \cos \theta & -\sin \theta \\ 0 & \sin \theta & \cos \theta \end{bmatrix}
$$
(2.5)

$$
P_3 = \begin{bmatrix} \cos \chi & -\sin \chi & 0 \\ \sin \chi & \cos \chi & 0 \\ 0 & 0 & 1 \end{bmatrix}
$$
 (2.6)

Le produit matriciel de ces trios matrices donne la matrice P :

$$
P = \begin{bmatrix} cos\psi \cdot cos\chi - sin\psi \cdot sin\chi \cdot cos\theta & -cos\psi sin\chi - sin\psi cos\theta cos\chi & sin\psi sin\theta \\ sin\psi \cdot cos\chi + cos\psi \cdot sin\chi \cdot cos\theta & -sin\psi sin\chi + cos\psi cos\theta & -cos\psi sin\theta \\ sin\chi \cdot sin\theta & cos\chi sin\theta & cos\phi & cos\theta \end{bmatrix}
$$
(2.7)

On considère que *N* (nœud ascendant) est sur l'axe  $O\gamma$  (= Ox) à l'instant origine. Ses coordonnées sont donc (r, 0, 0). Les coordonnées de satellite S (X, Y, Z) s'obtiennent à partir de celles de N (x, y, z) et de la matrice P, par :

$$
\begin{bmatrix} X \\ Y \\ Z \end{bmatrix} = P \begin{bmatrix} x \\ y \\ z \end{bmatrix} = P \begin{bmatrix} r \\ 0 \\ 0 \end{bmatrix}
$$
 (2.8)

Ce qui donne :

$$
\begin{bmatrix} X \\ Y \\ Z \end{bmatrix} = r \begin{bmatrix} \cos \psi & \cos \chi - \sin \psi & \sin \chi \cos \theta \\ \sin \psi & \cos \chi + \cos \psi & \sin \chi \cos \theta \\ \sin \chi & \sin \theta \end{bmatrix}
$$
 (2.9)

En utilisant les paramètres orbitaux, donnés par les relations (2.1), (2.2) et (2.3), on obtient :

$$
\begin{bmatrix} X \\ Y \\ Z \end{bmatrix} = r \begin{bmatrix} \cos \Omega \cos(w + v) - \sin \Omega \sin(w + v) \cdot \cos i \\ \sin \Omega \cos(w + v) + \cos \Omega \sin(w + v) \cdot \cos i \\ \sin(w + v) \cdot \sin i \end{bmatrix}
$$
(2.10)

Le point S est être repéré dans  $\Re$  par ses coordonnées sphériques, la longitude λ et la latitude φ, comptées avec la convention habituelle. La longitude de *Ox* (position de *N* à l'instant origine) est notée  $\lambda_0$ . On a donc :

$$
\begin{bmatrix} X \\ Y \\ Z \end{bmatrix} = r \begin{bmatrix} \cos \phi \cdot \cos(\lambda - \lambda_0) \\ \cos \phi \cdot \sin(\lambda - \lambda_0) \\ \sin \phi \end{bmatrix}
$$
 (2.11)

On obtient ainsi la position de satellite S(λ,φ) en fonction du temps et des autres paramètres orbitaux par l'intermédiaire de X, Y, Z :

$$
\phi = \sin^{-1}(Z/\mathbf{r}) \tag{2.12.a}
$$

$$
\lambda = \lambda_0 + \frac{X}{r \cos \phi} \tag{2.12.b}
$$

$$
(\lambda - \lambda_0) \text{ du signe de Y} \tag{2.13.a}
$$

$$
(\lambda - \lambda_0) \in ]-\pi,\pi] \tag{2.13.b}
$$

Si  $\phi = (\pi/2)$ ,  $\lambda$  est indéterminé (sa détermination est sans objet).

#### **II-2-2-Equation de trace du satellite**

 Dans la majorité de cas, on cherche à connaitre la position du satellite par rapport a la Terre. Il faut donc représenter le satellite dans le repère  $\mathfrak{R}_T$ , dont les axes, dans le plan équatorial, tournent avec la Terre.

Le passage de ce repère au repère $\Re$ , référentiel galiléenne, s'obtient simplement par une rotation d'axe Oz, axe des pôles, et de vitesse angulaire ( $\Omega$ <sub>r</sub>), puisque  $\mathcal{R}_T$  tourne dans  $\mathcal{R}$ avec la vitesse  $\mathbb{Z}_r$ .

Les équations du mouvement de satellite sont les mêmes dans  $\mathfrak{R}_{\mathrm{T}}$  que dans $\mathfrak{R}$ , a condition de remplacer la valeur ψ par :

$$
\psi = \lambda_0 + (\Omega - \Omega) \cdot (t - t_{NA}) \tag{2.14}
$$

Où l'origine du temps, instant de passage en *N*, est notée  $t = t_{NA}$ .

 La trace du satellite est définie comme l'intersection du segment OS avec la surface terrestre. Son équation est donc obtenue en remplaçant *r* par R dans les équations précédentes (R le rayon de la Terre).

## **II-2-3-Trace d'orbite circulaire**

 La trace d'une orbite circulaire, est un cas particulier très important, fréquemment rencontre. On étudie des points développés spécifiquement pour ces orbites, comme le décalage équatorial ou l'inclinaison apparente.

#### **II-2-3-1-Equation de la trace**

Lorsque l'orbite est circulaire, le mouvement est uniforme, de pulsation *n*. La valeur de χ peut être remplacée par :

$$
\chi = n \left( t - t_{NA} \right) \tag{2.15}
$$

 La trace du satellite dans ce cas est déterminée par deux grandeurs relatives au nœud ascendant pris comme origine, sa longitude  $\lambda_0$  et l'instant de passage  $t_{NA}$ , qui constituent l'initialisation du mouvement uniforme.

 Dans le cas des satellites héliosynchrones, l'angle ψprend une valeur particulière puisque la vitesse de précession nodale  $\Omega$  doit être égale à la vitesse angulaire du mouvement de la Terre autour du Soleil. Donnée au premier chapitre par la relation (1.20) :  $\Omega = \Omega$ 

$$
\psi = \lambda_0 + (\Omega - \Omega_{\text{T}}) \cdot (t - t_{NA}) \tag{2.16}
$$

### **II-2-3-2- Latitude maximale atteinte**

La trace se déplace entre deux latitudes extrêmes,  $\phi = +\phi_m$  dans l'hémisphère nord,  $\phi = -\phi_m$ dans l'hémisphère sud. En considérant la valeur positive maximale de Z, obtenue pour  $sin n (t - t_{NA})$  égale 1, on obtient :

$$
\sin \phi_m = \sin i \tag{2.17}
$$

Ce qui donne :

- Pour les satellites directes ( $0 \le i \le \frac{\pi}{2}$ ) :  $\phi_m = i$
- Pour les satellites rétrogrades ( $\frac{\pi}{2} \le i \le \pi$ ) :  $\phi_m = \pi -i$

Cette valeur de  $\phi_m$  ( $\phi_m \geq 0$ ) est appelée *latitude maximale atteinte*.

### **II-2-3-3-Décalage équatorial**

L'écart de longitude entre deux nœuds ascendants successif λ<sub>1</sub> et λ<sub>2</sub> est appelé *décalage équatorial*, et note  $\Delta\lambda_E$ :

$$
\Delta\lambda_{\rm E}=\!\lambda_2\text{-}\lambda_1
$$

### **Evaluation rapide**

Une évaluation rapide du décalage équatorial, note  $\Delta_0\lambda_E$  dans ce cas, est parfois suffisante. On peut en effet dire, en première approximation, que lors d'une révolution, l'orbite du satellite n'a pas bouge par rapport a  $\Re$ , et la Terre a tourné d'un tour par jour, soit 15° par heur (ou 1° toutes les 4 minutes) par rapport a ce même référentiel. On ne tient compte, dans ce cas, ni de la précession de l'orbite, ni du mouvement de la Terre par rapport au Soleil pendant la durée d'une révolution, ce qui revient à considérer, dans ce cas les relations :

 $\dot{\mathbf{y}} \equiv -\frac{\mathbf{G}}{\mathbf{q}}$  et  $\mathbf{G}_{\mathbf{f}} = 2\pi/J_M$ 

On a la relation simplifiée :

$$
\Delta_0 \lambda_{\rm E} (^{\circ}) = -\frac{\rm T \left( \min \right)}{4} \tag{2.18}
$$

Le signe «–» indiquant un décalage vers l'ouest. On peut aussi écrire :

$$
\Delta_0 \lambda_E \text{(Km)} = -27.82 \text{ T (min)} \tag{2.19}
$$

On utilisant la fréquence quotidienne orbitale ν (nombre de tour par jour, définit au premier chapitre), on obtient :

$$
\Delta_0 \lambda_{\rm E} (^{\circ}) = -\frac{360}{v} \qquad ; \qquad \Delta_0 \lambda_{\rm E} \, (\rm Km) \, \cong -\frac{4 \cdot 10^4}{v}
$$

### **Calcul exact**

Lors d'une révolution de durée  $T = T_d$ , le plan de l'orbite a tourne de l'angle  $\psi$  par rapport a  $\mathcal{R}_T$ . la valeur exacte du décalage équatorial, donnée parla relation (2.14) avec (t - t <sub>NA</sub>) = T, est donc :

$$
\Delta\lambda_E = \psi \quad T = - (\Omega_T - \Omega) \quad T \tag{2.20}
$$

Nous notons les points suivants, résultant de la relation (2.20)

- $\checkmark$  Le décalage équatorial est toujours négatif, puisque  $\Omega$  est superieur à  $\Omega$  le décalage à lieu vers l'ouest.
- Pour les satellites en orbite héliosynchrone, nous avons vu dans la relation (2.16), la valeur particulière de  $\psi$ . Sur la durée d'une période nodale T, on a :

$$
\Delta\lambda_{\rm E} = \dot{\psi} \, \rm T = -2\pi \, \frac{\rm T}{\rm J}_M \tag{2.21}
$$

Pour un satellite héliosynchrone, la formule approchées identique a la formule exacte : cela est du a fait que, dans l'évaluation rapide, les deux approximations faites (précession et mouvement annuel de la Terre négligée) se composent pour ce genre de satellite.

 $\checkmark$  Pour les satellites en orbite géosynchrone, T=  $\frac{2\pi}{\checkmark}$  et  $\Omega$  est négligeable, dans ce cas, on

a donc :

$$
\Delta\lambda_{\rm E} = -\Omega_{\rm T} \quad \rm T = -2\pi = 0 \ [2\pi] \tag{2.22}
$$

On notant par  $[2\pi]$  l'opération de calcul modulo  $2\pi$ . Il n'y a pas de décalage équatorial apparent pour un tel satellite : la trace de deux nœuds ascendants consécutifs ne bouge pas sur la Terre (si le satellite est géostationnaire, on ne peut pas parler véritablement de nœud ascendant).

La figure suivante représente le décalage équatorial, de la trace d'un satellite en orbite circulaire polaire

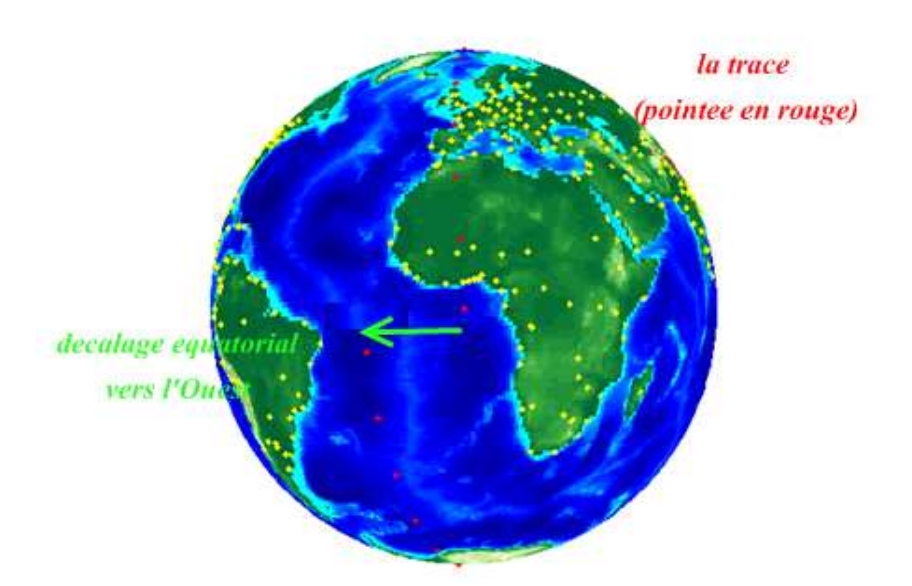

**Figure II-2-** *Décalage équatorial pour la trace d'une orbite circulaire polaire* 

### **II-2-3-4-L'inclinaison apparente**

 On appelle *inclinaison apparente* l'angle que fait la trace avec l'équateur. Cet angle, note i', est différent de l'angle i représentant l'inclinaison du plan de l'orbite du satellite avec le plan équatorial. Cela provient du fait que i est mesure dans  $\Re$  et i' dans  $\Re$  T.

Pour calculer i', on considère dans  $\mathfrak{R}_T$  le plan tangent a la sphère de rayon R au point représentant la trace du nœud ascendant, avec les vecteurs unitaires orthogonaux  $\vec{e}_{\hat{\lambda}}$  et  $\vec{e}_{\hat{\phi}}$ . Ce nœud ascendant est noté N dans  $\Re$ , N<sub>0</sub> dans  $\Re$ <sub>T</sub> à l'instant t = t<sub>NA</sub>, les trois point S<sub>0</sub> trace de satellite, N et  $N_0$  sont confondus. A un instant infinitésimal dt plus tard, N et  $S_0$  se sont éloignée de N<sub>0</sub>, comme indique sur la figure. Dans le repère  $\Re_{\text{T}}(N_0, \overrightarrow{e_{\hat{\lambda}}}$ ,  $\overrightarrow{e_{\phi}})$ , les coordonnées des vecteur  $\overrightarrow{N_0N}$  et  $\overrightarrow{NS_0}$  sont, en prenant *dt*=1 :

$$
\overrightarrow{N_0N} = \begin{pmatrix} -(\overrightarrow{\Omega}_T - \overrightarrow{\Omega}) \\ 0 \end{pmatrix} \qquad ; \qquad \overrightarrow{NS_0} = \begin{pmatrix} n \cos t \\ n \sin t \end{pmatrix}
$$

On en déduit les coordonnées de  $N_0S$ :

$$
\overrightarrow{N_0S} = \begin{pmatrix} n \cos t - (\Delta_r - \Delta) \\ n \sin t \end{pmatrix}
$$

Et l'inclusion apparente est donnée par :

$$
\tan t' = \frac{n \sin t}{n \cos t - (\Delta_T - \Delta)}
$$

On note qu'on a toujours :  $i' \geq i$ .

Pour une évaluation rapide (en négligeant la précession nodale et la rotation de l'axe terrestre autour du Soleil), on a :

$$
\tan t' \;\cong\; \frac{\sin t}{\cos t - (1/\nu)}
$$

La valeur de  $(1/1)$  est équivalente a la période T exprimée en jour.

Pour un satellite héliosynchrone, cette formule n'est pas approchée mais exacte.

La figure suivante indique l'angle de l'inclinaison apparente *i'*, que fait la trace d'un satellite d'orbite circulaire polaire avec le plan de l'équateur, et de le compare avec l'inclinaison *i* de l'orbite.

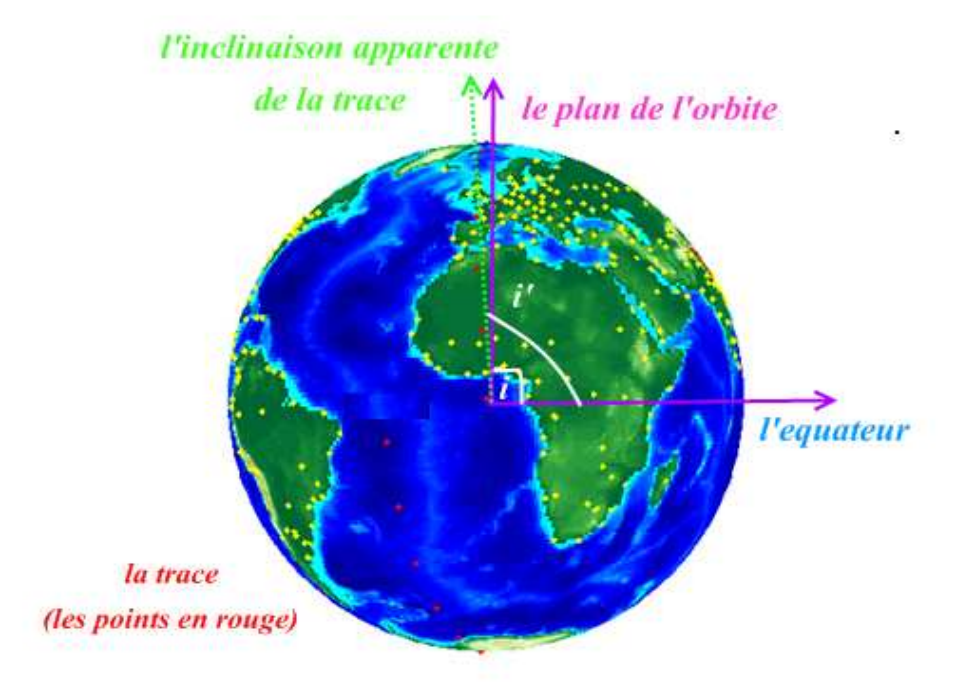

**Figure II-3 -** *L'inclinaison apparente pour la trace d'une orbite circulaire polaire.* 

### **II-2-3-5-Angle de la trace avec un méridien**

 On calcule l'angle que fait la trace du satellite avec un méridien, pour un point quelconque de la trace. Dans le référentielℜ, l'orbite du satellite coupe le méridien selon un angle *j*. Si on se reporte à la figure II-2, *S0* point de sub-satellite de latitude φ dièdre en la relation :

$$
\sin j = \frac{\cos t}{\cos \phi} \tag{2.25}
$$

### **II-3-VUE DEPUIS LE SATELLITE**

### **II-3-1-Repère orbital local**

Le satellite, en tant qu'engin, bouge autour de centre d'inertie : si ces mouvements sont pratiquement sans conséquences sur sa trajectoire, ils ont un très grand effet sur la prise de vue des instruments. De sorte que, Les missions à remplir par les satellites, impliquant des positions fixes des optiques et des antennes, par rapport a la Terre, des corrections seront régulièrement nécessaires.

 Ces corrections constituent ce que l'on appelle le *contrôle d'attitude du satellite*. L'attitude du satellite son orientation et sa vitesse de rotation autour de son centre de masse a tendance à varier sous l'action de couples, extérieurs (pression de radiation, frottement atmosphérique sur les panneaux solaires) et intérieurs (mouvement mécanique du moteur des instruments).

 Un système de stabilisation est nécessaire au bon positionnement du satellite par rapport au *repère orbital local.* 

Ce repère est défini, pour tout point S de l'orbite, à partir des trois axes suivants :

- Axe de lacet,  $SZ_c$ , dirige vers le centre de la Terre, dit aussi axe de nadir ;
- Axe de tangage,  $SY_c$ , dirige selon la normale au plan de l'orbite ;
- $\bullet$  Axe de roulis,  $SX_c$ , dans le plan de l'orbite, qui complète le trièdre rectangle direct, et porte par le vecteur de vitesse lorsque l'excentricité est nulle.

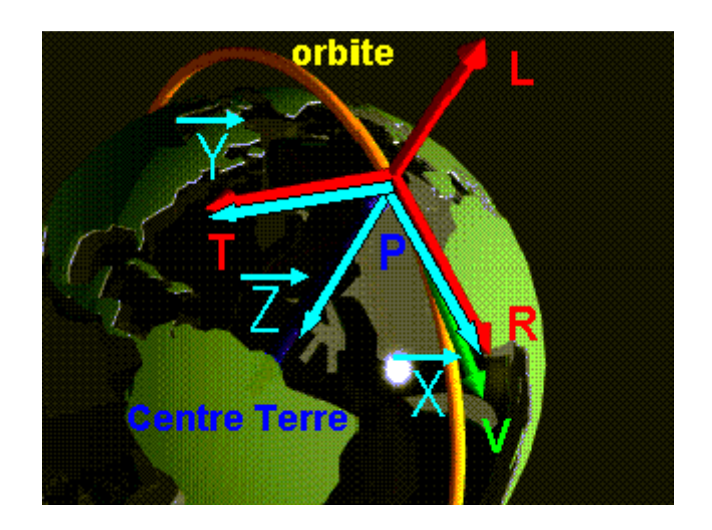

**Figure II-4** *Repère orbital local* 

## **II-3-2-Modes de balayage**

 Il existe diverses manières de regarder la Terre, pour un instrument. Le détecteur peut être muni d'un objectif fixe par rapport au satellite, mais dans la plupart des cas, le détecteur est mobile (le senseur lui-même ou un miroir) selon un axe de rotation.

On peut définir, dans un premier temps, les trois *modes élémentaires de balayage*, lorsque l'instrument effectue une rotation par rapport à un des trois axes de Cardan (axes de repère orbital local). Sont les suivantes :

- $\checkmark$  Avec une rotation selon SX<sub>c</sub>, le balayage, dit *orthogonal*, se fait perpendiculairement au déplacement
- Avec une rotation selon SYc, le balayage se fait *le long de la trace*

Dans ces deux premiers cas, l'axe de l'instrument et l'axe de rotation sont confondus.

- Avec une rotation selon SZc, le balayage, dit *conique*, est défini par le demi-angle au sommet du cône (angle des deux axes, de l'instrument et de la rotation).

Au cours de l'observation, le plus petit élément détecte est appelé *pixel*, image élémentaire. L'ensemble des éléments vus au sol dans un même balayage est appelé *fauchée*.

### **II-3-2-1-Mode de balayage pour un satellite LEO**

 Un instrument à bord d'un satellite LEO peut utiliser un des trois modes élémentaires vus plus haut.il peut aussi alterner les deux premiers, ou faire un balayage oblique par une rotation de l'instrument selon un axe contenu dans le plan  $SX_cY_c$ .

### **II-3- 2-2-Mode de balayage pour les satellites GEO**

 En ce qui concerne la prise d'images (car il n'y a pas véritablement de fauchée), les satellites géostationnaires se divisent en deux grands types.

- Pour les satellites « stabilisés 3 axes », comme GEOS ou GOMS le détecteur balaye le disque terrestre.

La stabilisation à trois axes (roues à inertie, roues à réaction, jets de gaz, système gyroscopique), est généralement privilégiée, dans laquelle le satellite est assujetti à conserver une orientation fixe dans l'espace.

- Pour les satellites « tournants ou stabilisés par rotation », comme tous les METEOSAT, GSM ou FY-2, l'axe de rotation est parallèle à l'axe des pôles et le satellite fait exactement 100 tours par minutes. Un miroir permet de balayer le disque terrestre.

Sur les satellites stabilisés par rotation (stabilisation gyroscopique), sont utiliser des antennes *contrarotatives*, mécanique ou à balayage électronique, et des plates formes contrarotatives portant plusieurs antennes et les répéteurs, comme Intelsat TV.

Pour les satellites METEOSAT-1 a -7, ce balayage se fait du Sud au Nord, 2500 lignes en 25 minutes.

#### **II-3-3-Antenne a balayage électronique**

 Une antenne à balayage électronique est une antenne réseau qui comporte des dispositifs électroniques, permettant des changements d'états de la forme du faisceau émis. Selon leur nature, ces dispositifs électroniques (déphaseurs, commutateurs, filtres) qui sont connectés aux éléments rayonnants, agissent sur la forme, la direction, la fréquence ou la polarisation de l'onde formée. On distingue les antennes dites passives et les antennes dites actives.

#### **II-3-3-1-Antenne passive**

Une antenne à balayage électronique passive réalise la formation du faisceau émis (ou reçu) grâce à un ensemble de dispositifs électroniques tels que des déphaseurs, des commutateurs, des atténuateurs. Le signal à émettre est distribué par un réseau ou par rayonnement à un ensemble de modules comportant déphaseur et élément rayonnant. Les dispositifs d'amplification des signaux émis ou reçus sont réalisés à l'extérieur de l'antenne.

### **II-3-3-2-Antenne active**

 Une antenne à balayage électronique active correspond à une antenne passive dont les dispositifs d'amplification des signaux émis ou reçus sont inclus dans l'antenne. Elle peut également contenir des dispositifs électroniques avancés de réception, comme la conversion de fréquence ou le codage des signaux. Par rapport à une antenne réseau, une antenne active est caractérisée par le fait que ces modules actifs sont placés entre les N éléments rayonnants et leurs sorties.

### **II-3-4-Géométrie de vue pour la fauchée**

#### **II-3-4-1-Définition des angles**

 La figure II-6 représente les angles lies au, question de vue et de la fauchée. Le satellite S est en orbite autour de la Terre, a une distance OS=d du centre O. le point de sub-satellite est note  $S_0$ . On a OS<sub>0</sub>=R, rayon terrestre, et SS<sub>0</sub>=h, altitude du satellite.

\* La distance relative :

$$
\eta = \frac{d}{R} = 1 + \frac{h}{R} \tag{2.26}
$$

\* A un instant donné, l'angle de visée depuis le satellite, par rapport au *nadir*, est :

$$
f = (\overline{SS_0}, \overline{SP})
$$
 (2.27)

Le point *P* étant le point visé. Cet angle *f* est appelé *angle de fauchée*.

\* Pour le point P, on définit l'*angle de zénith* ou *angle zénithal de vue* par :

$$
\zeta = (\overrightarrow{OP}, \overrightarrow{PS})\tag{2.28}
$$

Cet angle est sous lequel et vu le satellite, compté par rapport a la verticale du lieu. L'angle de *hauteur*, ou angle de *site*, ou *élévation*, est l'angle complémentaire de ζ .

*L'angle d'élévation* noté β est l'angle avec lequel l'utilisateur peut voir le satellite.la figure II-5- nous montre comment est ainsi mesure l'angle d'élévation minimale β avec lequel un utilisateur peut voir un satellite.

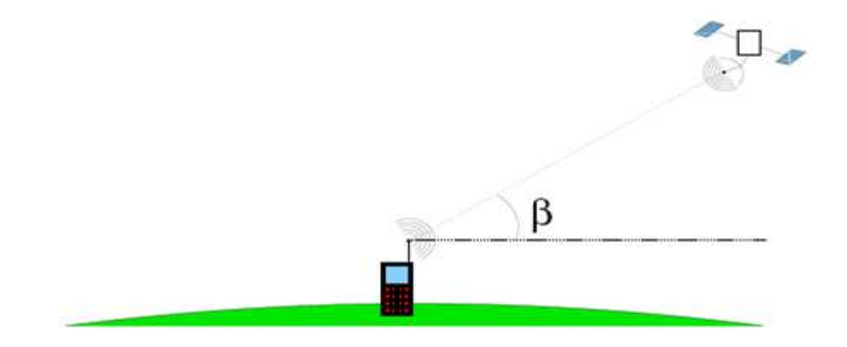

**Figure II-5** *Angle d'élévation* 

\* L'angle au centre de la Terre, est :

$$
\alpha = (\overrightarrow{OS}, \overrightarrow{OP}) \tag{2.29}
$$

Ces trois angles (*f*, ζ et α ) sont relies par la relation dans le triangle *OSP,* comme indique la figure II-6 :

$$
f + \alpha = \zeta \tag{2.30}
$$

La valeur maximale de *f* est obtenue, lorsque le point vise P est au limbe de la Terre. Dans ce cas, on note ce point  $P_0$  et les angles correspondants avec l'indice  $\lceil_0\rceil$ .

Dans le triangle *OS0P*, on obtient les relations suivantes :

$$
\sin f_0 = \frac{R}{d} = \frac{R}{R+h}
$$
  

$$
\alpha_0 = \frac{\pi}{2} - f_0 \qquad ; \quad \zeta_0 = \frac{\pi}{2}
$$

En utilisant la distance relative η :

$$
\sin f_0 = \cos \alpha_0 = \frac{1}{\eta} \tag{2.31}
$$

Lorsqu'on parle de fauchée d'un instrument, il s'agit généralement de l'angle au sommet (appelé aussi champs de vue) que balaie l'instrument, c'est-à-dire *2fM*, l'angle *fM* étant la *valeur maximale de l'instrument* que peut atteindre *f* en butée dans le balayage orthogonal.

Si  $f_M$  est supérieur a  $f_0$  (demi-fauchée maximale possible), en prend évidemment  $f_M = f_0$ .

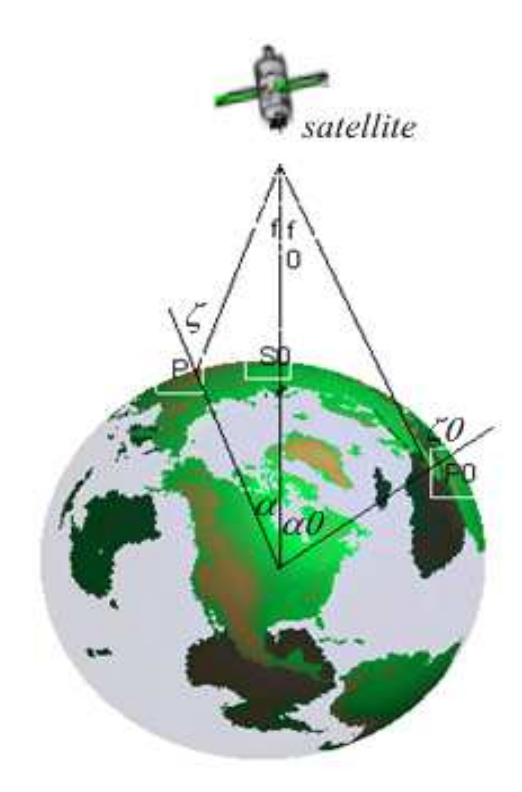

**Figure II-6** *Représentation des trois angles (Angle au centre, angle de fauchée et angle de zénith)* 

### **II-3-4-2-Relations entre les angles**

 Nous établissons les relations donnant l'un des angles *f*, ζ, α en fonction d'un des deux autres et de l'altitude, par l'intermédiaire de η.

Dans le triangle *OSP*, on a la relation entre les sinus :

$$
\frac{\sin f}{R} = \frac{\sin \zeta}{d}
$$

Ce qui donne :

$$
f = f(\zeta, \eta) \qquad \qquad \sin f = \frac{1}{\eta} \sin \zeta = \sin f_0 \cdot \sin \zeta \qquad (2.32)
$$

$$
\zeta = \zeta \left( f, \eta \right) \qquad \qquad \sin f = \eta \sin f = \frac{\sin f}{\sin f_0} \tag{2.33}
$$

Pour obtenir *f* en fonction de α, on exprime, dans le triangle *OSP*, le segment *PA'* de deux manière déférentes (*A'* étant la projection de *P* sur *OS*) :

 $(d - R \cos \alpha) \tan f = R \sin \alpha$ 

Pour obtenir ζ en fonction de α, on utilise le triangle *OPA*, ou *A* est l'intersection avec *OS* de la perpendiculaire en *P* a *OP*.

Cela donne finalement :

$$
f = f(\alpha, \eta) \qquad \tan f = \frac{\sin \alpha}{\eta - \cos \alpha} = \frac{\cos \alpha_0 \cdot \sin \alpha}{1 - \cos \alpha_0 \cdot \cos \alpha} \qquad (2.34)
$$

$$
\zeta = \zeta(\alpha, \eta) \qquad \tan \zeta = \frac{\sin \alpha}{\cos \alpha - 1/\eta} = \frac{\sin \alpha}{\cos \alpha \cdot \cos \alpha_0} \qquad (2.35)
$$

On obtient immédiatement les valeurs de  $\alpha$  avec la relation (2.30) et les relations suivantes :

$$
\alpha = \alpha \left( f, \eta \right) \tag{2.36}
$$

$$
\alpha = \alpha (\zeta, \eta) \qquad \alpha = \zeta - \sin^{-1}(\frac{1}{\eta} \sin \zeta) \qquad (2.37)
$$

## **II-3-4-3-Fauchée au sol**

 On appelle demi-fauchée au sol la distance *F*, sur la Terre, entre le point sub-satellite et le point vise avec l'angle *f*. la fauchée au sol est évidemment *2F*. La demi-fauchée maximale est notée *F0*. Ces longueurs sont données par :

$$
F = R \alpha \tag{2.38}
$$

$$
F_0 = R \alpha_0 = R \arccos \frac{1}{\eta} \tag{2.39}
$$

### **II-3-4-4-Latitudes vues et recouvrement en latitude**

## **Intervalle de latitude vu**

Pour un satellite d'inclinaison *i*, nous avons défini, par la relation (2.17) latitude maximale atteinte  $\phi_m$ . La trace de l'orbite reste dans l'intervalle de latitude :  $[-\phi_m; \phi_m]$ Pour un instrument de demi fauchée maximale *f M*, la trace de la fauchée est dans l'intervalle :

$$
[-\phi v ; + \phi v]
$$

φv étant latitude maximale vue ainsi définie:

$$
\begin{cases}\n\phi v = \phi_m + \alpha_M & \text{si } \phi_m + \alpha_M < 90^\circ \\
\phi v = 90^\circ & \text{si } \phi_m + \alpha_M \ge 90^\circ\n\end{cases} \tag{2.40}
$$

Avec  $\alpha_M = \alpha_M (f_M, \eta)$  calculé par la relation (2.36).

### **Recouvrement en latitude**

Dans le cas ou  $(\phi_m + \alpha_M \ge 90^{\circ})$ , on dit qu'il y recouvrement en latitude. Ce recouvrement concerne les altitudes dans les intervalles :

> [90°; 180° -  $(\phi_m + \alpha_0)$ ] dans l'hémisphère Nord. [-90°;  $(\phi_m + \alpha_0)$  - 180°] dans l'hémisphère Sud

Pour un satellite d'orbite quasi circulaire, soit un pôle est vu lors d'un passage pour une fauchée orthogonale, les deux pôles sont vus a chaque révolution.

### **II-3-5-Trace des fauchées pour un satellite LEO**

## **II-3-5-1-Fauchée orthogonal**

 Pour calculer les coordonnées des points vus et représenter la trace de la fauchée orthogonale, nous revenons aux angles d'Euler vus lors de la détermination de la trace du point sub-satellite. On considère que le balayage d'angle instantané f, depuis le satellite S, est équivalent à un balayage d'angle instantané α, depuis le centre O de la Terre. Le balayage est dans le plan perpendiculaire a l'orbite, passant par S et O.

Cette rotation correspond à la matrice de rotation *P<sup>4</sup>* :

$$
P_4 = \begin{bmatrix} \cos \alpha & 0 & -\sin \alpha \\ 0 & 1 & 0 \\ \sin \alpha & 0 & \cos \alpha \end{bmatrix} \tag{2.41}
$$

 En appelant (*X', Y', Z'*) les coordonnées cartésiennes du point vu sur la Terre, par rapport au référentiel  $\mathcal{R}(O; x, y, z)$ , on obtient ces nouvelles coordonnées par :

$$
\begin{bmatrix} X' \\ Y' \\ Z' \end{bmatrix} = \mathbf{P}_4 \begin{bmatrix} X \\ Y \\ Z \end{bmatrix}
$$

Les coordonnées (X, Y, Z) du point sub-satellite ayant été obtenues par la matrice P définie par l'équation (2.7).

Les coordonnées cartésiennes (X', Y', Z') permettent de calculer, par (2.12.a) et (2.12.b), les coordonnées polaires λ*'* et φ*'* du point visé.

La trace de la fauchée orthogonale, perpendiculaire au plan de l'orbite, fait donc un angle de (90°- i) avec l'équateur. Par contre, comme nous l'avons vu précédemment, la trace fait avec l'équateur un angle *i'*, *l'inclinaison apparente*. Sur les représentations des traces, la normale a la trace de la fauchée fait donc un angle *(i- i')* avec la trace du satellite, a l'équateur.

La figure suivante représente la trace de la fauchée orthogonale maximale au sol, d'un satellite en orbite circulaire.

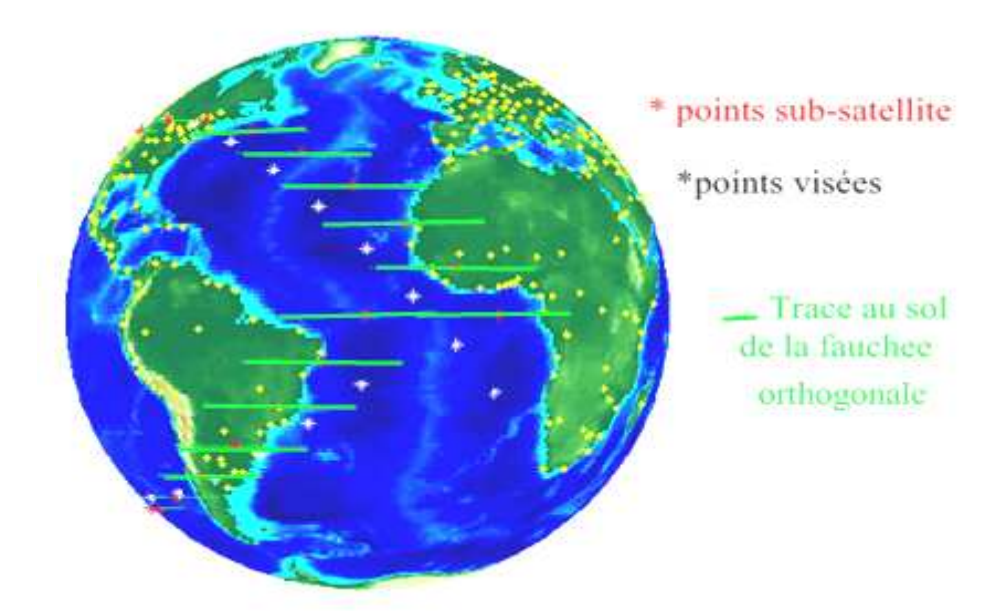

**Figure II-7** *Trace de la fauchée au sol pour un satellite d'orbite circulaire inclinée* 

# **II-3-5-2- Recouvrement équatorial**

 On considère la fauchée d'un instrument, jusqu'en butée. Sa largeur au sol est *2FM*. On désigne par *LE* la portion d'équateur recouverte par la fauchée lors d'un passage du satellite. On a, en premier approximation :

$$
L_E \cong \frac{2 F_M}{\sin t} \tag{2.42}
$$

En fait en représentant rigoureusement la trace de l'orbite et de la fauchée par rapport a l'équateur, on obtient :

$$
L_E = \frac{2 F_M}{\sin i + \cos i \tan (i - i\prime)}
$$
 (2.43)

Il est intéressant de comparer cette distance *LE* avec le décalage équatorial : ce sont deux longueurs comptées sur l'équateur, et leur rapport *QE* mesure donc la fraction d'équateur vu par le satellite dans une journée, lors du passage au nœud ascendant :

$$
Q_E = \frac{L_E}{\Delta \lambda_E} \tag{2.44}
$$

Si *QE* est supérieure à 1, certains points de l'équateur sont vu plus d'une fois par jour lors de passage au nœud ascendant.

On peut calculer ainsi la demi- fauchée au sol  $F_s$  (en Km), ou  $\alpha_s$  (en  $\degree$ ), seuil nécessaire pour obtenir un recouvrement équatorial complet  $(Q_E = 1)$ :

$$
\alpha_{\rm s} = \frac{A\lambda_{\rm E}}{2} \qquad \left[ \sin i + \cos i \ \tan(i - i') \right] \tag{2.45}
$$

# **II-3-5-3- Fauchée conique**

 Les fauchées coniques sont utilisées en particulier pour les radiomètres micro-onde. Dans ce cas, il faut pour, des raisons liées à la physique du phénomène, que les points vus le soient sous un angle constant. Il faut donc adapter la demi-fauchée maximale *fM* à la valeur de l'altitude du satellite et à celle de l'angle ζ*M*.

## **II-3-6-Vue depuis un satellite géostationnaire**

 Lorsque un satellite GEO voit la Terre, la fauchée maximale, au sens ou nous avons défini *f0*, est:

$$
f_0 = \sin^{-1}(1/\eta_{GS})
$$

Avec :  $\eta_{GS} = 6.611$ 

Ce qui donne :  $f_0 = 8^\circ.7$ 

L'angle au centre de la Terre correspondant est:

 $\alpha_0 = \cos^{-1}(1/\eta_{GS}) = 90^\circ - 8^\circ \cdot 7 = 81^\circ \cdot 3 \implies 2F_0 = 18091 \text{ Km}.$ 

La portion de la Terre vue par ce satellite est se forme d'un disque terrestre de rayon F, dont le centre est  $S_0$ .

Pour un point de la Terre P( $\lambda$ , $\phi$ ), la distance au point de sub-satellite S<sub>0</sub> égale :

 $D=R. \alpha$ 

Et puisque latitude d'un satellite GEO est nul, on a la relation trigonométrique suivante :

$$
\cos \alpha = \cos (\lambda - \lambda s) \cos \phi
$$

La surface S de Terre vue est, pour un angle α donné est :

$$
S(\alpha) = 2\pi R^2 (1 - \cos \alpha) \tag{2.46}
$$

La surface maximale vue est donc  $S(\alpha_0)$ , ce qui représente la fraction de la surface totale:

$$
\frac{S(\alpha 0)}{4\pi R^2} = \frac{(1 - 1/\eta_{GS})}{2} = 0.42
$$

Soit 42% environ.

La figure suivante représente, la zone de couverture ou le disque terrestre maximal, que peut couvrir un satellite géostationnaire. L'exemple présenté est de coordonnées  $S_0$  (90,0).

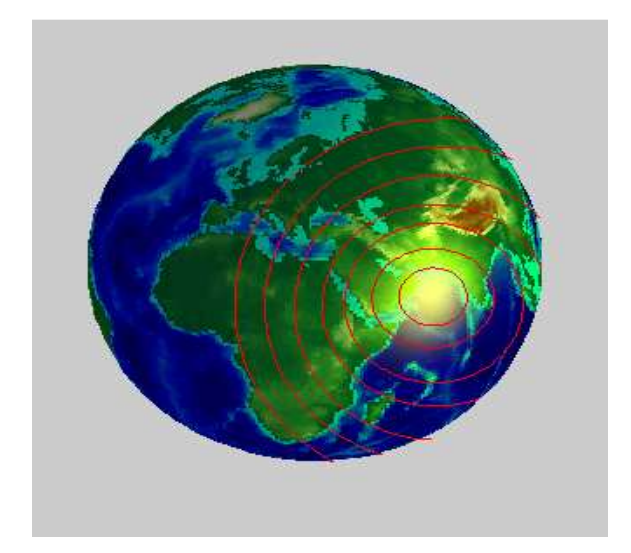

**Figure II-8** *La surface vue depuis un satellite GEO* 

## **II-3-7-Déformation des pixels**

 Considérons le cas d'un instrument qui observe la Terre en balayant par fauchées orthogonales.

A chaque intervalle angulaire δ*f* d'angle de demi fauché correspond un intervalle de demi fauché au sol δ*F*. Pour un intervalle donne, constant, 1° par exemple, la valeur de δ*F* est plus petite au nadir que pour la visée au limbe, la distance satellite point visé augmente et, de plus, la sphéricité de la Terre intervient.

 Le pixel qui dépend l'intervalle élémentaire δ*f* de l'instrument, est de dimension δ*F* dans le sens du balayage et de largeur considérée comme constante dans la direction perpendiculaire (parallèle a l'axe de rotation de l'instrument). Pour connaitre la déformation de pixels, nous calculons la variation du rapport (δ*F/*δ*f)* en fonction de la position du point visé, ce qui revient a la variation du rapport ( $\delta \alpha / \delta f$ ) en fonction de α.

En différentiant la relation (2.34), on obtient :

$$
(1+\tan^2 f)\,df = \frac{\eta\cos\alpha - 1}{(\eta-\cos\alpha)^2}\,d\alpha
$$

En remplaçant ( $tan f$ ) par sa valeur en fonction de  $\alpha$ , et on obtient :

$$
\frac{da}{df} = \frac{\eta^2 - 2\eta\cos\alpha + 1}{\eta\cos\alpha - 1}
$$
\n(2.47)

En considérant les accroissements  $\delta f$  et  $\delta \alpha$  suffisamment petits pour les confondre avec df et  $d\alpha$ , on obtient la valeur recherchée :

$$
K\left(\alpha,\eta\right)=\begin{array}{c}\frac{\delta\alpha}{\delta f}\end{array}
$$

La déformation du pixel :

$$
K(\alpha,\eta) = \frac{k(\alpha,\eta)}{k(0,\eta)}
$$

Examinant ainsi k  $(\alpha, \eta)$  par rapport a sa valeur au nadir. Cette valeur est k  $(0, \eta) = \eta -1$ . L'indice de déformation du pixel est donc :

$$
K(\alpha, \eta) = \frac{\eta^2 - 2\eta \cos \alpha + 1}{(\eta - 1)(\eta \cos \alpha - 1)}
$$
(2.48)

Ce qui peut s'écrire a l'aide de l'angle de limite  $\alpha_0$ :

$$
K = \frac{d}{h} = \frac{\sin^2 \alpha + (\cos \alpha - \cos \alpha_0)^2}{\cos \alpha - \cos \alpha_0}
$$

Cet indice de déformation de pixel mesure donc une déformation a une dimension, la largeur étant constante, a pas fixe  $\delta f$  (ne concerne pas les balayages ou  $\delta f$  varie avec f de sorte que δ*F* reste a peu prés constant).

### **II-4- ECHANTILLONNAGE TEMPOREL ET ANGULAIRE**

 D'un lieu quelconque *P* de la Terre, nous « regardons » maintenant le satellite *S*, et nous notons à quel instant, et dans quelles conditions angulaires, nous le voyons. C'est le problème inverse de la détermination de la trace de la fauchée, qui consiste à établir l'*échantillonnage* du satellite, pour un instrument donné.

### **II-4-1-Le principe de l'échantillonnage**

 Pour chaque point vu, dit cible et note *P*, on détermine, d'après la position du satellite *S*, l'instant auquel il est vu et la direction *PS*, dite direction de vue (ou de visée). Cette droite est définie par les deux angles des coordonnées sphériques, l'angle de zénith et l'angle d'azimut. On dit alors qu'il y a eu passage du satellite *S* pour le point *P*. on parle d'instant (ou heure) de passage, d'angle zénithal et d'azimut de passage.

On a réalise l'*échantillonnage temporel* lorsqu'on connait les heures de passage pour tout point de la Terre, pour un satellite et un instrument donnés, sur une certaine durée de temps. L'*échantillonnage angulaire* se rapporte à la connaissance des angles de visée pour chaque passage.

 Lorsqu'on parle d'*échantillonnage* sans plus de précision, il s'agit généralement de l'ensemble des deux.

### **II-4-2-Direction cible-satellite**

A chaque instant, on connait la position du satellite (les coordonnées géographique  $\lambda_s$ et φ<sub>S</sub>) et l'angle de fauchée *f* (par l'intermédiaire de l'angle au centre de la Terre α).

Les deux angles définissant la direction *PS* sont les angles de zénith et d'azimut, angles du système de coordonnées sphériques centre sur *P*, ayant le plan horizontal local comme plan de référence, perpendiculaire a *OP*, est le plan tangent a la sphère en *P*.

- Angle zénithal ζ : déjà définit par la relation (2.28), se calcule immédiatement a partir de l'angle α par la relation  $(2.36)$ .
- Angle d'azimut  $β$ :

Il est définit dans le plan horizontal local. La verticale locale permet de définir un sens trigonométrique direct dans ce plan. L'angle β est compte dans le sens direct avec pour origine la direction du nord. C'est l'angle dièdre entre le plan de fauchée et le plan méridien de *P*, *OPN*.

Soit l'angle, dans le plan horizontal local, de la trace de la fauchée avec le méridien de *P*. L'angle β est dit *azimut de vue* ou *azimut de visée.*

Pour calculer cet angle, nous utilisant le triangle sphérique  $NPS_0$ . En notant  $\lambda$  et  $\phi$  les coordonnées géographiques de la cible *P*, les trois éléments connus du triangle sont deux cotes (deux arcs) et un angle, l'angle dièdre des deux plans méridiens de *P* et *S0* :

$$
\widehat{NS}_{0} = \frac{\pi}{2} - \phi s
$$

$$
\widehat{NP} = \frac{\pi}{2} - \phi
$$

$$
N = \lambda - \lambda s
$$

On cherche l'angle β qui est l'angle  $\hat{P}$  du triangle sphérique. On obtient :

$$
\cot \widehat{NS} \ \sin \widehat{NP} = \cos \widehat{NP} \ \ cos N + \sin N \ \cot \widehat{P}
$$

Soit dans notre cas:

$$
an \phi s \cos \phi = sin \phi \cos (\lambda - \lambda s) + \frac{sin (\lambda - \lambda s)}{tan \beta}
$$

Et finalement:

$$
\tan \beta = \frac{\sin (\lambda - \lambda s). \cos \phi s}{\cos \phi . \sin \phi s - \sin \phi . \cos \phi s . \cos (\lambda - \lambda s)}
$$
(2.49)

Par la tangent, l'angle β' de la droite *PS0* avec la direction du Nord, est obtenu dans l'intervalle  $[-\pi/2; \pi/2]$ .

 Pour obtenir l'angle β de *PS0* avec le Nord dans l'intervalle [-π ;π], on remarque que β est de signe  $(λ$ -λs).

Si  $\beta' = \tan^{-1} \beta$  est de signe de (λ-λs), on a  $\beta = \beta'$ . Dans le cas contraire,  $\beta = \beta' + \pi [2\pi]$ .

*Remarque*. On note que l'altitude du satellite n'intervient pas dans la relation donnant l'angle d'azimut β.

## **II-4-3-Condition de vue du pôle**

Pour une orbite circulaire, le pôle, s'il est atteint par la fauchée, voit le satellite avec toujours le même angle zénithal ζ.

Un satellite direct, oriente dans le sens de son déplacement, voit toujours le pôle Nord sur sa gauche, et le pôle Sud sur sa droite. Inversement, un satellite rétrograde (dont tout héliosynchrone) voit toujours le pôle Nord sur sa droite, et le pôle Sud sur sa gauche. Avec les conventions de signe vues plus haut, ζ est positive dans le cas du pôle Nord visant un satellite direct.

Dans le cas de la visée du pôle, les angles α et *i* sont complémentaires. Les équations (2.34) et (2.35) deviennent donc :

$$
\tan f_{(PN)} = \frac{\cos i}{\eta - \sin i}
$$
\n
$$
\tan \zeta_{(PN)} = \frac{\cos i}{\sin i - (1/\eta)}
$$
\n(2.50)

Le signe de  $f_{(PM)}$  est donné par celui de cos *i*.

Pour le pôle Sud on a les valeurs opposées :

$$
\tan f_{(PS)} = -\frac{\cos i}{\eta - \sin i}
$$
\n
$$
\tan \zeta_{(PS)} = -\frac{\cos i}{\sin i - (1/\eta)}
$$
\n(2.51)

Pour un satellite en orbite circulaire voit le pôle lors d'une demi révolution (donc les deux pôles à chaque révolution), il faut que la demi- fauchée *f* de son instrument soit supérieure a la valeur seuil  $f_p$ :

Pôle vu ⇔  $|f| \ge |f_p|$  avec  $f_p = \tan^{-1} \frac{\cos i}{\eta - \sin i}$  (2.52)

## **Cas des satellites géostationnaires**

Bien que le mode de fauchée soit différent, on peut traiter le cas des satellites géostationnaires en considérant les relations dans les quelles on pose :

$$
\eta = \eta_{GS} = 6.611 ;
$$
  
\n
$$
\phi_S = 0 ;
$$
  
\n
$$
\lambda_S
$$
 représente longitude de stationnement.

Pour l'angle zénithal, on calcule d'abord α par (2.26). On obtient ensuite ζ par (2.35), que devient ici :

$$
\tan \zeta = \sin \alpha / (\cos \alpha - 1 / \eta_{\text{GS}})
$$

Pour l'angle β , la relation (2.49) donne :

$$
\tan \beta = \tan (\lambda - \lambda s) / \sin \phi
$$
#### **II- 5- CONCLUSION**

 Lors de ce chapitre, nous avons évoqué la trace du satellite qui est l'intersection du segment «centre attractif *O* - satellite» avec la surface terrestre.

 Nous avons aussi fait le point sur la vue depuis le satellite pour un instrument. Cette vue est pratiquée par divers types de balayage, à savoir : le balayage orthogonal, conique, etc.

 Quant au repérage d'un point quelconque de la Terre, en temps réel et aux conditions angulaires, celui-ci nécessite un échantillonnage du satellite pour un instrument donné.

 Dans le chapitre qui va suivre, nous allons reprendre toutes les notions citées précédemment et les mettre sous forme d'applications et dont les résultats seront exposés pour valider notre travail.

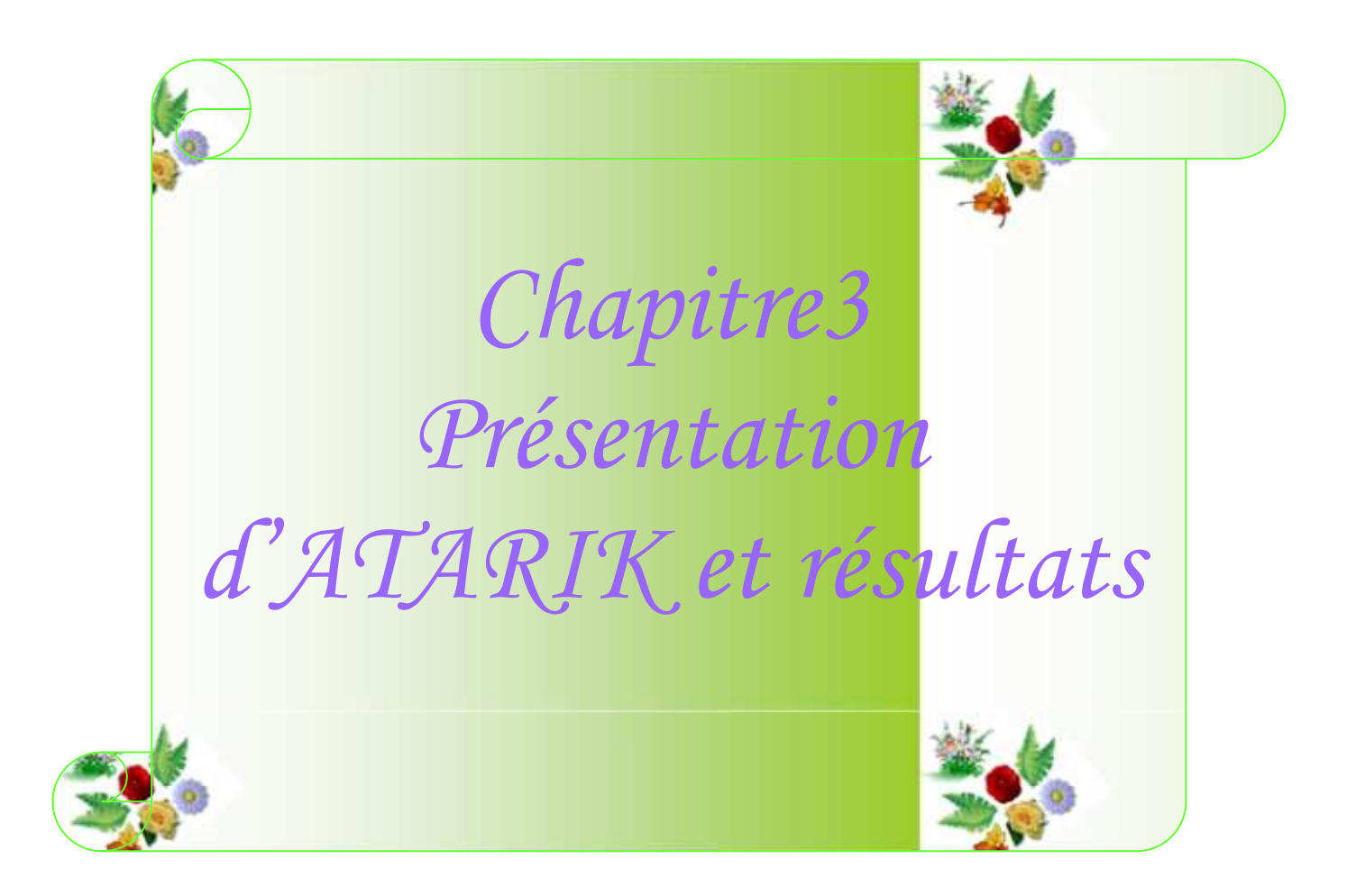

#### **III-1-INTRODUCTION**

 Dans les deux chapitres précédents, nous avons fait le point sur les satellites dans leur orbite ainsi que l'échantillonnage qui permet de localiser tout point sur Terre par ces satellites. Dans l'évolution des choses, nous entamons ce troisième et dernier chapitre pour la présentation des différents résultats qui ont été atteints, afin de valider notre code de calcul qui a été développé sous l'environnement MATLAB et ayant reçu comme appellation ATARIK.

#### **III-2-PRESENTATION DU PROBLEME**

 L'objectif principal de ce travail est de réaliser un code qui permet de fournir par un satellite, les coordonnées des cibles en temps réel, ainsi que leur poursuite lors de leur mouvement. Les cibles à voir et à suivre par le satellite, sont des mobiles terrestres, sachant que le satellite ne dispose que d'un seul faisceau, et qu'il devrait pour des raisons technologiques pouvoir garder la liaison avec les cibles mais en alternance.

 La poursuite des mobiles met en œuvre des techniques d'estimation / prédiction afin d'utiliser la connaissance du « passé » pour estimer l'état présent. Nous utiliserons dans ce cadre les techniques bien connues du filtre de Kalman pour estimer les positions réelles des mobiles vus.

#### **III-3- FILTRAGE TEMPOREL**

 Le filtre de Kalman va nous permettre de faire de la fusion temporelle de nos différentes mesures pour améliorer les estimations des mobiles présents dans la zone de couverture du satellite. Il va nous permettre aussi de faire de la prédiction sur la position des mobiles pour faire du recalage temporel.

L'équation (3.2) représente l'équation d'état, elle permet de prédire l'évolution du mobile vu. L'équation (3.3) modélise le vecteur de mesure issu de la modélisation du point particulier. Les vecteurs  $W_k$  et  $V_k$  représentent respectivement le bruit d'état et le bruit de mesure. Ces bruits sont considérés comme blanc (moyenne nulle, variance σ2).

$$
X_{k+1} = A. X_k + B. U_k + W_k
$$
 (3.2)

$$
Y_{k} = C. X_{k} + D. U_{k} + V_{k}
$$
 (3.3)

 Pour modéliser le déplacement du mobile, on pose comme hypothèse : que leur déplacement est modélisé par le déplacement du point qui le caractérise. Nous pouvons donc appliquer le principe fondamental de la dynamique du point pour exprimer les équations suivantes (3.4) et (3.5).

$$
x(t) = x(t - dt) + v_x \, dt + \frac{1}{2} \, \gamma_x \, dt^2 \tag{3.4}
$$

$$
y(t) = y(t - dt) + v_y. \ dt + \frac{1}{2} y. \ dt^2
$$
 (3.5)

 Classiquement pour mettre en correspondance un objet vu par un capteur et un objet prédit par le système, on utilise la notion de distance de Malahanobis entre ces deux éléments, mais appliquer sur des surfaces, exprimer par la formule suivante :

$$
Dm = \frac{(Sm \cap Sp)}{\min(Sm, Sp)}
$$
(3.6)

Sm et Sp représentent respectivement la surface qui indique l'imprécision d'une mesure et d'une prédiction sur un mobile prédit.

#### **III-4-ASSOCIATION DE PLUSIEURS MOBILES**

 Comme nous l'avons vu précédemment, nous associons un estimateur / prédicteur par mobile suivi. Le but de ce module est de mettre en correspondance les objets vus par le capteur et les objets prédit.

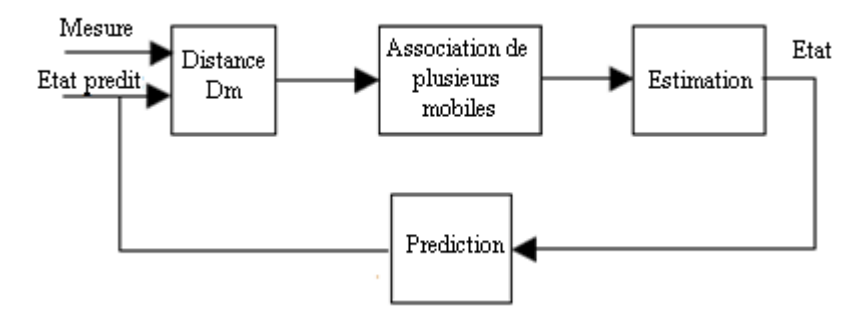

**Figure III-1** : Méthode d'association de plusieurs mobiles

#### **III-5-DEFINITION DE PROGICIEL (ATARIK)**

 ATARIK est un programme d'orbitographie, d'échantillonnage et de poursuite des cibles terrestres mobiles en intermittence. En terme d'orbitographie, il permet la représentation de la trace (et de l'orbite), ainsi que la représentation éventuelle des fauchées de l'angle de visée choisi, dans un grand choix de projections cartographiques. En termes d'échantillonnage spatial et temporel, ATARIK fournit des tableaux du passage du satellite (instant et géométrie de vue) pour un lieu quelconque. Les représentations d'orbitographie et d'échantillonnage sont

disponibles pour notre planète. Pour la poursuite des cibles mobiles au sol, le satellite proposé est géostationnaire, d'un seul faisceau.

 Ce programme calcule précisément la trajectoire du satellite. Il étudie juste les orbites circulaires, comme cas particulier très important, fréquemment rencontre.

 Pour le choix d'orbite on peut sélectionner une catégorie d'orbite (polaire, inclinée, GEO) et on le définir à l'aide des paramètres orbitaux (la hauteur, l'inclinaison).

 **En mode orbitographie,** la représentation de l'orbite, ou de la trace de l'orbite, dans référentiel galiléen, est obtenue avec toutes les options souhaitées :

- Durée de représentation, mention sur la trace de l'heure locale, de l'altitude, etc.
- $\triangleright$  Choix de la projection cartographique.

 **En mode échantillonnage,** pour un point donné (défini par sa latitude et longitude), on obtient l'instant où ce point est visé par le satellite d'orbite choisi. Les différentes options possibles sont :

- Tableaux mensuels : notation de l'instant, des angles de la géométrie satellite-cible (angle zénithal et azimut),
- Tableaux statistiques sur les passages du satellite, définit l'angle de visée du satellite, pour un mode de fauchée orthogonale à la trace.

 **En mode de poursuite,** des cibles en mouvement au sol, on donne comme premier pas leurs coordonnées (latitude et longitude) et leurs vitesses de déplacement, le satellite proposer est géostationnaire, d'un seul faisceau, on introduit leur position sur l'orbite, leur angle de visée et la vitesse de balayage de disque terrestre (l'intersection du faisceau avec la surface terrestre).

#### **III-6- DESCRIPTION DE PROGICIEL**

• La première figure représente la page d'accueille de l'application, ou cette dernière démarre lorsque l'utilisateur active la commande « Entrée ».

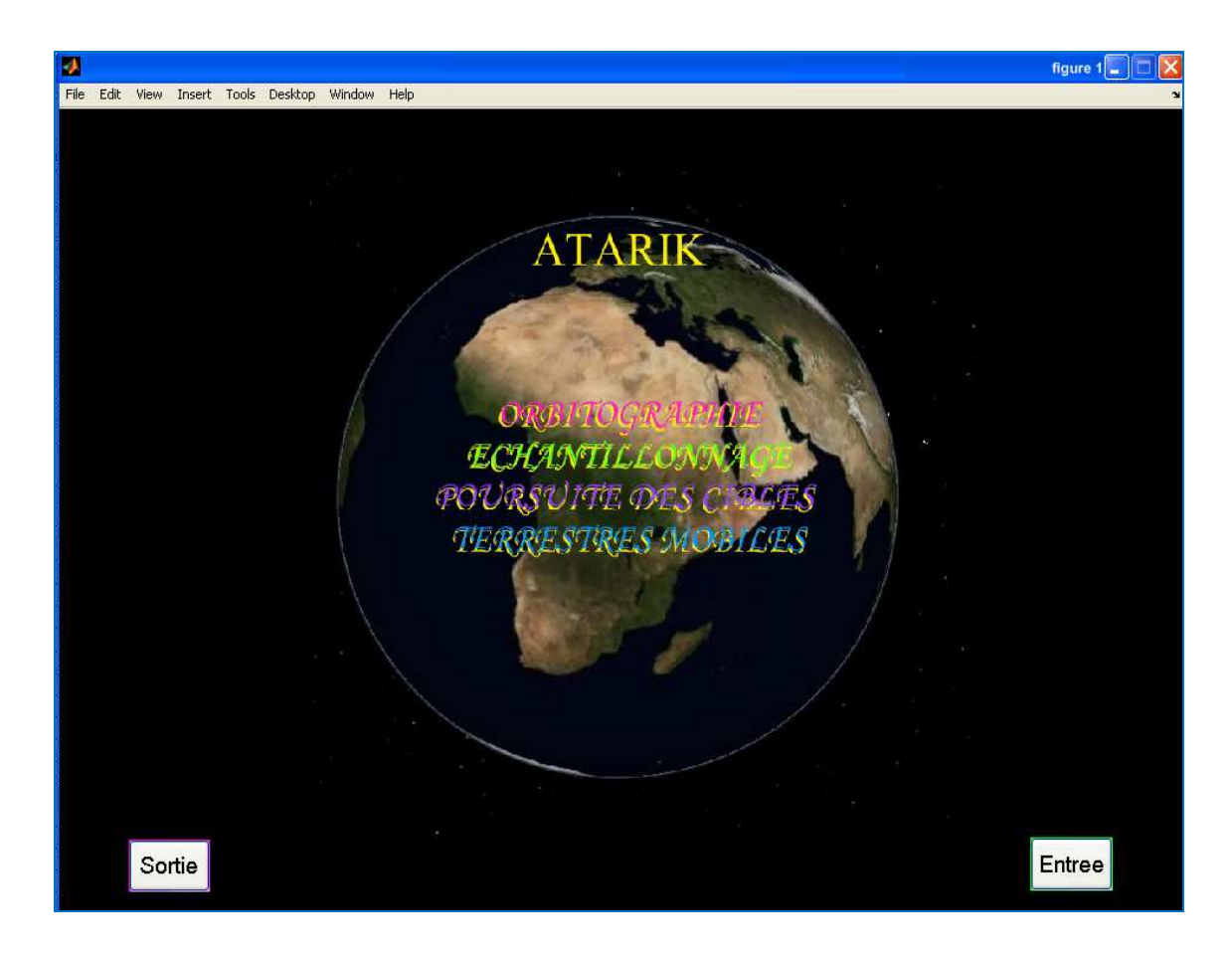

**Figure III-2-** *Interface progiciel* 

• Lorsqu'on appuyer sur la commande « entrée », on trouve un menu d'accès, constitue trois boutons chaque une accède a une fenêtre.

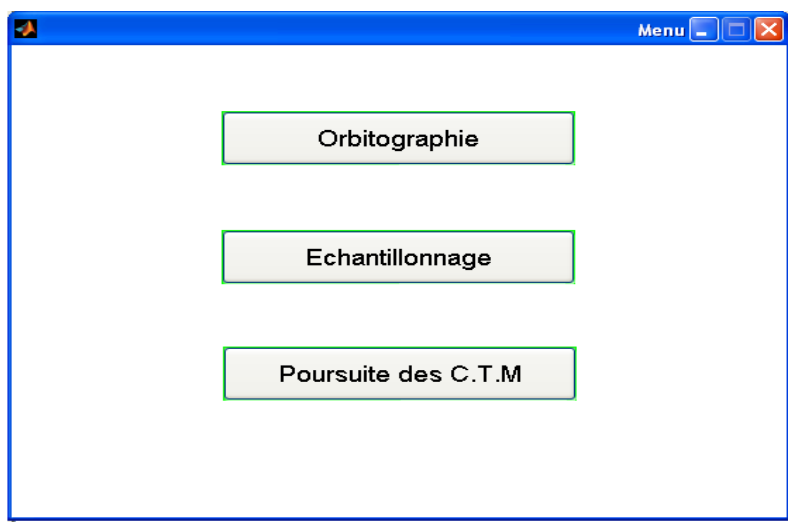

**Figure III-3-** *Menu d'accès* 

• Si on choisi le premier choix, il suffit d'actionner la commande « Orbitographie » pour accéder a la fenêtre que représente la figure suivante :

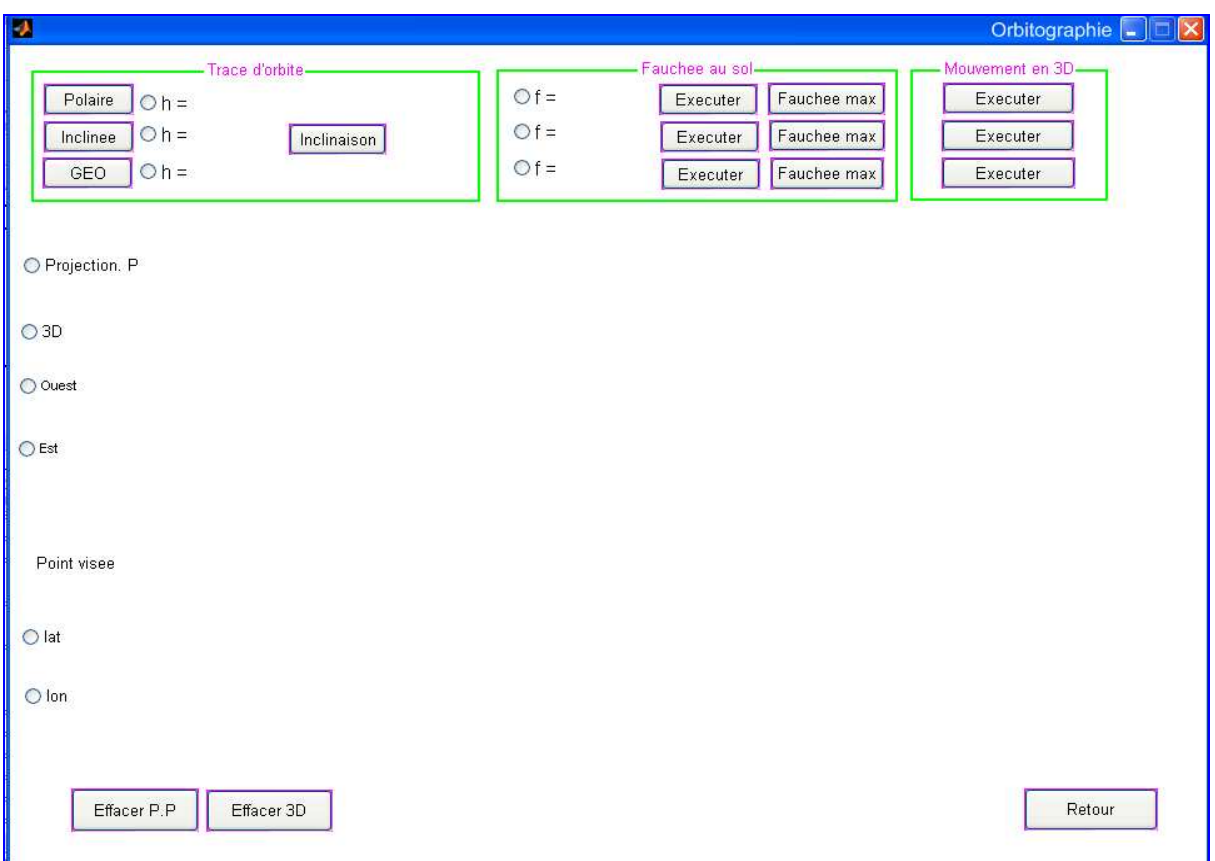

**Figure III-4-** *Fenêtre d'orbitographie* 

Cette fenêtre constitue trois blocs: Trace d'orbite, Fauche au sol, mouvement en 3D

- **Trace d'orbite :** on peut définit chaque type d'orbite par la définition de sa hauteur et son inclinaison
- **Fauchée au sol :** a l'aide de la hauteur de chaque type d'orbite, on peut résulte a la trace de fauchée maximale au sol, comme on peut définir une autre trace de fauchée au sol spécifié a un angle de fauchée *f*, et appuyant sur la commande « Exécuter ».
- **Mouvement en 3D :** présenter le mouvement réel d'un satellite d'orbite définit, remarquant en temps réelle les points d'évolutions de la trace d'orbite : le décalage équatorial et l'inclinaison apparente.

Dans cette figure on trouve aussi des boutons pour la projection: projection plane, projection globe (3D), sa dépend l'utilisation.

- Si on veut projeter la trace d'une orbite polaire au sol, on suivre la procédure suivante :
	- 1- sélectionnez la projection plane
	- 2- entrez la valeur d'altitude d'orbite désirer, par exemple h= 800 Km
	- 3- appuyez sur la commande « Polaire »

п Orbitographie DC - Trace d'orbite .<br>Fauchee au sol Mouvement en 3D  $Of =$ Fauchee max Executer Polaire Executer  $0h =$  $800$  $Of =$  $Oh =$ Inclinee Executer Fauchee max Executer Inclinaison  $Of =$ GEO  $Oh =$ Executer Fauchee max Executer ⊙ Projection. P  $O3D$ O Ouest  $O$  Est Effacer 3D Retour Effacer P.P

La trace d'orbite est affichée sur la carte de la figure suivante (pointée en rouge).

**Figure III-5-** *Trace d'orbite polaire d'altitude h=800 Km, sur projection plane*

• Si on veut voir l'évolution de ce mouvement en temps réel, il suffit de sélectionner le bouton radio « 3D », puis sur la commande « Exécuter » du bloc : Mouvement en 3D

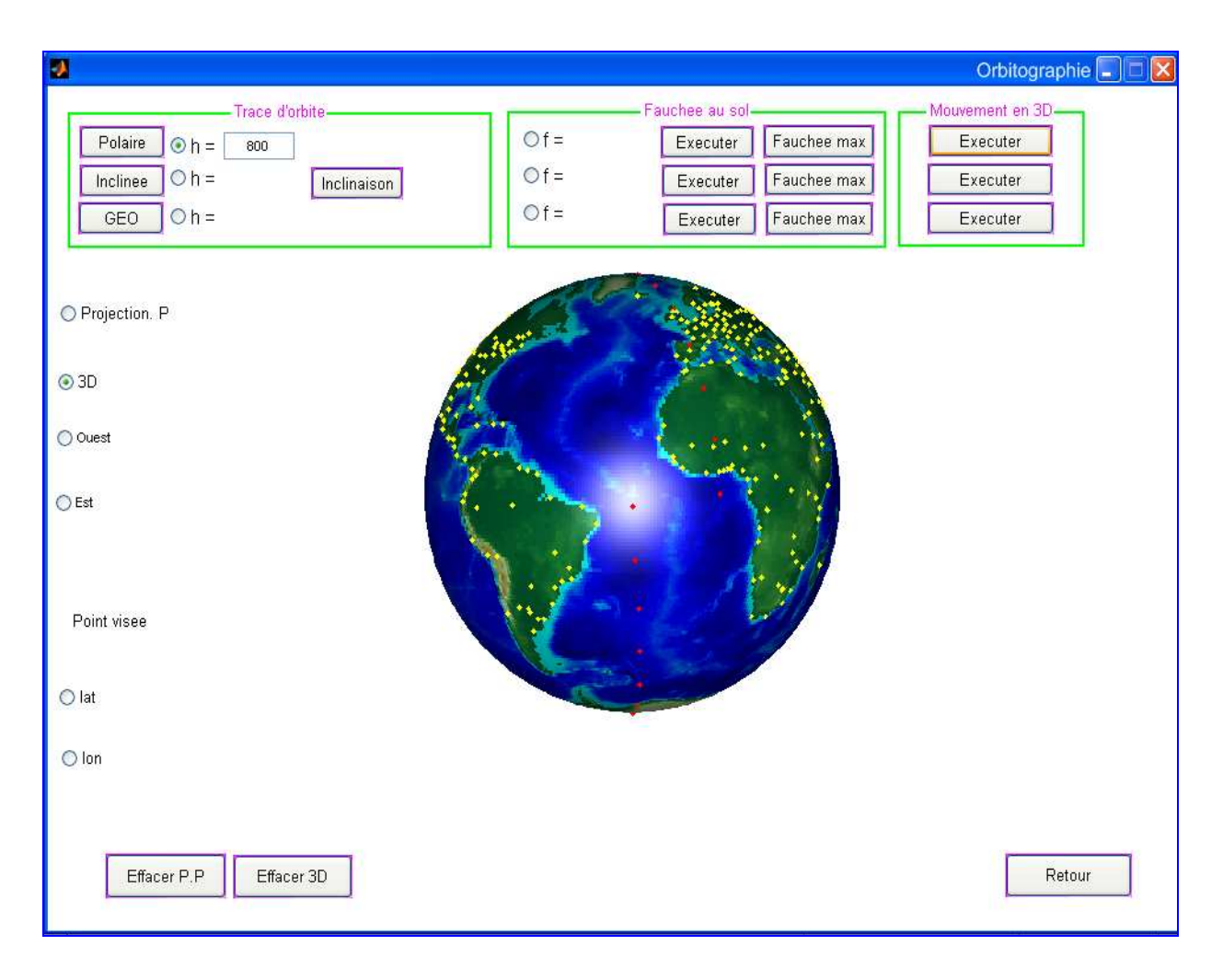

La trace d'orbite est affichée sur le globe terrestre de la figure suivante (pointée en rouge), durant une révolution.

**Figure III-6-** *Présentation en trois dimensions la trace de cette orbite* 

- Pour faire un autre exemple, il suffit d'effacer la trace de l'exemple précédent, a l'aide de la commande soit « Effacer 3D » ou « Effacer PP » sa dépend se qui est précède. Et de suivre les deux procédures citées au dessus ; la trace d'orbite sur la projection plane et du mouvement en temps réel.
- Dans le même cas d'orbite étudie précédemment, on peut avoir en temps réel, l'évolution de la trace de l'orbite et de la fauchée simultanée, en suivant les deux points :
- 1- sélectionner le bouton radio « 3D »
- 2- appuyer a la commande « fauchée max »

A la fin de l'exécution, il nous affiche la valeur de l'angle de visée en degré, cette valeur est nécessaire pour définit l'angle de visée de fauchée étudie (c'est la valeur limite).

La valeur limite de l'angle visée, pour un fauchée orthogonale a la trace de l'orbite étudie est affichée a la figure suivante :

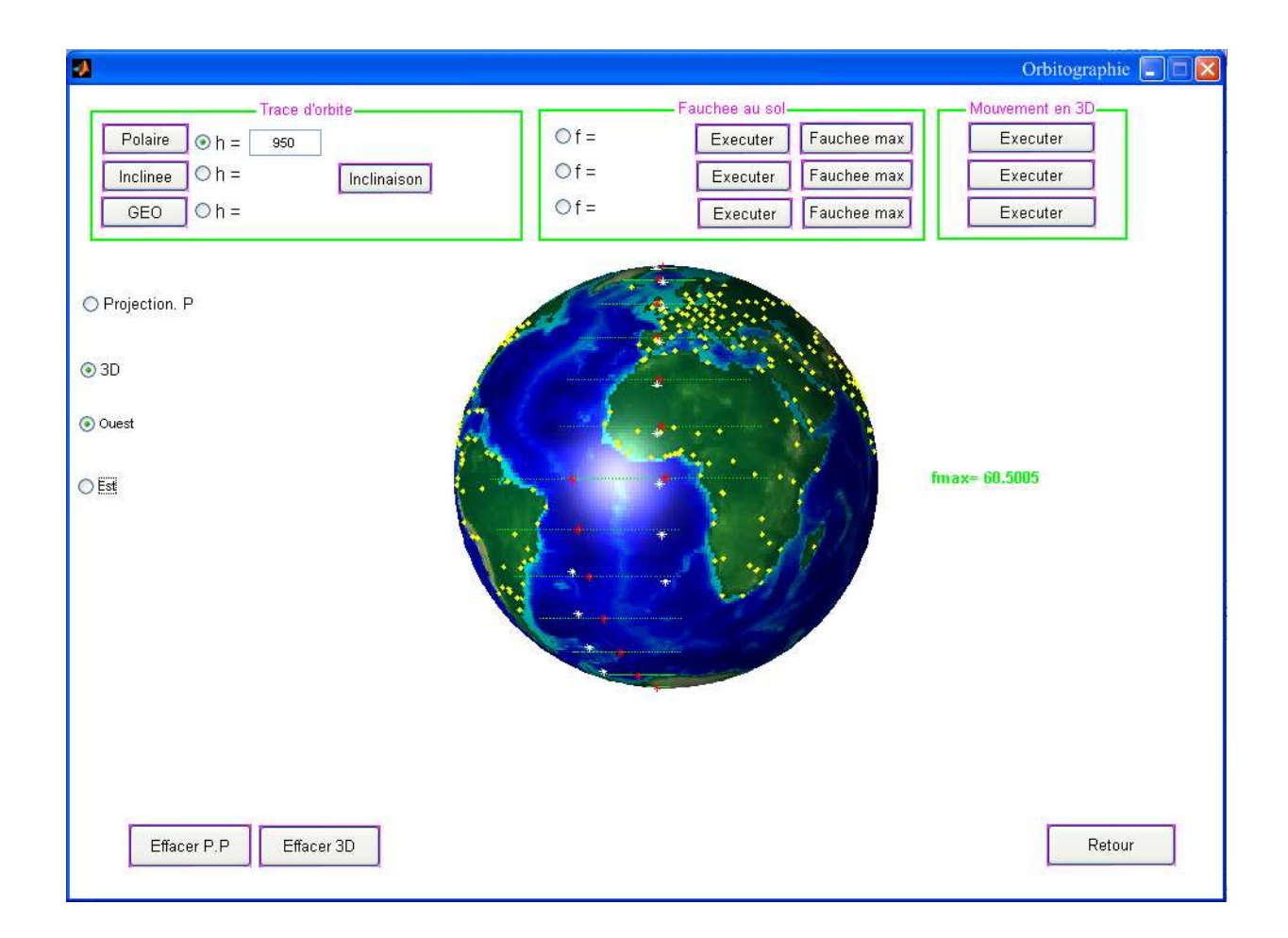

 **Figure III-7-** *Représentation de la fauchée maximale, en 3 D, pour l'orbite définit, au cours d'un balayage orthogonal a la trace d'orbite, et affichage de la valeur maximale d'angle visée* 

• Même procédure suivre pour une orbite inclinée

**Exemple 2 :** orbite d'altitude 800 Km et d'inclinaison 60°

La trace et la valeur maximale de l'angle visée, pour un fauchée orthogonale a la trace de l'orbite étudie est affichée a la figure suivante, avec la valeur du recouvrement équatorial LE en degré.

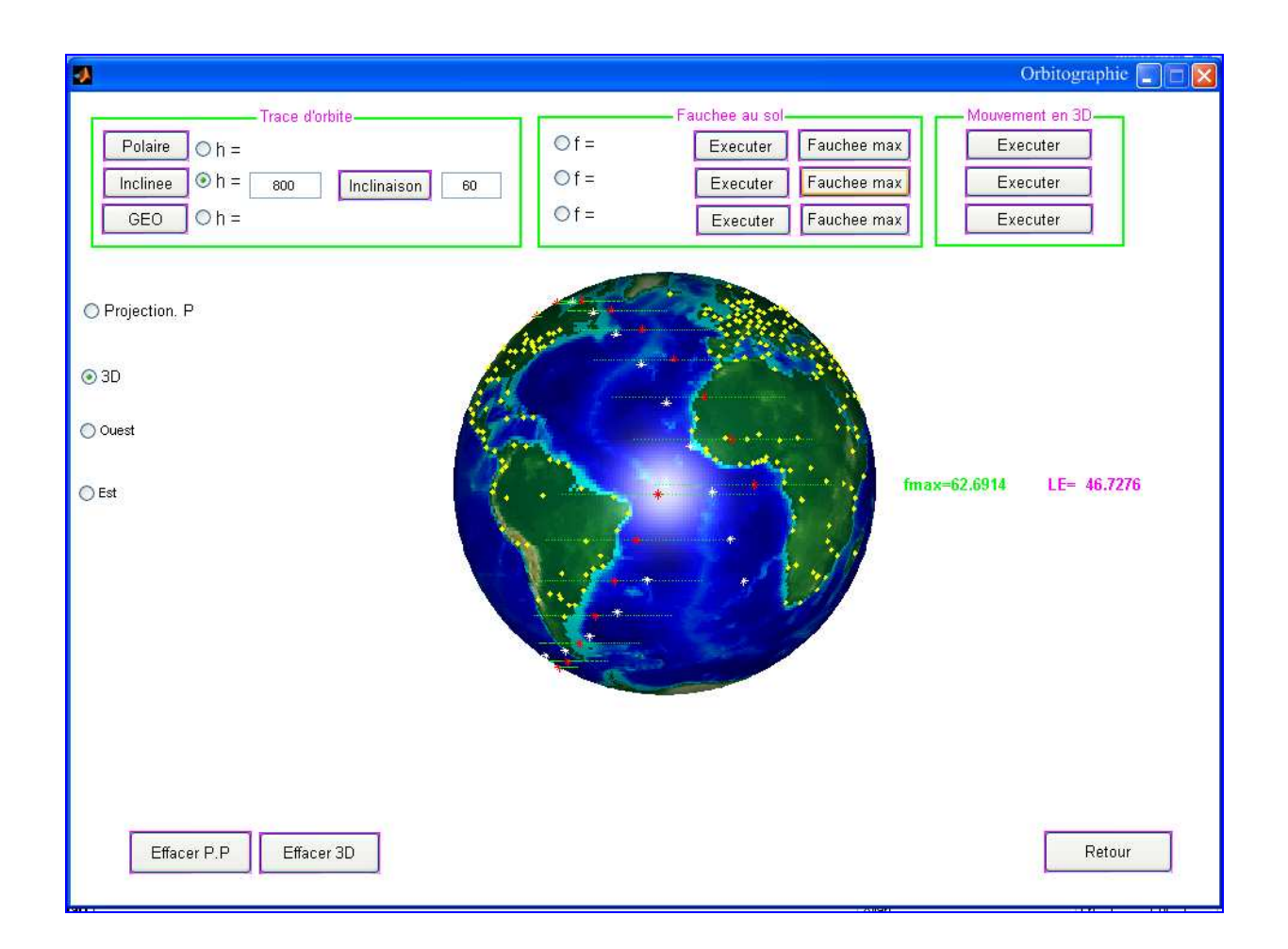

**Figure III-8-** *Représentation de la fauchée maximale, en 3 D, pour l'orbite inclinée au cours d'un balayage orthogonal a la trace d'orbite, avec l'affichage de la valeur maximale d'angle de visée et le recouvrement équatorial LE* 

• Si on veut voir la trace de la fauchée d'un angle de visée caractérisée un instrument, on suivre la procédure suivante :

1-entrer la valeur de f (angle de fauchée), en degré

2-appuyer sue la commande « Exécuter ».

**Exemple 3 :** un satellite d'orbite polaire de 950 Km d'altitude, vue la Terre pour un instrument de fauchée égale a 50°.

A la fin de l'exécution il nous affiche la valeur du décalage équatorial, et de recouvrement équatoriale LE en degré.

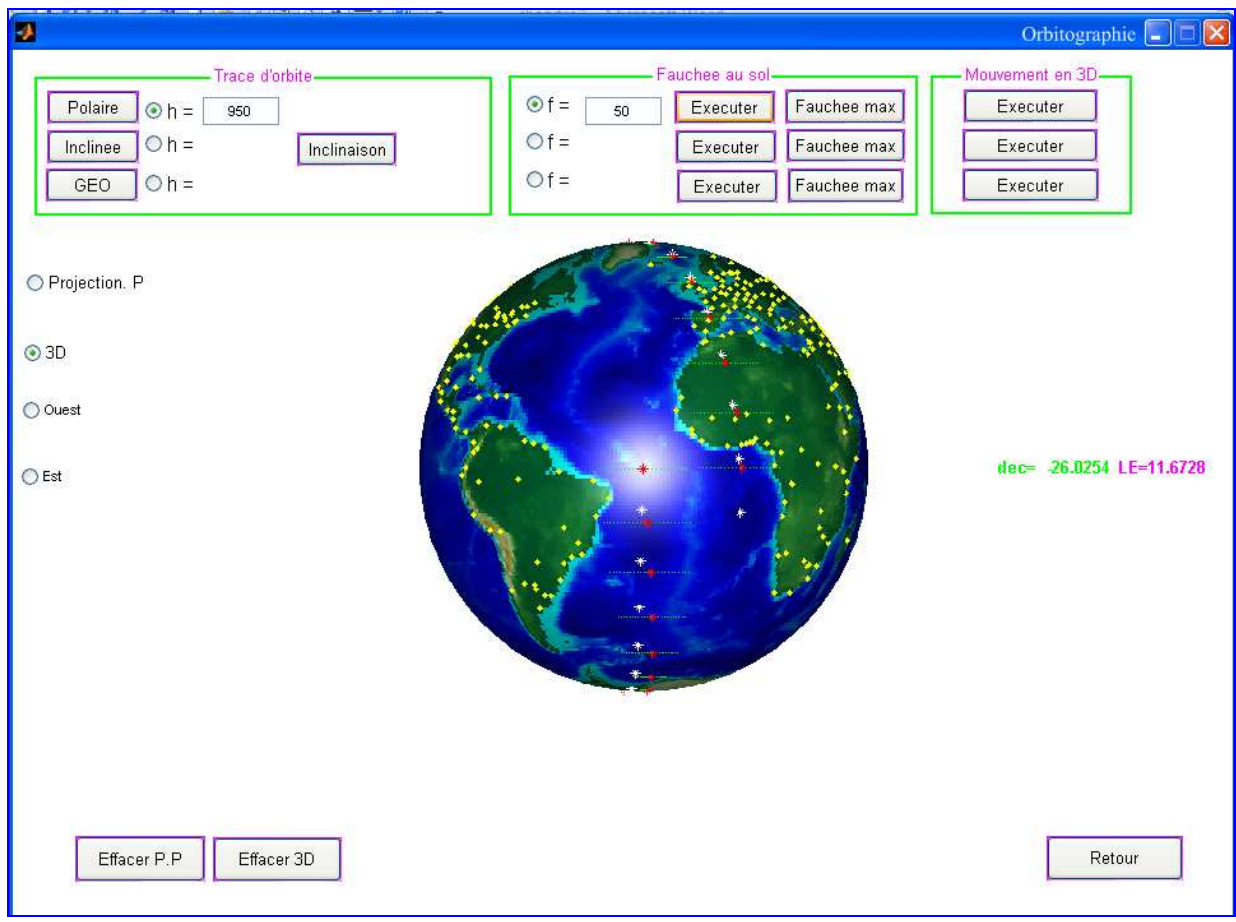

**Figure III-9-** *Représentation de la fauchée au sol d'angle de visée défini* 

**Exemple 4 :** la fenêtre suivante représente la trace de la fauchée au sol pour un satellite en orbite inclinée de 710 Km d'altitude, et d'inclinaison 45°, vue la Terre pour un instrument de fauchée égale a 45°.

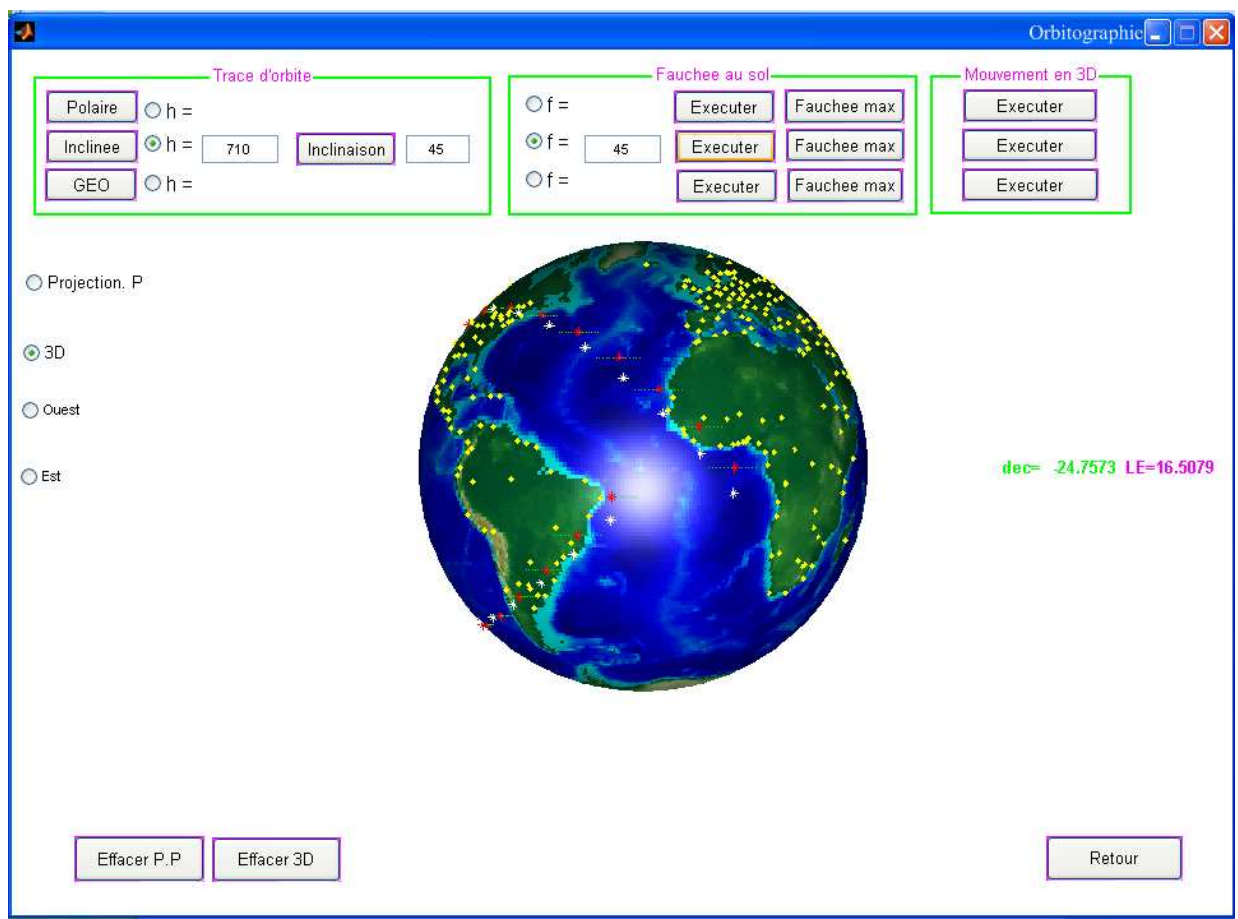

**Figure III-10-** *Représentation de la fauchée au sol d'angle de visée défini* 

• Le deuxième mode de cette application est l'echantillonnage, on fait un retour à la fenêtre « menu », puis on appuyant sur le bouton « Echantillonnage ».

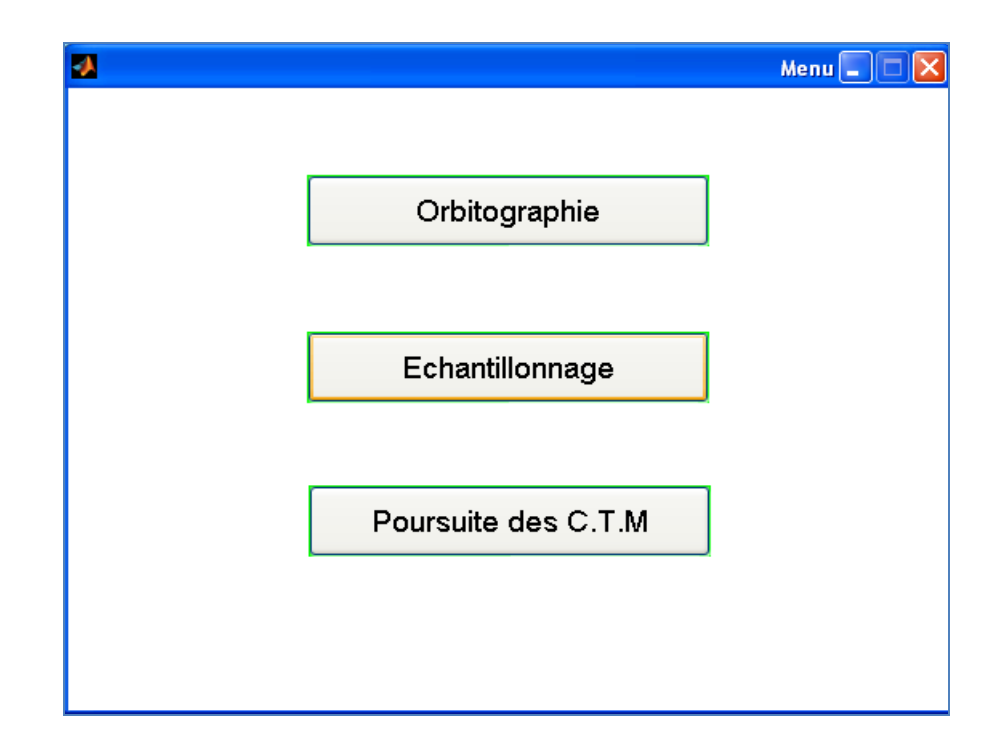

**Figure III-11-** *Sélection du bouton Echantillonnage* 

Et on accède à la fenêtre suivante :

• Cette fenêtre constitue deux blocs : cibles mobiles et echantillonnage

**Cible mobile :** il existe trois mobiles, on peut définit chaque une par ses coordonnées (latitude et longitude).

Pour les projeter sur la carte plane ; d'abord on sélection le bouton radio « projection », et on appuyer sur les boutons « mobile1 », « mobile2 » et « mobile3 ».

**Bloc d'echantillonnage :** constitue trois push – bouton pour chaque type d'orbite a fin de le définit (entrer la valeur d'altitude désirer) :

- Tableau statistique ; pour afficher l'heur de passage aux points de la trace de l'orbite.
- Temporelle ; pour afficher l'instant de passage a un point visée.
- Angulaire ; afficher l'angle d'azimut et l'angle zénithal, lient a la direction ciblesatellite.

Il existe jute le bouton radio de la projection plane, cette dernière est la meilleure pour l'affichage des tableaux.

|                            |                |                   |                |                     |            | Echantillonnage <sup>[</sup> ] <sup>[X]</sup> |
|----------------------------|----------------|-------------------|----------------|---------------------|------------|-----------------------------------------------|
| Cibles mobiles-            |                | -Echantillonnage- |                |                     |            |                                               |
| Mobile 1<br>$\bigcirc$ lat | $\bigcirc$ lon | Polaire           | O <sub>h</sub> | Tableau statistique | Temporelle | Angulaire                                     |
| Mobile 2<br>$\bigcirc$ lat | $\bigcirc$ lon | Inclinee          | $\bigcirc$ h   | Tableau statistique | Temporelle | Angulaire                                     |
| $\bigcirc$ lat<br>Mobile 3 | $\bigcirc$ lon | GEO               | O <sub>h</sub> | Tableau statistique | Temporelle | Angulaire                                     |
| O Projection plane         |                |                   |                |                     |            |                                               |

**Figure III-12-** *Fenêtre d'échantillonnage* 

# **Exemple1**

• La fenêtre suivante représente le tableau statistique pour l'heur de passage d'un satellite d'orbite polaire pour une altitude de 800 Km.

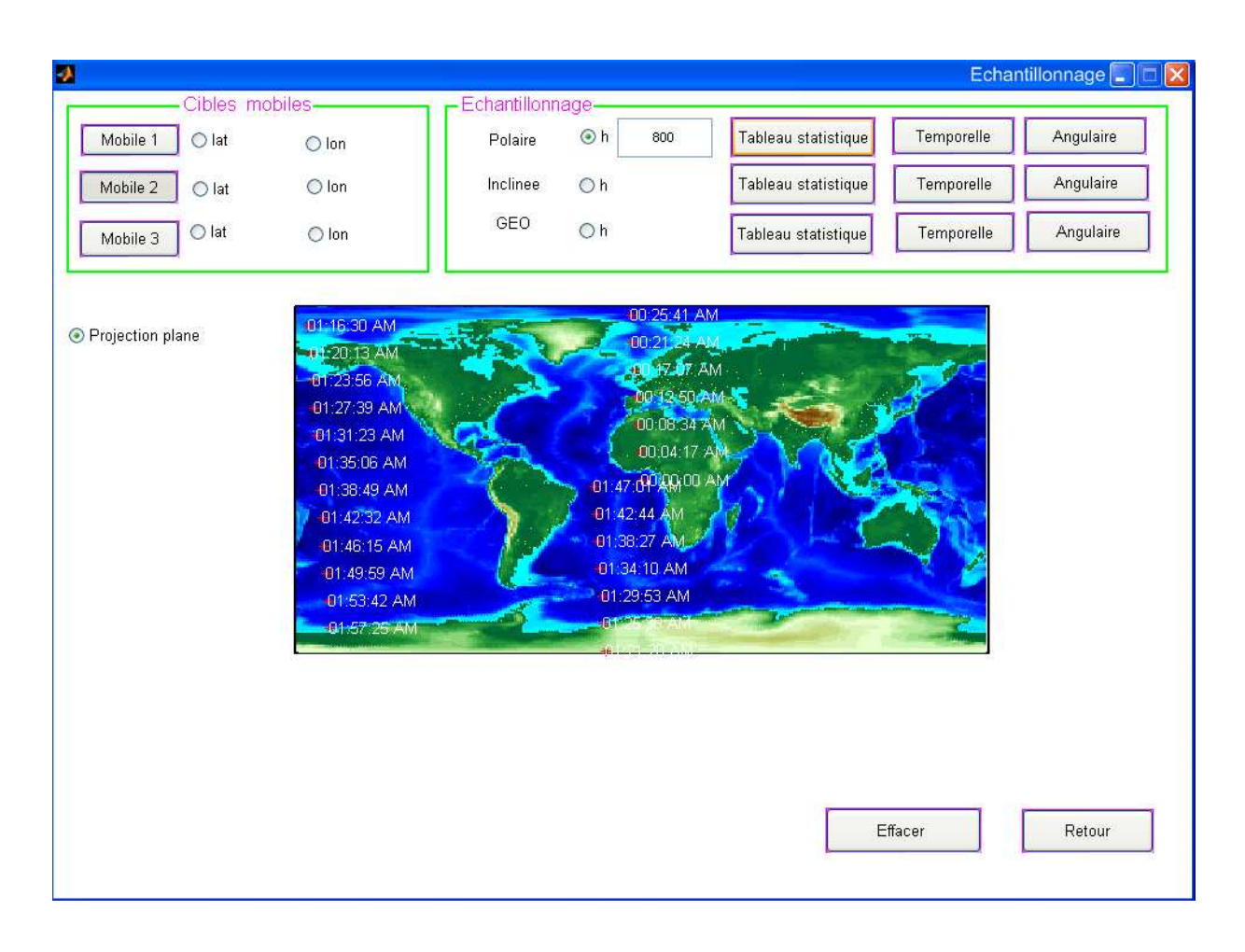

**Figure III-13-** *Tableau statistique sur le passage du satellite d'orbite polaire (h=800 Km)* 

- Le bouton « temporelle » est suffisante pour l'affichage de l'heur de passage du satellite à dessus de ses cibles, il suffit de remplir les cordonnées des cibles (les points visées), puis appuyer sur le bouton « temporelle »
- L'exemple étudié :  $C1(0,25)$ ,  $C2(45,19)$ ;  $C3(55,-20)$ , ces points sont vissée depuis un satellite polaire d'altitude 500 Km aux temps afficher sur la carte.

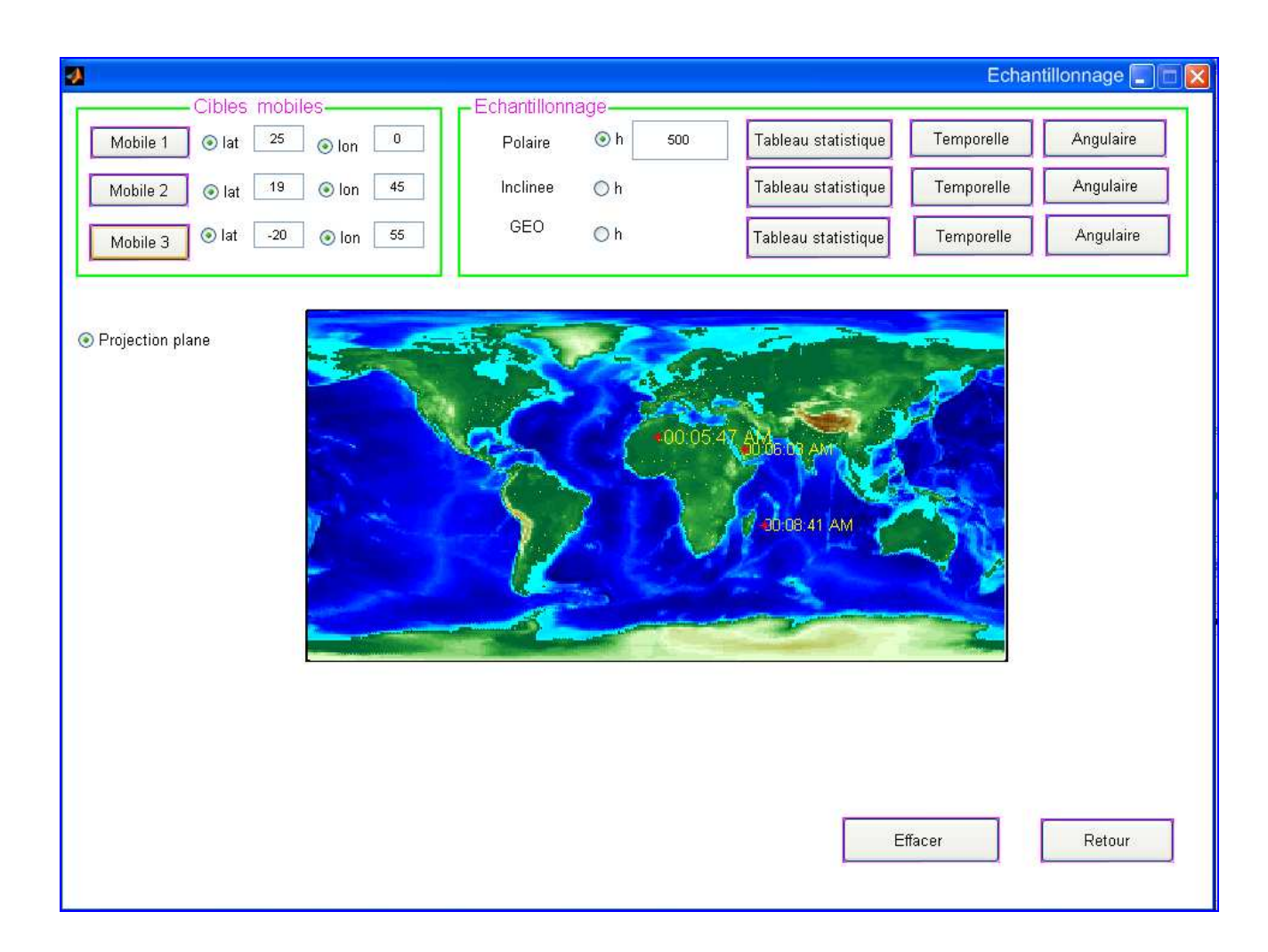

**Figure III-14-** *L'heur de passage pour les trois cibles* 

• De même, le bouton « angulaire » est suffisante pour l'affichage des angles de la géométrie satellite - cibles, il suffit de remplir les cordonnées des cibles (les points vus), puis appuyer sur le bouton « angulaire »

• Pour les mêmes points vus à l'exemple précédent et pour même orbite, on résulte à l'affichage des valeurs des angles lies à cette géométrie satellite-cible (angle d'azimut et angle de zénith), sur la carte de la figure suivante :

\* AZ ZI

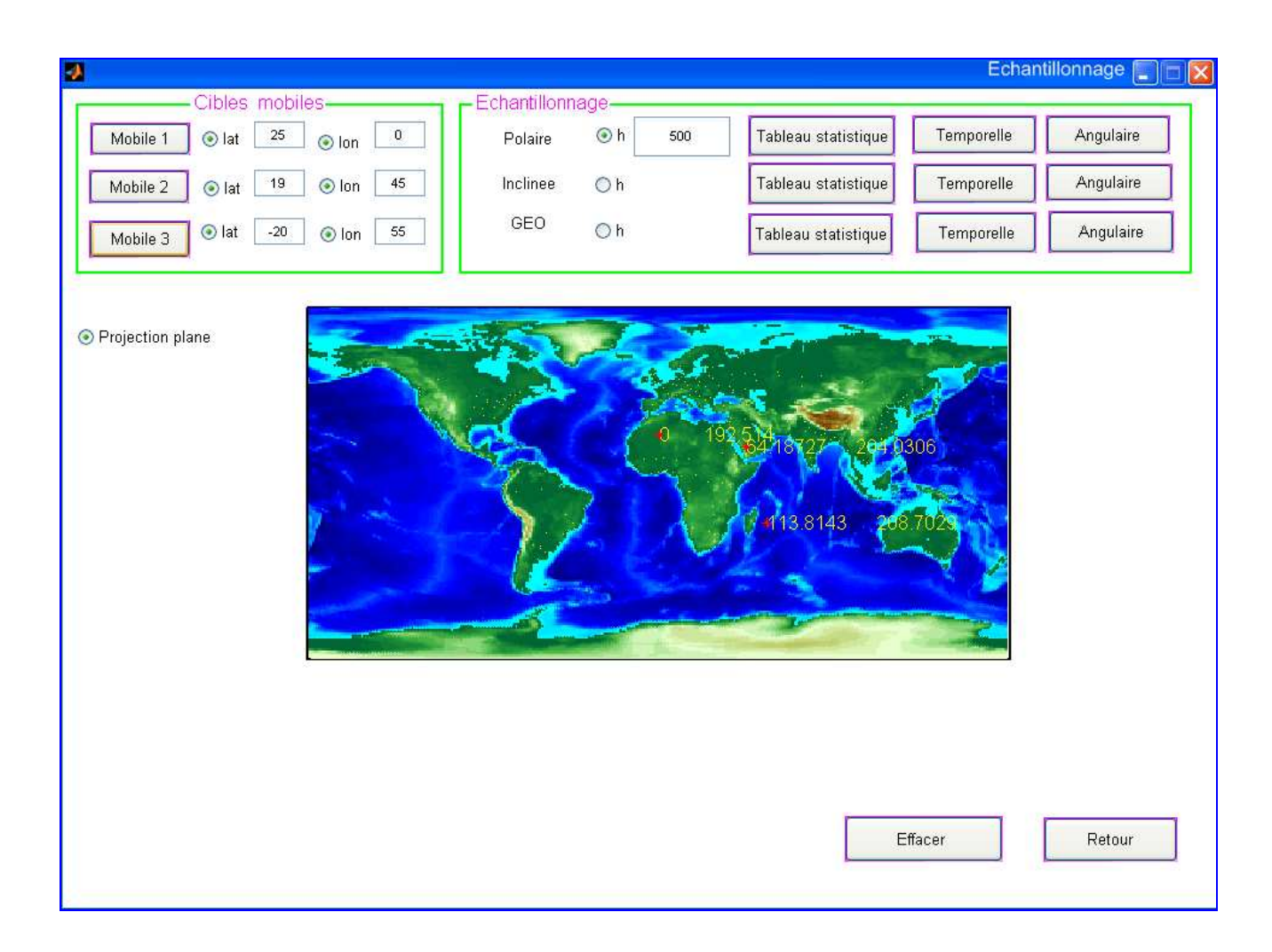

**Figure III-15-** *Les angles de la géométrie satellite- cible* 

• La fenêtre suivante représente le tableau statistique pour l'heur de passage d'un satellite d'orbite polaire pour une altitude de 520 Km.

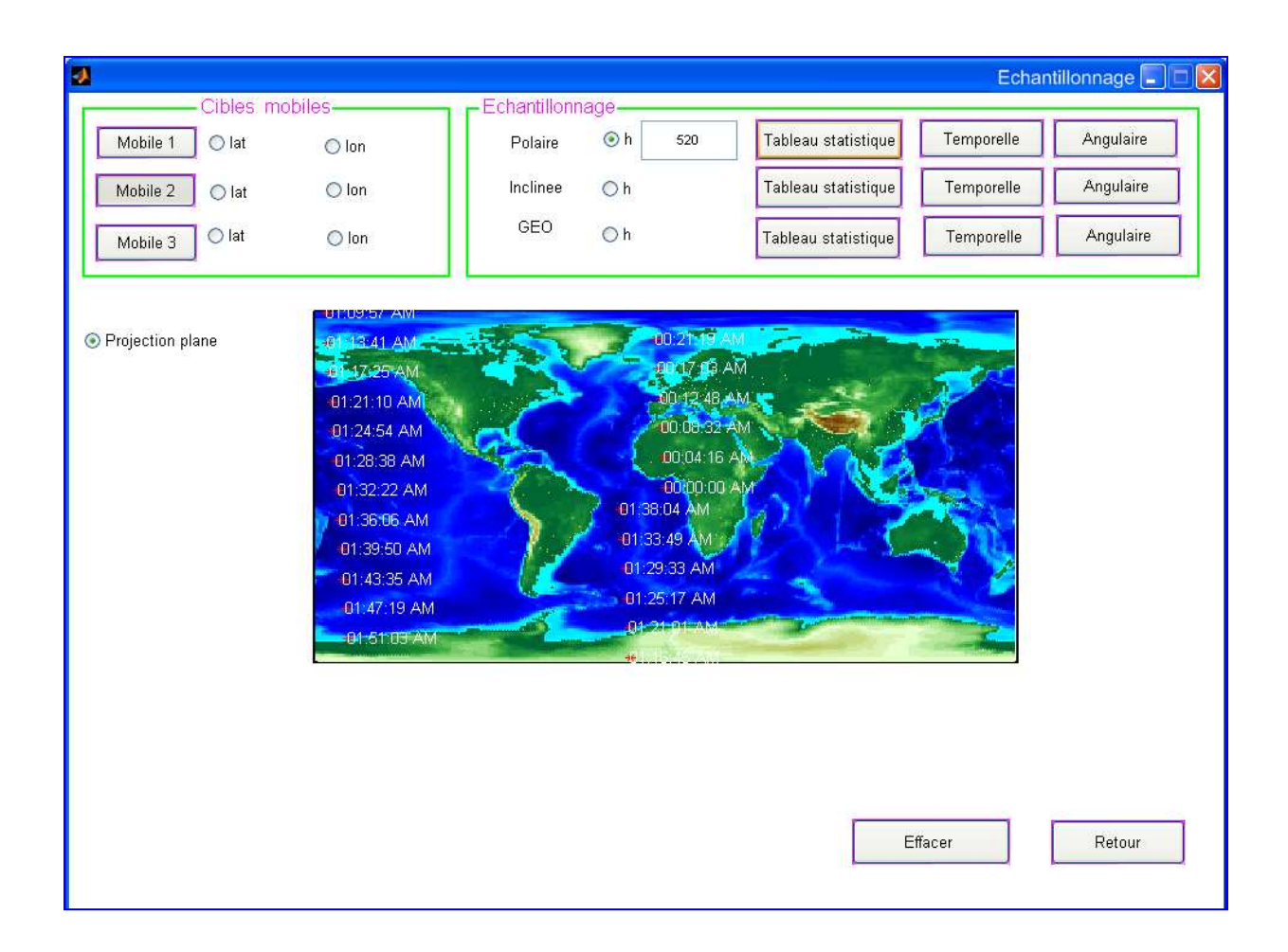

**Figure III-16-** *Tableau statistique sur le passage du satellite d'orbite polaire (h=520 Km)* 

• L'exemple étudié : cible1  $(20,20)$ , cible2  $(10,0)$ ; cible3  $(12,30)$ , ces points sont vissée depuis un satellite polaire d'altitude 800 Km aux temps afficher sur la première carte. Avec l'affichage des conditions angulaires lies à cette géométrie satellite-cibles, à la seconde carte.

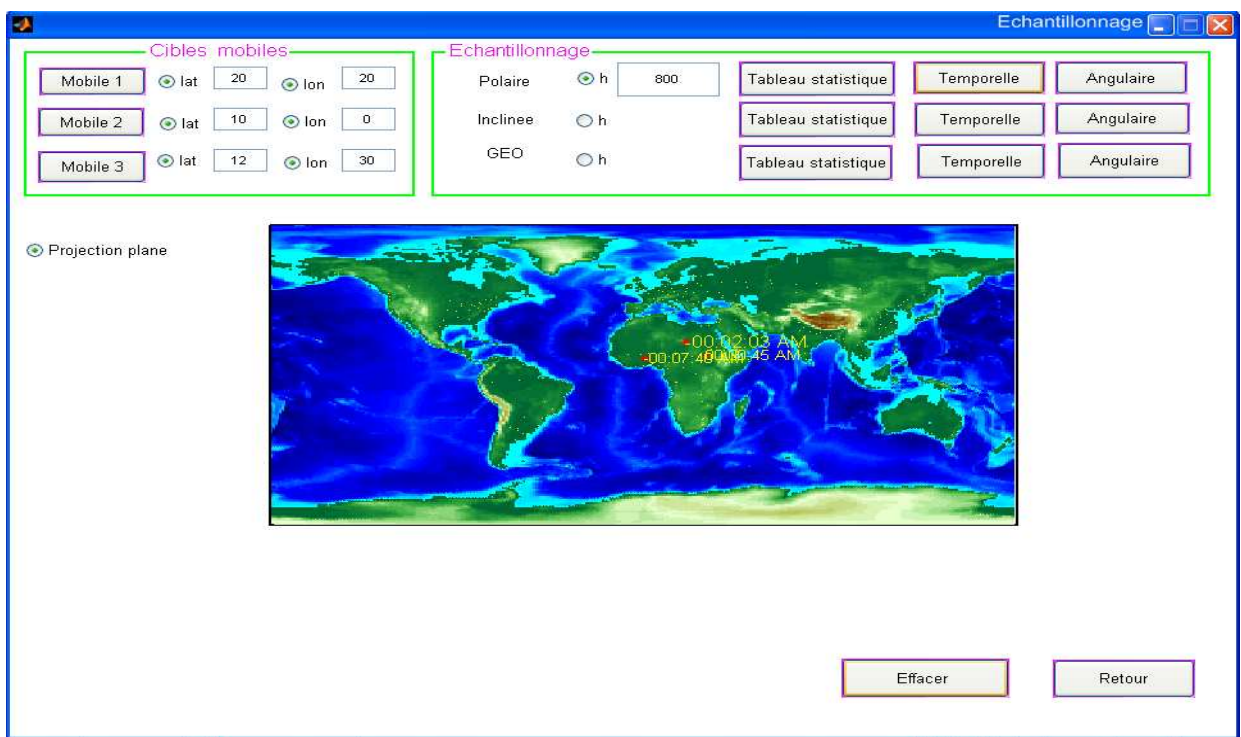

**Figure III-17** *L'heur de passage pour les trois cibles* 

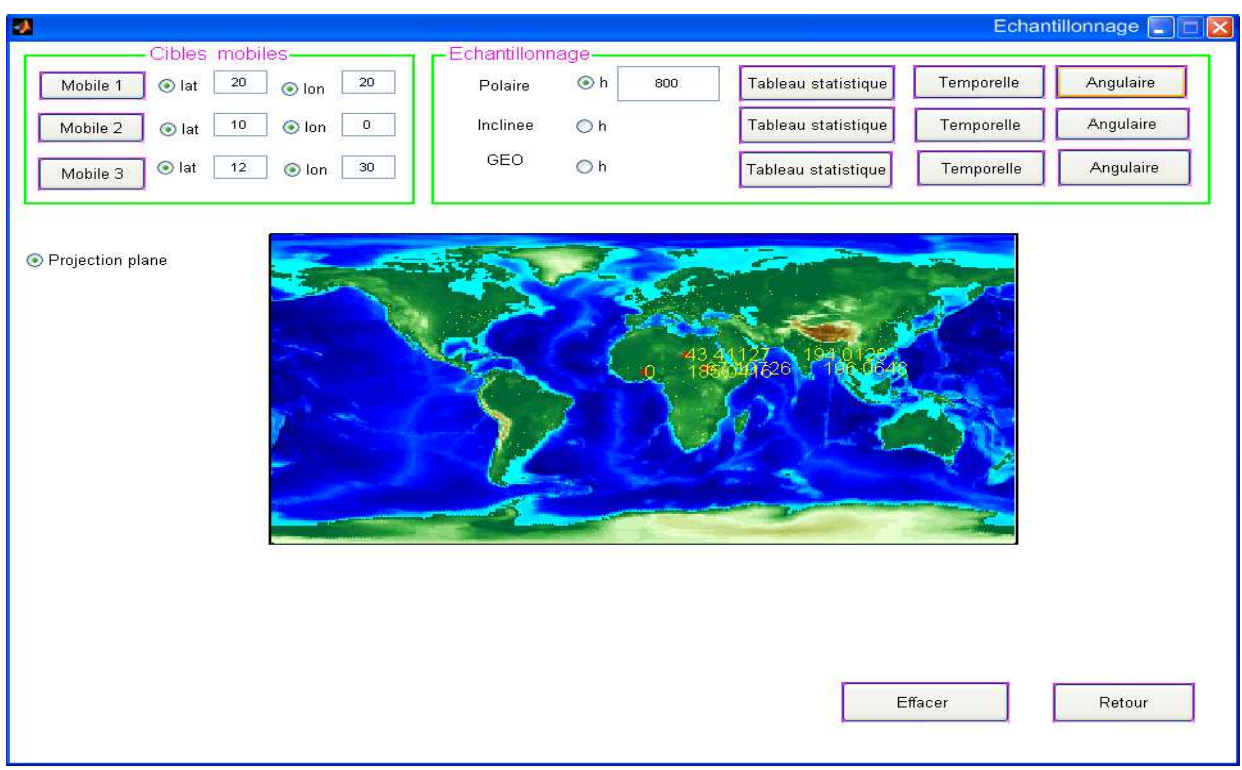

**Figure III-18** *Les angles de la géométrie satellite- cible* 

• La fenêtre suivante représente le tableau statistique pour l'heur de passage d'un satellite d'orbite inclinée pour une altitude de 820 Km, et d'inclinaison 60°.

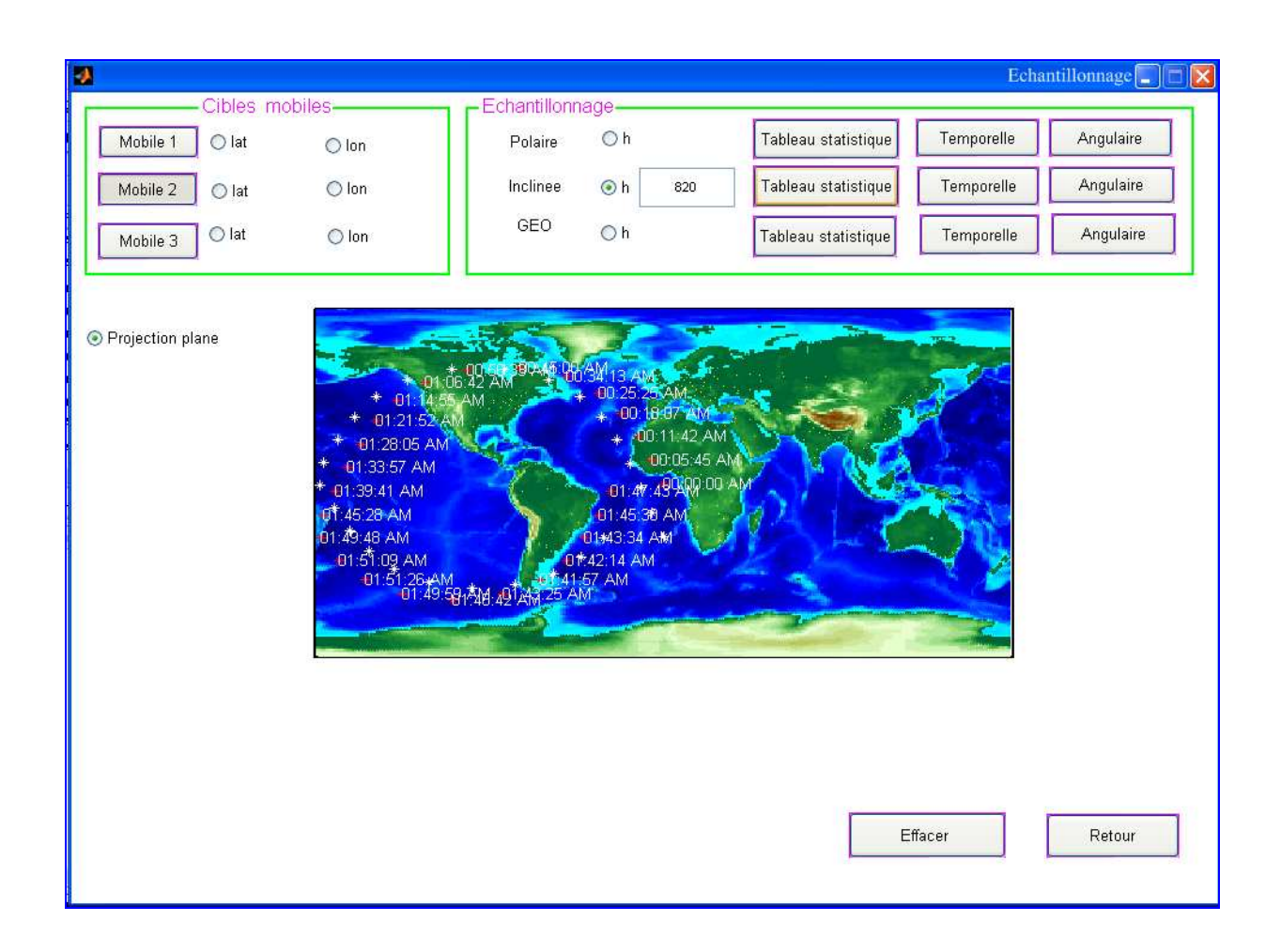

**Figure III-19** *Tableau statistique sur le passage du satellite d'orbite inclinée* 

cible1  $(-10,24)$ , cible2  $(-25,45)$ ; cible3  $(-63,-56)$ , ces points sont vu depuis un satellite d'orbite définit ci-dessus, aux temps afficher sur la carte.

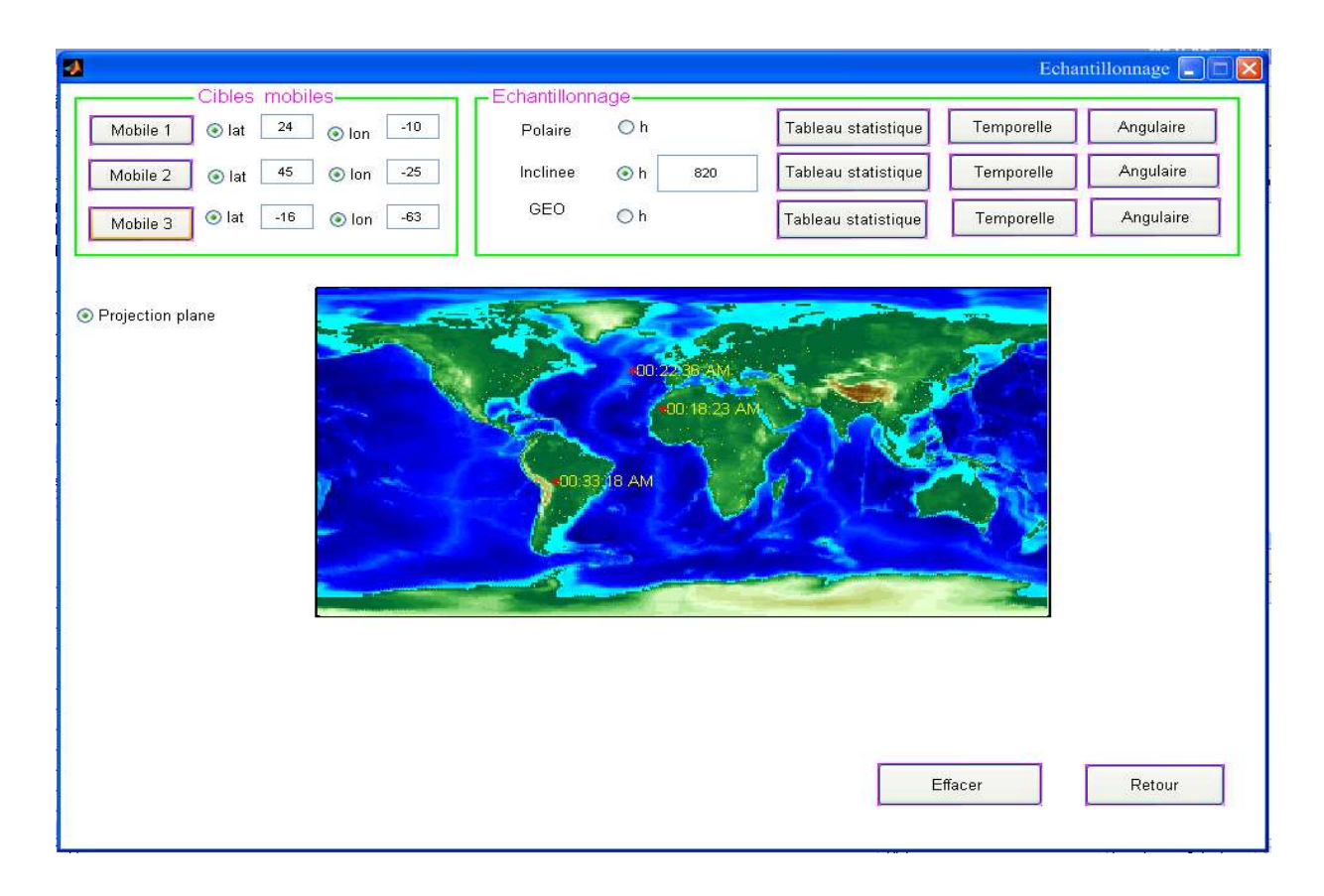

**Figure III-20** *L'heur de passage pour les trois cibles* 

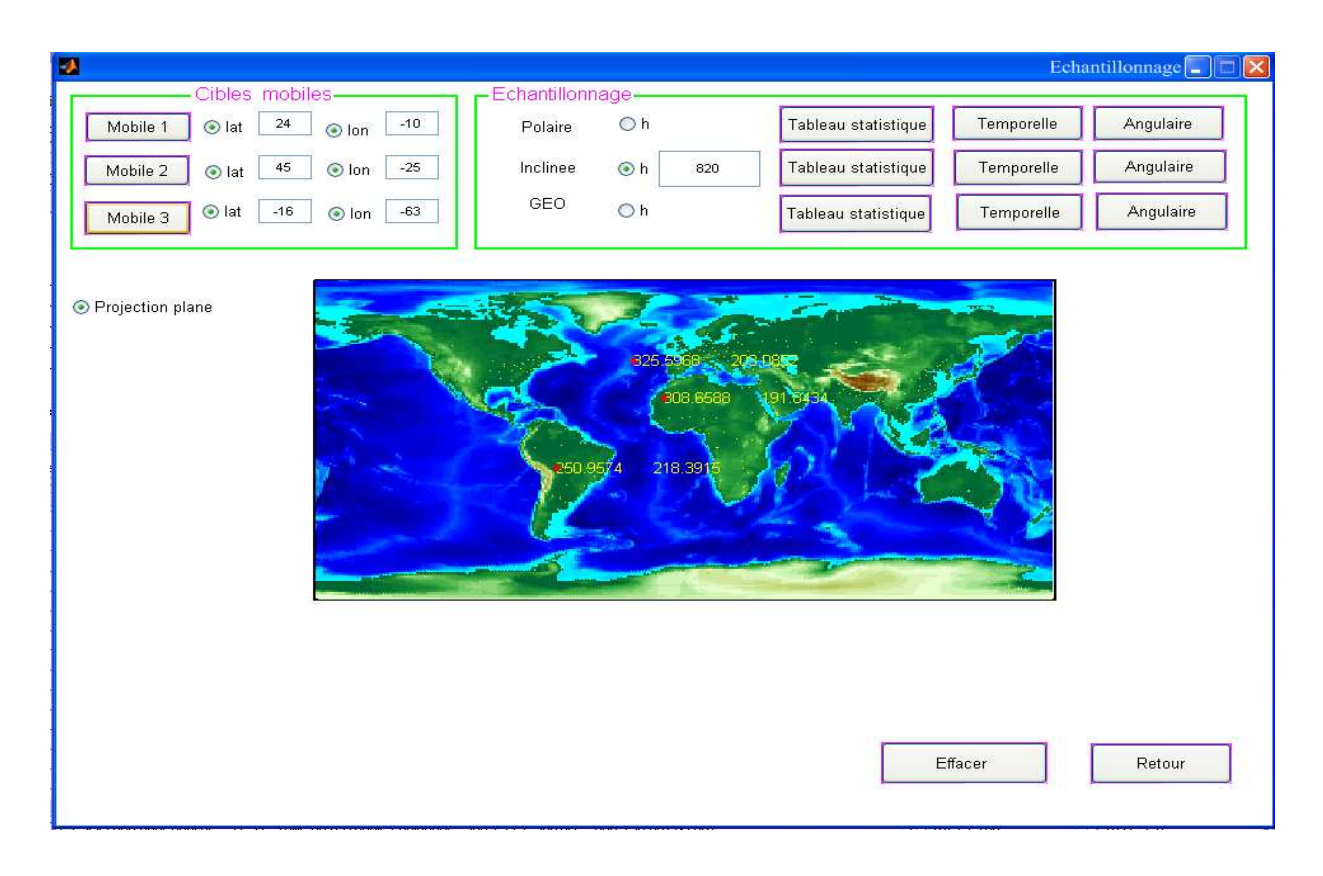

**Figure III-21** *Les angles de la géométrie satellite- cible* 

## **Exemple 4 :**

• La fenêtre suivante représente le tableau statistique pour l'heur de passage d'un satellite d'orbite inclinée pour une altitude de 560 Km, et d'inclinaison 45°.

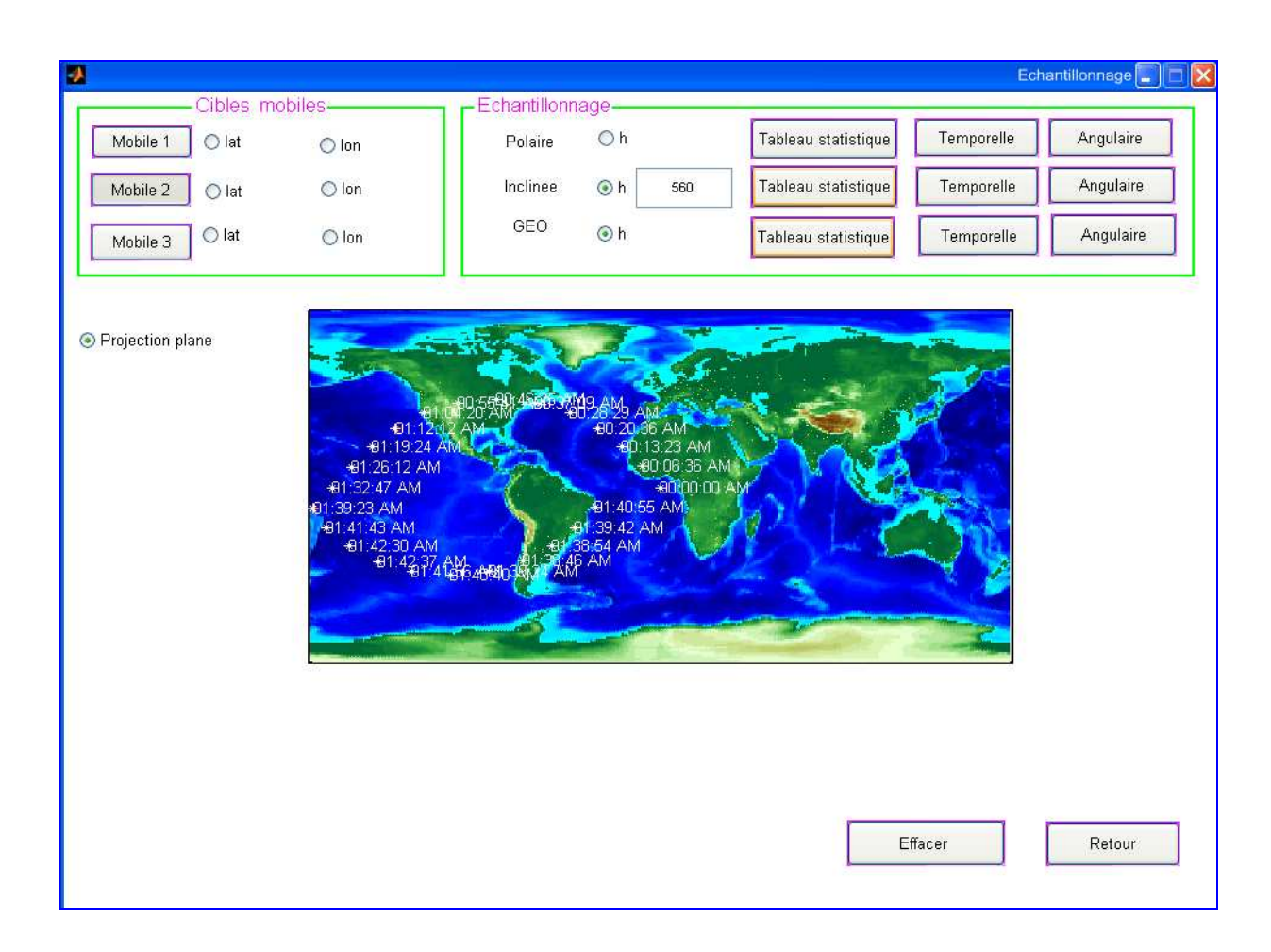

**Figure III-22-** *Tableau statistique sur le passage du satellite d'orbite inclinée* 

*(h =560 et i=45°)* 

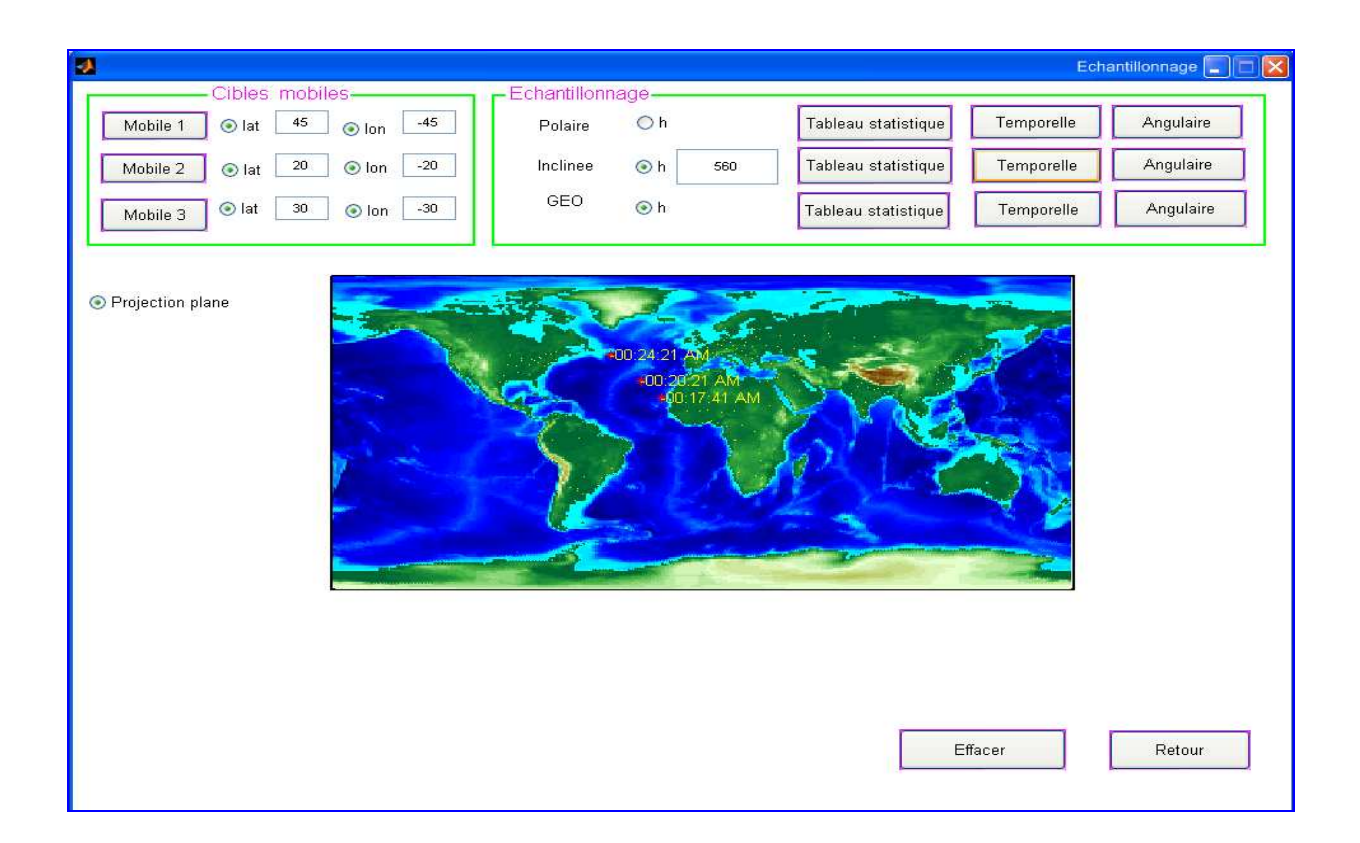

**Figure III-23** *L'heur de passage par les trois points visés (cibles)* 

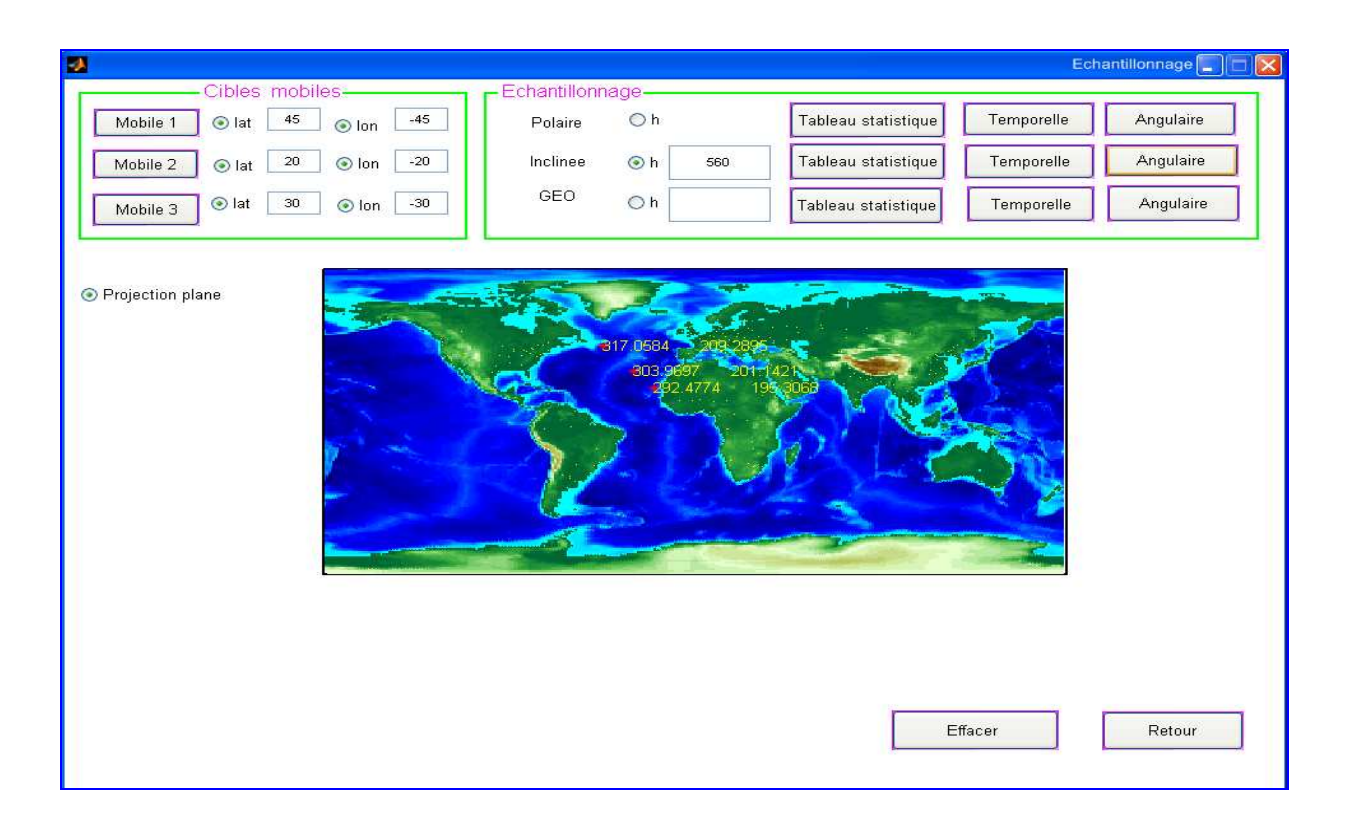

**Figure III-24** *Les angles de la géométrie satellite- cible* 

• La fenêtre suivante représente le tableau statistique pour l'heur de passage d'un satellite géostationnaire par les trois cibles ;

 $C1(0,0)$ ; C2 (22,25); C3 (15,30)

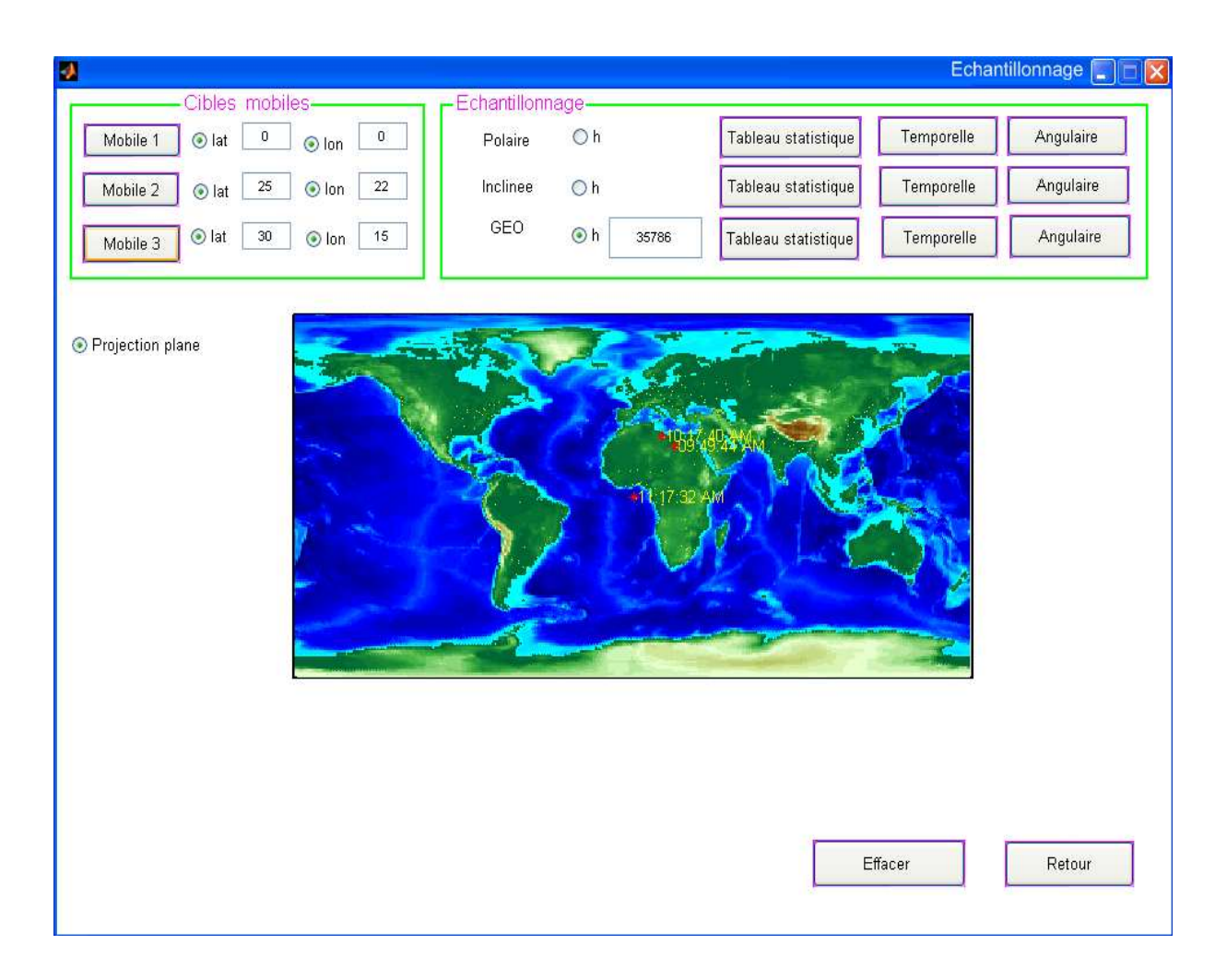

**Figure III-25** *L'heur de passage d'un satellite géostationnaire* 

*par les trois points visés (cibles)* 

- Retour à la fenêtre menue, on appuyant la commande « Retour »
- Pour sélectionner le troisième mode pour cette application, il suffit d'appuyer la commande « poursuite des C.T.M », poursuite des cibles terrestres mobiles.

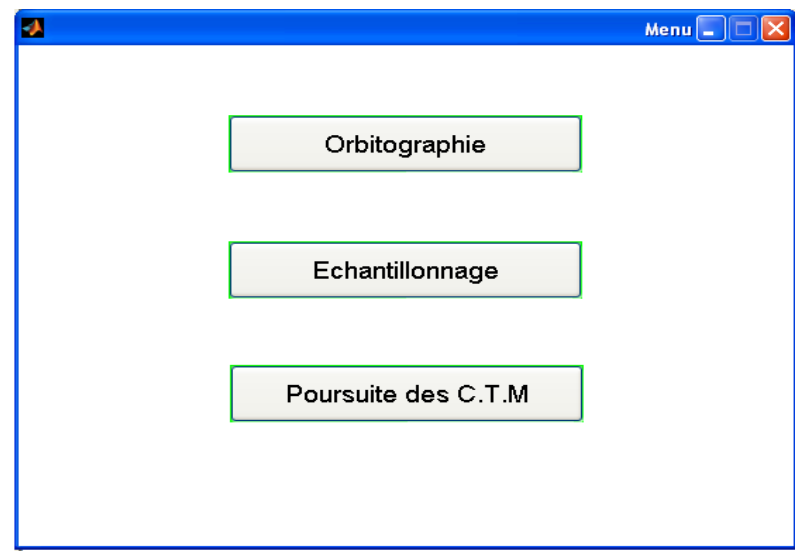

**Figure III-26** *Sélection du bouton Poursuite* 

• Et on obtient la fenêtre « Poursuite ». Cette fenêtre constitue deux blocs :

**Cibles mobiles** : pour entrer les informations nécessaires pour les cibles (latitudes et longitudes)

Satellite utilisé : comme on a dit précédemment, le satellite utilise pour cette cas, est un satellite géostationnaire, on fait entrer ces coordonnées nécessaires :

Long : longitude de sub satellite, définit en dégrée

f : angle de fauchée ou de visée, définit en dégrée

V.B : indique la vitesse de balayage de disque terrestre au sol, définit en degré par seconde

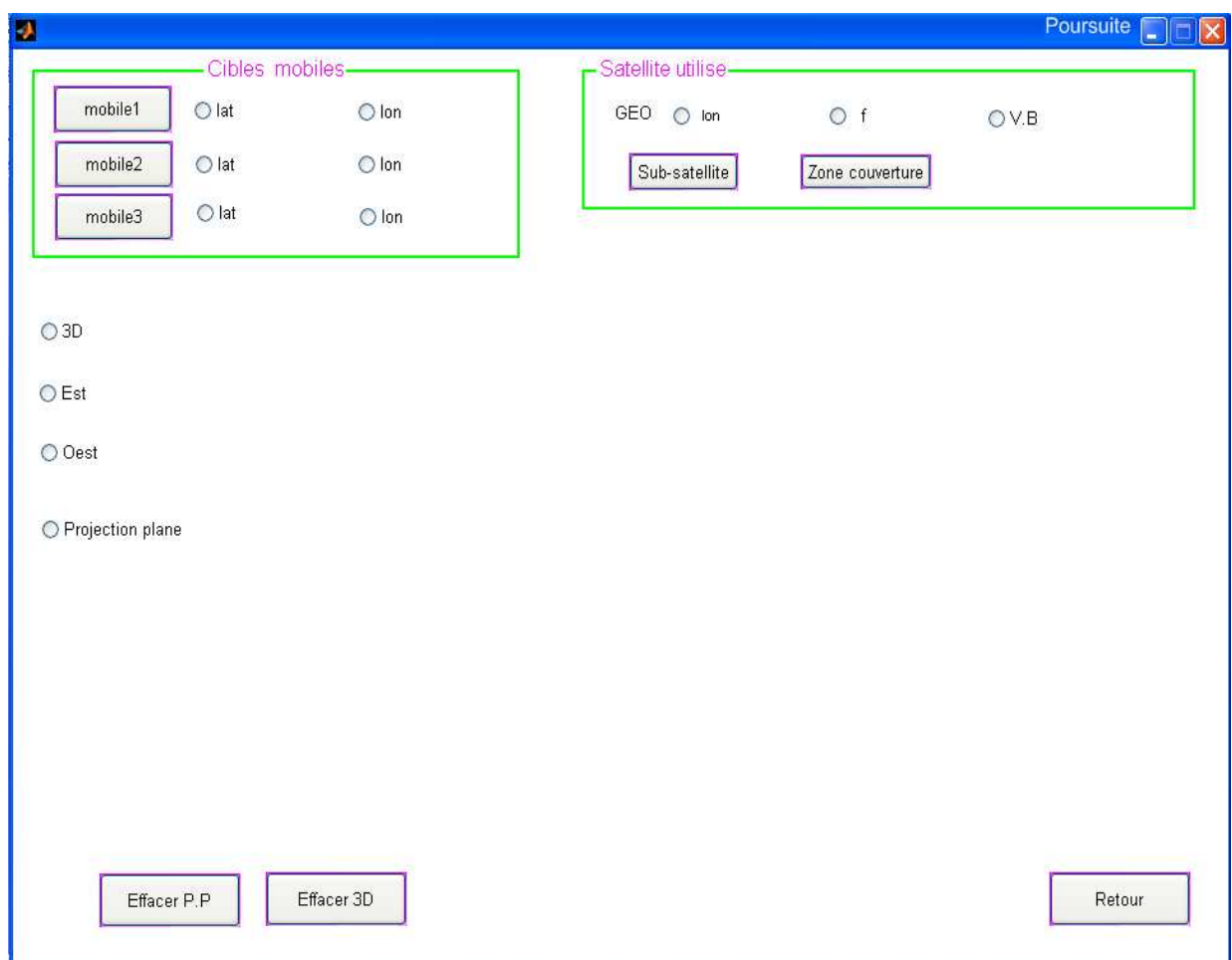

**Figure III-27** *Fenêtre de poursuite des cibles* 

• La fenêtre suivante représente le point de sub-satellite, et la zone de couverture pour un angle de visée égale à 2°. Longitude de sub- satellite égale a 0°

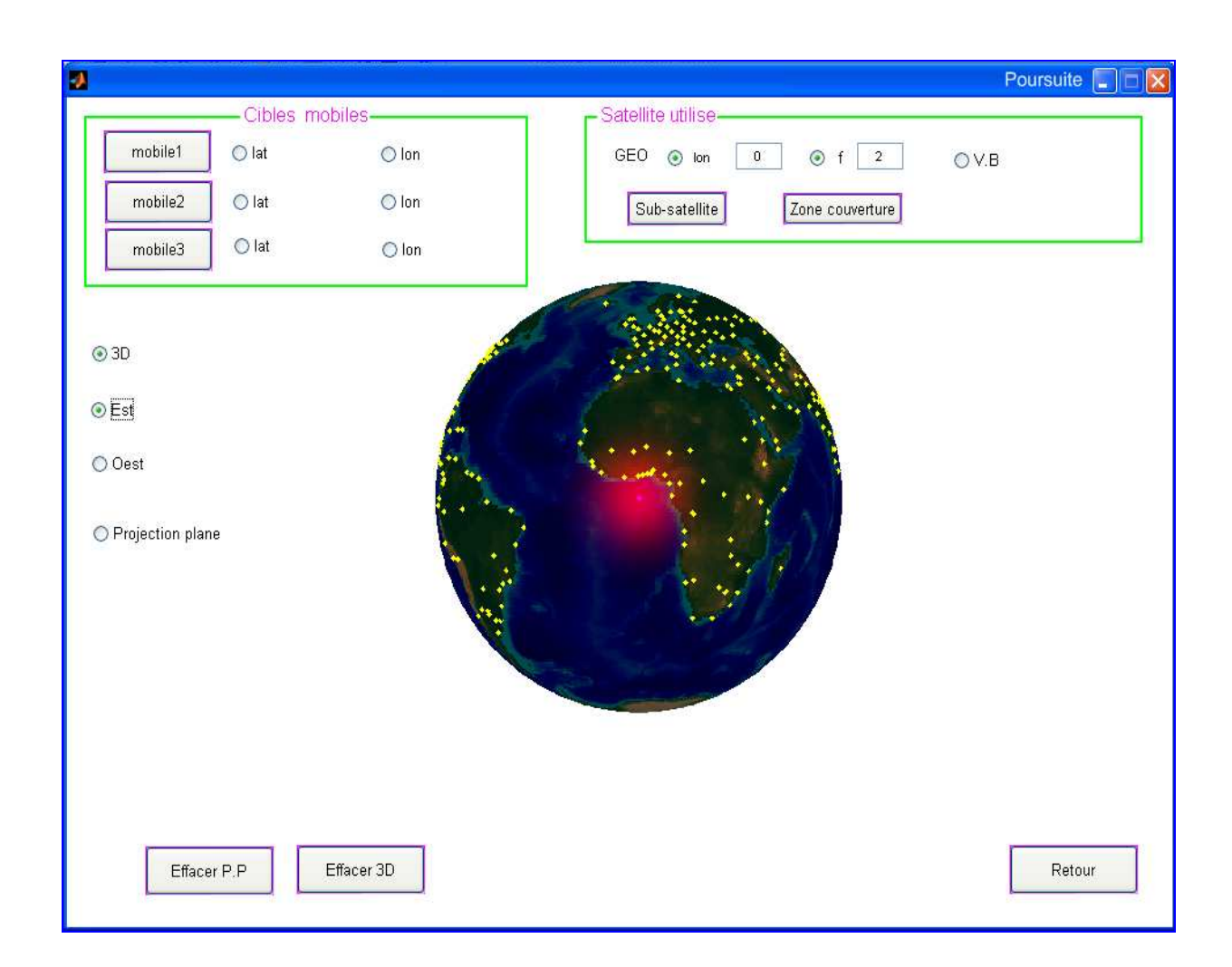

**Figure III-28** *La zone de couverture pour le satellite* 

 *GEO définit au premier exemple* 

• Pour le deuxième exemple représenter sur la figure suivante :

La longitude de sub-satellite =220°, avec un angle de fauchée égale a 7°.

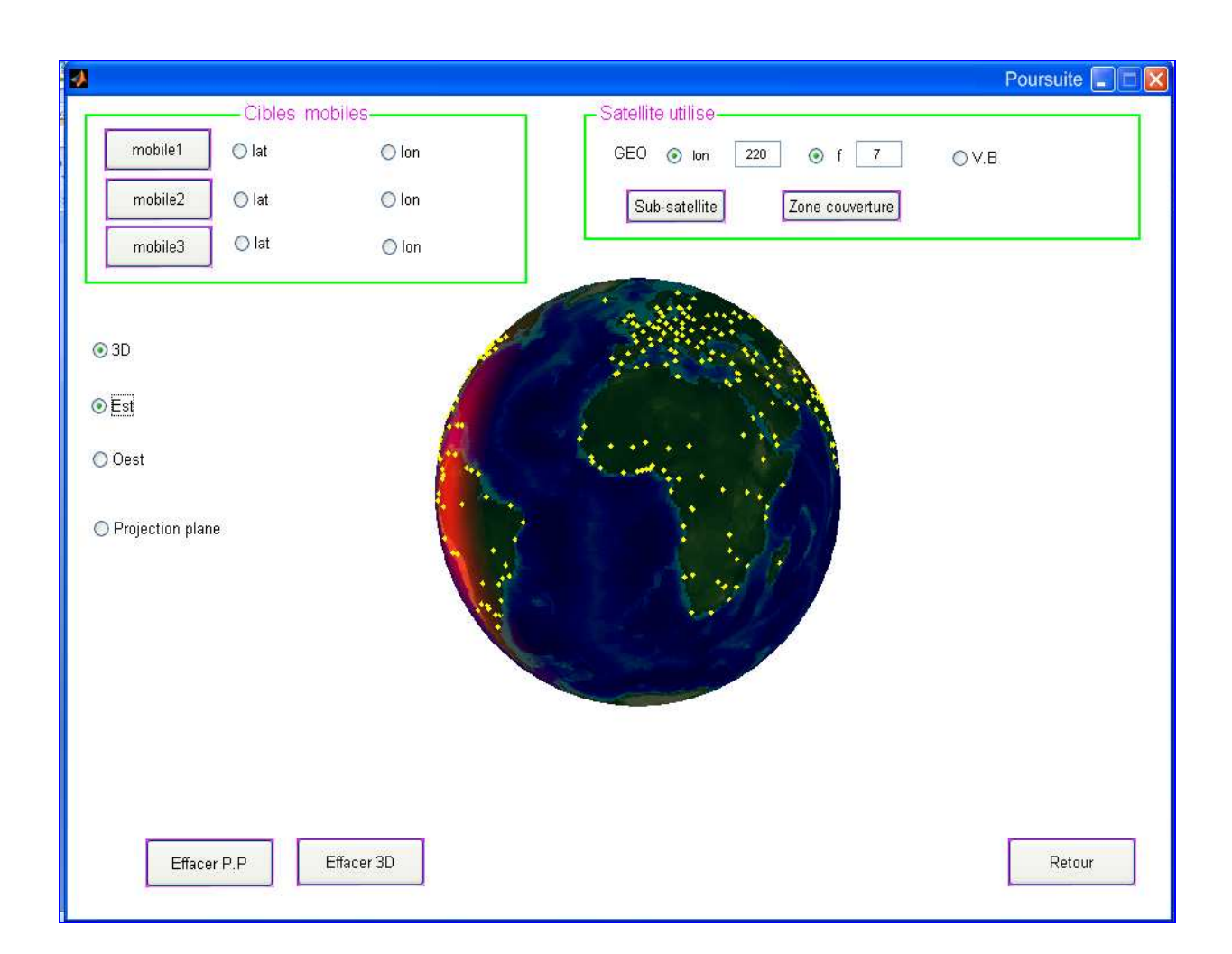

**Figure III-29** *La zone de couverture pour le satellite* 

*GEO définit au second exemple* 

• Si on veut suivre en temps réel un balayage de disque terrestre entre les cible, en suivre la procédure suivante :

1-entrer les coordonnées des cible a condition, l'appartenance à la zone de couverture

2-appuyer sur la commande « zone de couverture ».

Avec l'affichage de l'heur de repérage.

Le satellite est de longitude 0° et de angle de fauchée égale a 4°, la vitesse de balayage de disque terrestre du sud ver le nord est égale a 10°/s.

Le temps de repérage des points suivant:

 $C1(20,12)$ ;  $C2(40,15)$ ;  $C3(23,35)$ , afficher sur le globe terrestre de la figure suivante.

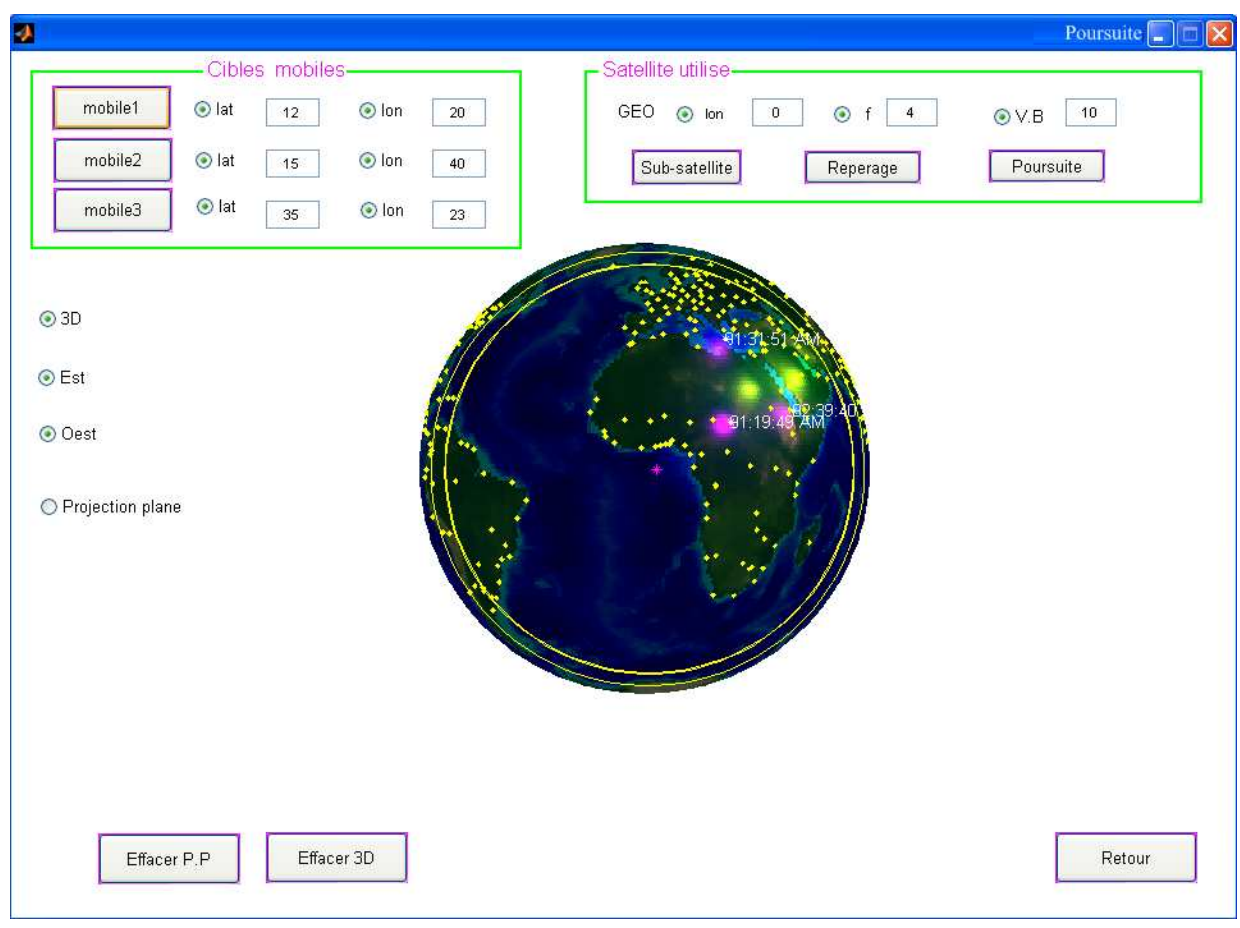

**Figure III-30** *balayage de disque terrestre de sud ver le nord (exemple 1)* 

Le satellite est de longitude 20° et de angle de fauchée égale a 2°, la vitesse de balayage de disque terrestre du sud ver le nord est égale a 10°/s.

Le temps de repérage des points suivant:

 $C1(40,10)$ ;  $C2(20,15)$ ;  $C3(23,19)$ , afficher sur le globe terrestre de la figure suivante.

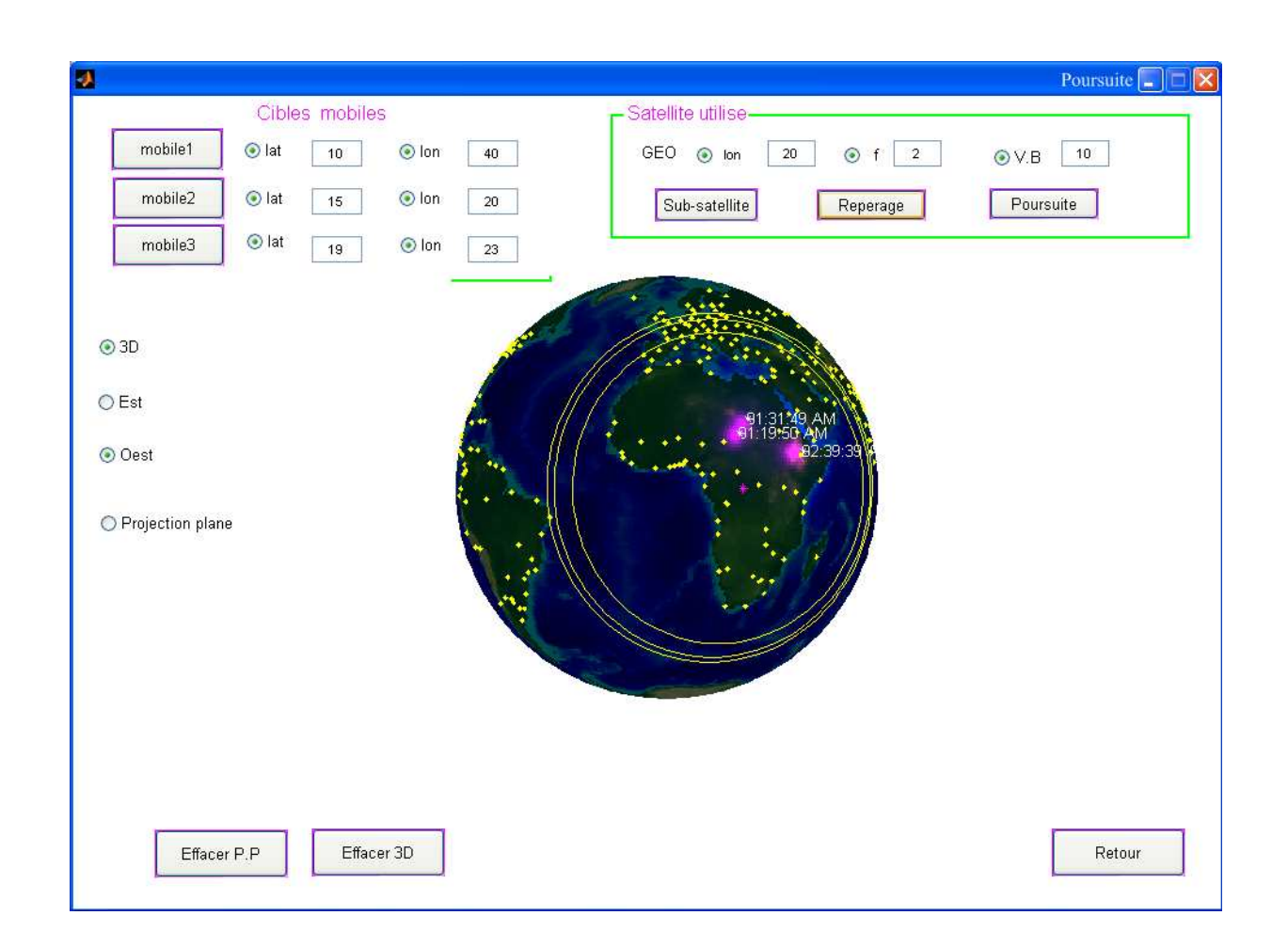

**Figure III-31** *balayage de disque terrestre de sud ver le nord (exemple 2)* 

 Le satellite est de longitude -15° et de angle de fauchée égale a 6°, la vitesse de balayage de disque terrestre du sud ver le nord est égale a 10°/s.

Le temps de repérage des points suivant:

 $C1(30,30)$ ;  $C2$  (-24, -20);  $C3$  (-25, -5), afficher sur le globe terrestre de la figure suivante.

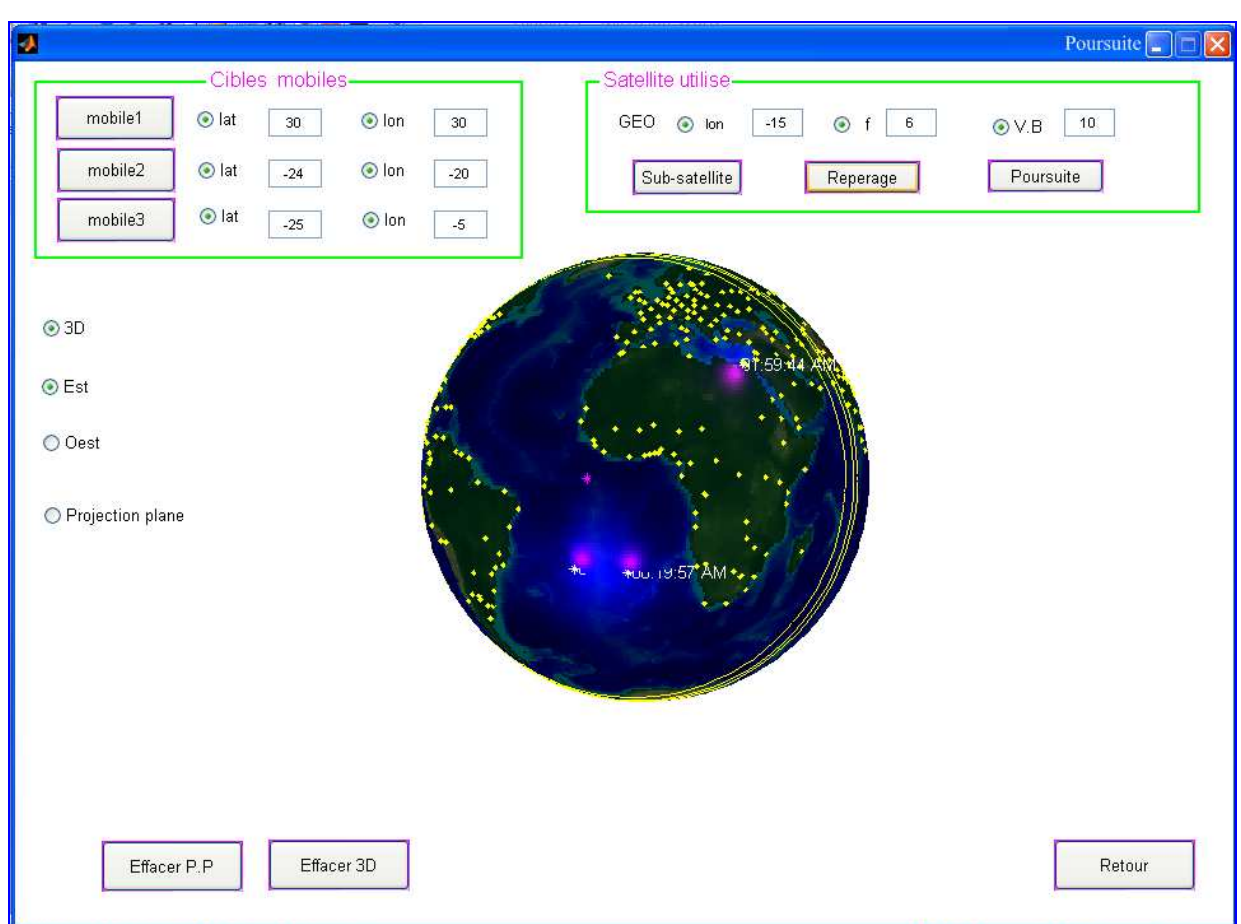

**Figure III-32** *balayage de disque terrestre de sud ver le nord (exemple 3)* 

 Le satellite est de longitude 0° et de angle de fauchée égale a 4°, la vitesse de balayage de disque terrestre du sud ver le nord est égale a 25 °/s.

Le temps de repérage des points suivant :

 $C1(30,30)$ ;  $C2$  (-20,-24);  $C3$  (-25, -5), est afficher sur le globe terrestre de la figure suivante.

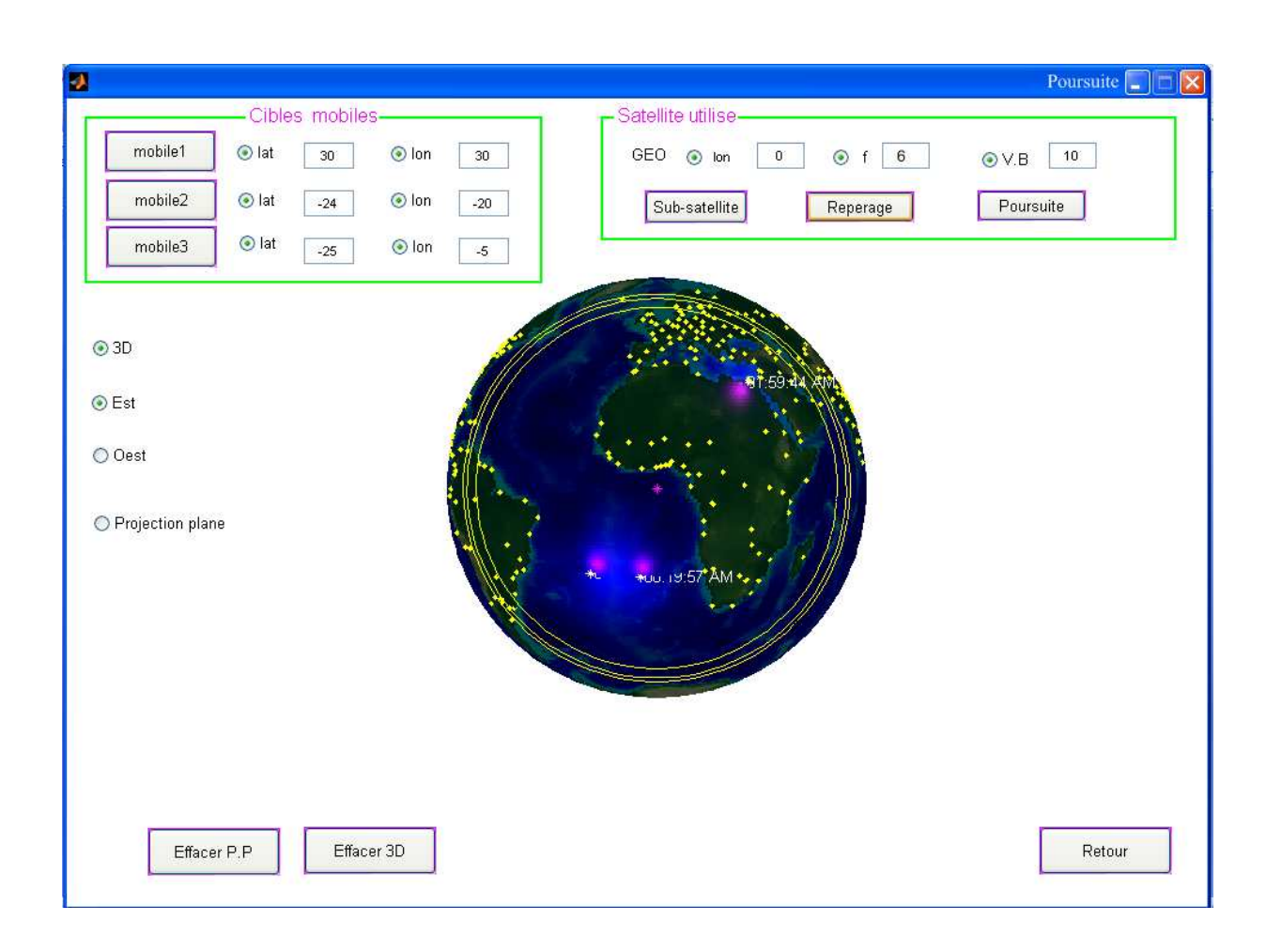

**Figure III-33** *balayage de disque terrestre de sud ver le nord (exemple 4)* 

#### **III-7-CONCLUSION**

 Le progiciel ATARIK est un outil de mesure des coordonnées des points visés mobiles sur terre. Ce code a été conçu en intégrant les formules qui régissent le mouvement des satellites en orbite, la visibilité, la latitude et la longitude mesurées par rapport à un référentiel, etc.

 Cette conception nous a permis de mieux comprendre le mouvement des satellites en orbite, leur trace au sol pour la poursuite de cibles en mouvement. Aussi nous avons et grâce à notre progiciel, pu récupérer un grand nombre de résultats très variés qui d'une part enrichissent notre connaissance dans le domaine et d'autre part constitueront une base de données pour des études similaires.

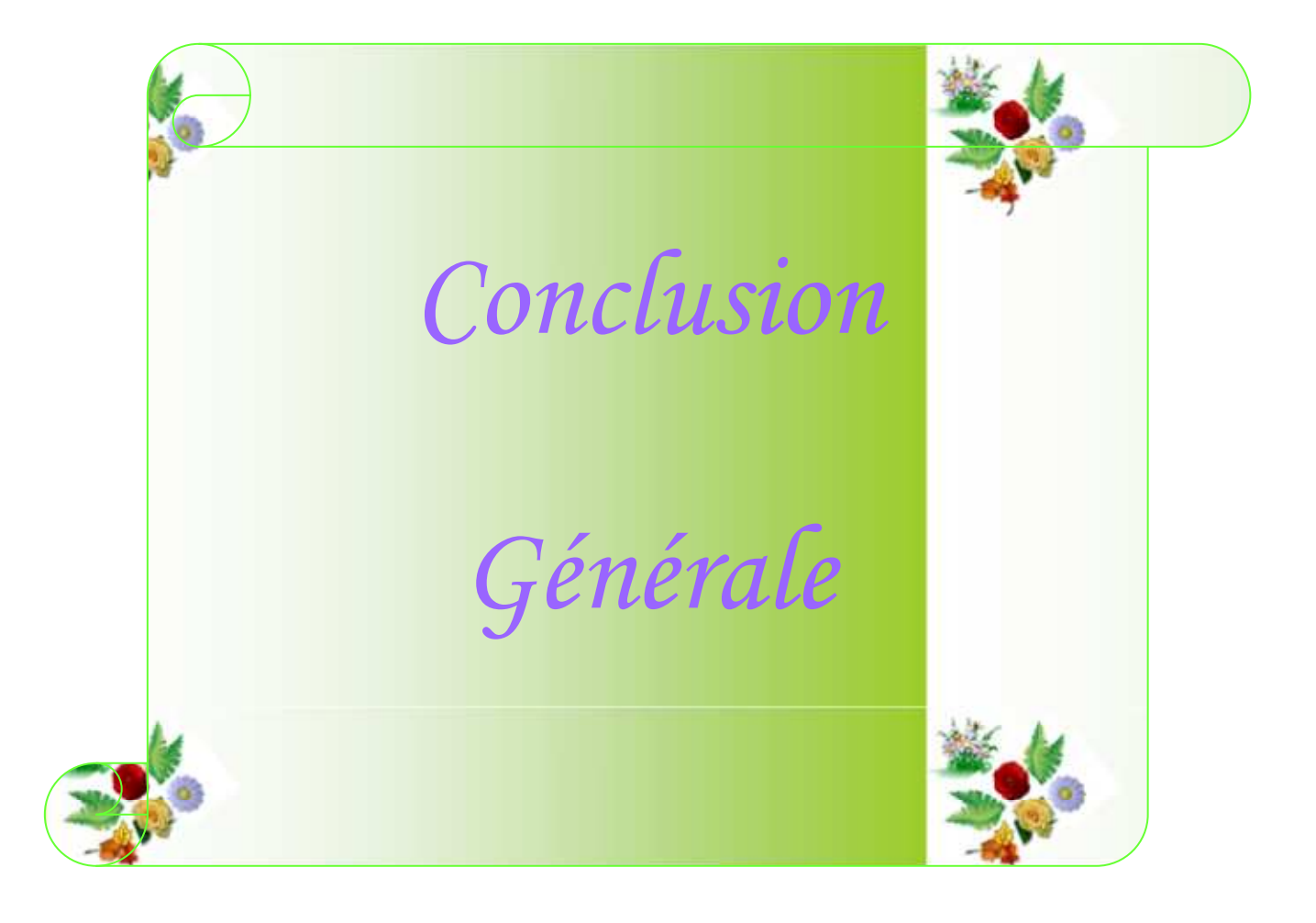

# *CONCLUSION GENERALE CONCLUSION GENERALE*

Le travail qui a été mené le long du mémoire a débuté par une étude du satellite dans le cadre des lois de la mécanique spatiale. Sur la même voie, nous avons présenté les diverses catégories d'orbites dont l'orbite circulaire, elliptique, géostationnaire, héliosynchrone, etc. Nous avons encore parlé de la trace des satellites au sol désignant les point de développement sans oublier les modes de balayage et la notion de la fauchée. La manière, le moment et le lieu où le satellite voit sa cible se rapporte à la notion d'échantillonnage. Celle-ci a été abordée entièrement au cours du deuxième chapitre.

Par ailleurs les différentes formules mathématiques rencontrées à travers les chapitres et qui régissent la mécanique spatiale ont été intégrées au code de calcul afin de simuler le suivi des cibles mobiles par mes satellites. Les résultats obtenus sont très satisfaisants et nous encourage à développer notre nouveau code pour aller en avant et poursuivre la recherche dans le domaine de la localisation et de la poursuite des cibles qui intéresse aussi le civil que le militaire.

Durant ce mémoire, nous avons réalisé un progiciel d'orbitographie, d'échantillonnage et de poursuite des cibles en mouvement au sol. Ce progiciel nous a permis de collecter un grand nombre de résultats qui constitueront une base de données très solide pour les études à venir et qui seront adressées aux chercheurs dans le domaine des télécommunications.
## *Bibliographie*

- **[1]. Daniel MARTY** « Systèmes spatiaux conception et technologie » Pris- Milan-Barcelone 1994.
- **[2]. Michel Capderou «** Satellites orbites et missions ». Springer- Verlag France 2003
- **[3]. Ingénieurs du CNES et du CENT «** Télécommunications spatiales Bases théoriques » ouvrage collectif – MASSON 1982.
- **[4]. E. Altman, A. Ferreira, J. Galtier** « Réseaux satellitaires de télécommunications » –1999.
- **[5]. David Coulot, Philippe Berio «** Repères de référence terrestres, rotation de la Terre et télémétrie laser sur satellites **»**
- **[6]. A. Benjamin, C. Silvère** « La communication de données par satellites » 2005
- **[7]. Michel Terré** « Système satellites version2.1 »
- **[8]. Saïd ZOUHDI** « Satellite: Réseaux à grandes distances »- 2005
- **[9]. F. Sébastien, G. Jean-Marc, W. Ryo**. « Les satellites et la technologie VSAT »
- **[10]. Michel COURTOIS** « Technique et technologie des véhicules spatiaux- Tome1 » CNES Centre spatial de Toulouse.
- **[11]. Bruce R. Elbert** « The Satellite Communication Applications Han book »**.** Artech House, Inc. Boston • London
- **[12]. Y. Bar- Shalom, X Rong Li, Thiagalingam Kirubarajan** « Estimation with Application To Tracking and Navigation. Theory Algorithms and Software »
- **[13]. Hassan A. Karimi, Amin Hammad** « Telogeoinformatics Location Based Computing and Services »
- **[14]. Grégory Beaumet «** Planification continue pour la conduite d'un satellite d'observation agile autonome **»** Thèse
- **[15]. Alain ROYER1, François BECKER et Paul GAGNON «** Trente-cinq ans d'observations spatiales de la terre : de la photographie à l'électromagnétométrie »
- **[16]. Abir El ABED, S. DUBUISSON et D. BEREZIAT** « Association spatiotemporelle avec données manquantes par minimisation d'´energie »
- **[17]. F. Maussang, F. Daout, G. Ginolhac, F. Schmitt «** Imagerie radar multistatique utilisant des émetteurs d'opportunité GPS ». Groupe d'Electromagnétisme Appliqué (GEA) – Université Paris X
- **[18]. C.Royère, D. Gruyer et V. Cherfaoui** « Construction de l'environnement dynamique autour d'un véhicule automobile dans un milieu autoroutier pour le projet CASSICE. » Heudiasyc UMR CNRS 6599 / UTC Centre de Recherche de Royal lieu

## Sites WEB

- @ http://www.telcite.fr
- @ http://www.ta-formation.com
- @ http://www.cea-technologies.com
- @ http:**//**www.geolink.fr
- @ http://www.cnes.com
- @ http://memoireonline.free.fr
- @ http://www.supinfo-projects.com